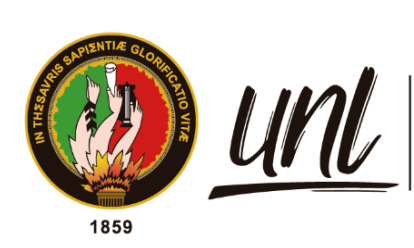

Universidad<br>**Nacional<br>de Loja** 

# **Universidad Nacional de Loja**

# **Facultad de la Energía, las Industrias y los Recursos**

# **Naturales no Renovables**

**Carrera de Ingeniería Electromecánica**

**Diseño de un sistema fotovoltaico para riego de maíz en el sitio** 

**"Cuatro Lomas" del cantón Chaguarpamba**

**Trabajo de Titulación previo a la obtención del título de Ingeniero Electromecánico.**

**AUTOR:**

Roque Mauricio Lapo Motoche

# **DIRECTOR:**

Ing. Julio Roberto Gómez Peña, Mg.Sc.

Loja – Ecuador 2023

Educamos para Transformar

## **Certificación**

<span id="page-1-0"></span>Loja, 17 de marzo de 2023

## Ing. Julio Roberto Gómez Peña, Mg.Sc. **DIRECTOR DE TRABAJO DE TITULACIÓN**

## **CERTIFICO:**

Que he revisado y orientado todo el proceso de elaboración del Trabajo de Titulación denominado: **Diseño de un sistema fotovoltaico para riego de maíz en el sitio "Cuatro Lomas" del cantón Chaguarpamba**, previo a la obtención del título de **Ingeniero Electromecánico,** de la autoría del estudiante **Roque Mauricio Lapo Motoche**, con **cédula de identidad** Nro. **0706098480,** una vez que el trabajo cumple con todos los requisitos exigidos por la Universidad Nacional de Loja, para el efecto, autorizo la presentación del mismo para su respectiva sustentación y defensa.

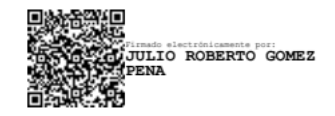

Ing. Julio Roberto Gómez Peña, Mg.Sc. **DIRECTOR DEL TRABAJO DE TITULACIÓN**

### **Autoría**

<span id="page-2-0"></span>Yo, **Roque Mauricio Lapo Motoche,** declaro ser autor del presente Trabajo de Titulación y eximo expresamente a la Universidad Nacional de Loja y a sus representantes jurídicos, de posibles reclamos y acciones legales, por el contenido del mismo. Adicionalmente acepto y autorizo a la Universidad Nacional de Loja la publicación de mi Trabajo de Titulación, en el Repositorio Digital Institucional – Biblioteca virtual.

**Firma: \_\_\_\_\_\_\_\_\_\_\_\_\_\_\_\_\_\_\_\_\_\_**

**Cédula de identidad:** 0706098480 **Fecha:** 28 de agosto de 2023 **Correo electrónico:** rmlapom@unl.edu.ec **Teléfono:** 0990498206

<span id="page-3-0"></span>**Carta de autorización por parte del autor, para la consulta, reproducción parcial o total y/o publicación electrónica del texto completo del Trabajo de Titulación.**

Yo**, Roque Mauricio Lapo Motoche,** declaro ser autor del Trabajo de Titulación denominado: **Diseño de un sistema fotovoltaico para riego de maíz en el sitio "Cuatro Lomas" del cantón Chaguarpamba,** como requisito para optar el título de **Ingeniero Electromecánico,**  autorizo al sistema Bibliotecario de la Universidad Nacional de Loja para que, con fines académicos, muestre la producción intelectual de la Universidad, a través de la visibilidad de su contenido en el Repositorio Institucional.

Los usuarios pueden consultar el contenido de este trabajo en el Repositorio Institucional, en las redes de información del país y del exterior con las cuales tenga convenio la Universidad.

La Universidad Nacional de Loja, no se responsabiliza por el plagio o copia del Trabajo de Titulación que realice un tercero.

Para constancia de esta autorización, en la ciudad de Loja, a los veintiocho días del mes de agosto de dos mil veintitrés.

**Firma: \_\_\_\_\_\_\_\_\_\_\_\_\_\_\_\_\_**

**Autor:** Roque Mauricio Lapo Motoche **Cédula:** 0706098480 **Dirección:** Loja (El Valle: Guayaquil y Cuenca) **Correo electrónico:** rmlapom@unl.edu.ec **Teléfono:** 0990498206

## **DATOS COMPLEMENTARIOS: Director del Trabajo de Titulación:** Ing. Julio Roberto Gómez Peña, Mg.Sc

## **Dedicatoria**

<span id="page-4-0"></span>El presente Trabajo de Titulación se lo dedico a mis padres Roque Honorato Lapo Motoche y Flora Macrina Motoche Montoya, ya que sin su apoyo no hubiera sido posible realizar dicha investigación, por asistir conmigo en todos los aspectos que fueron relevantes para mi formación académica y profesional, y desde luego, por su compromiso total para mi formación correcta como ser humano basada en fundamentales principios y valores cruciales para la vida cotidiana.

A mis hermanas, Diana y Vanessa Lapo por su cariño, comprensión y apoyo en los momentos más difíciles, por tener siempre la confianza en mí para seguir adelante.

# *Roque Mauricio Lapo Motoche*

## **Agradecimiento**

<span id="page-5-0"></span>Agradezco a mis padres Roque Honorato Lapo Motoche y Flora Macrina Motoche Montoya, por su apoyo incondicional y persistente en todos mis años de formación académica, por siempre estar presente en cualquier momento adverso e inspirar en mí, una correcta formación en el ámbito personal. A mis hermanas, Diana y Vanessa que estuvieron compartiendo muchos años de estudios junto a mí, supieron darme la fortaleza y apoyo para poder avanzar y culminar mis estudios de la mejor manera; familiares y amigos que estuvieron pendiente de mi formación universitaria.

Agradezco al ingeniero Julio Roberto Gómez Peña, Mg.Sc. en calidad de tutor, estuvo siempre colaborando y apoyando para la elaboración, desarrollo y culminación con el mejor de los éxitos el presente Trabajo de Titulación y por su aporte para mi formación profesional.

También quiero agradecer a la Universidad Nacional de Loja, a los docentes de la Facultad de la Energía, las Industrias y los Recursos Naturales no Renovables, quienes con su alta capacidad, dedicación y seriedad compartieron sus valiosos conocimientos y sus sabias experiencias.

Expreso nuevamente mi sincero y profundo agradecimiento, ¡muchas gracias!

# *Roque Mauricio Lapo Motoche*

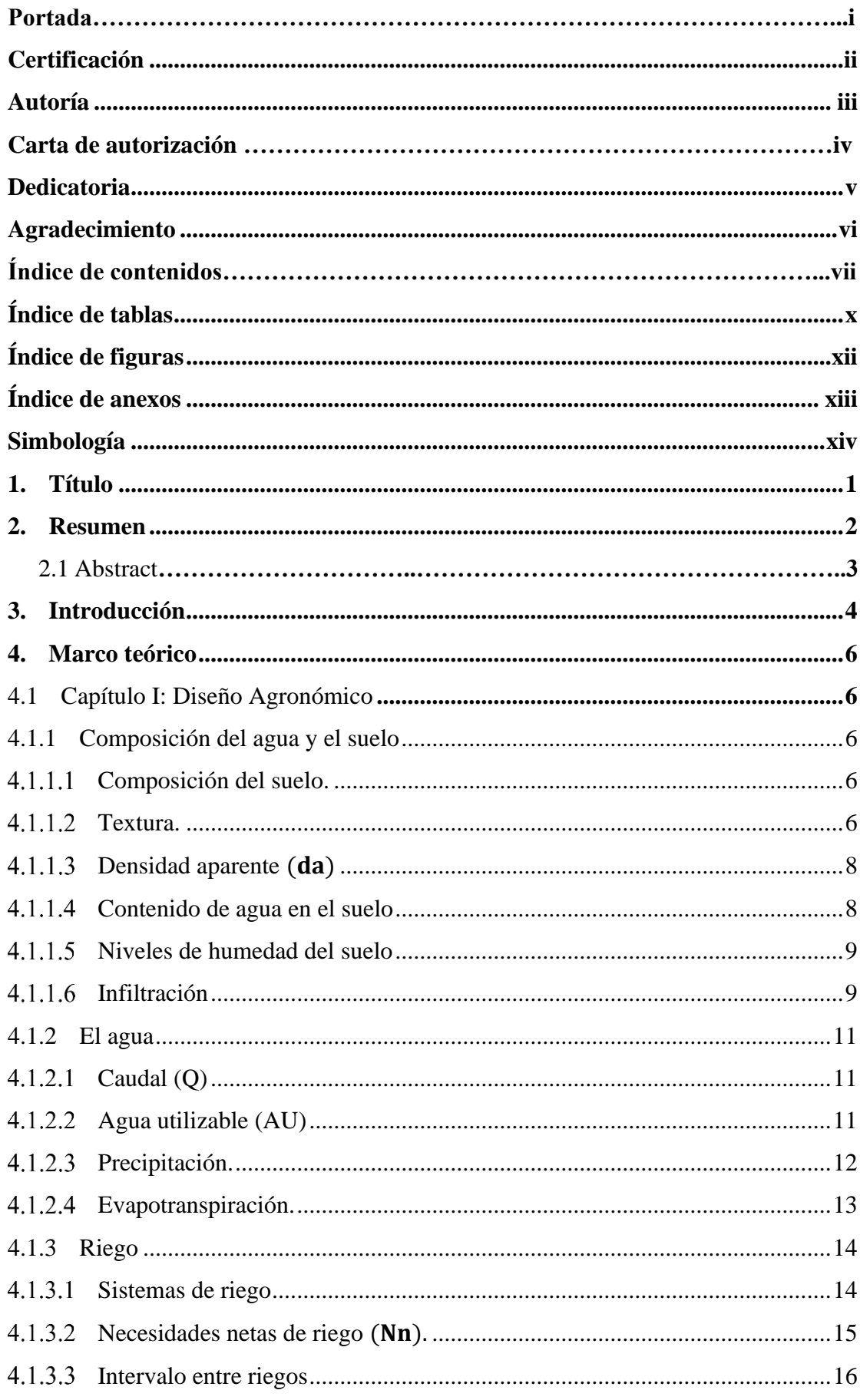

# Índice de contenidos

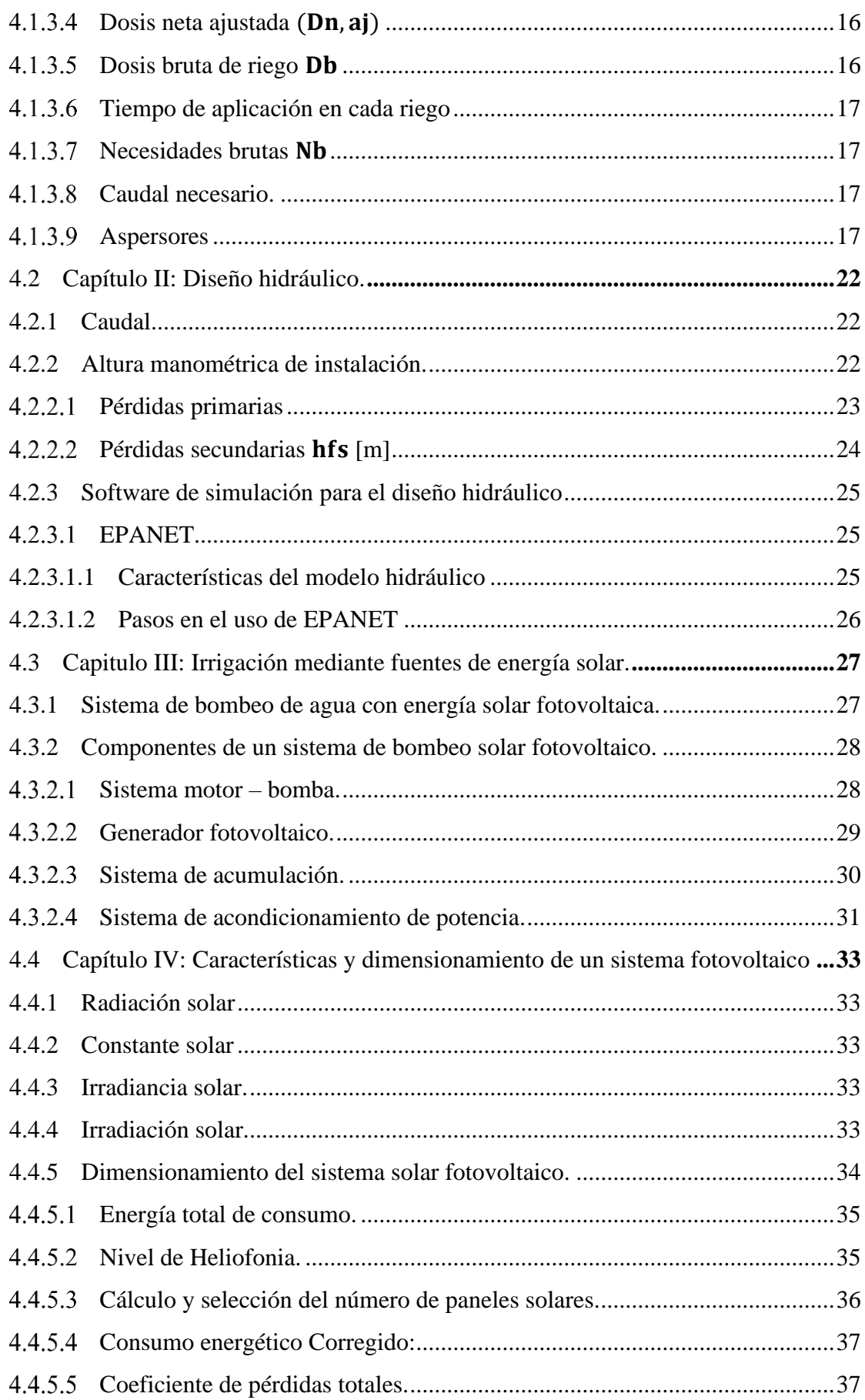

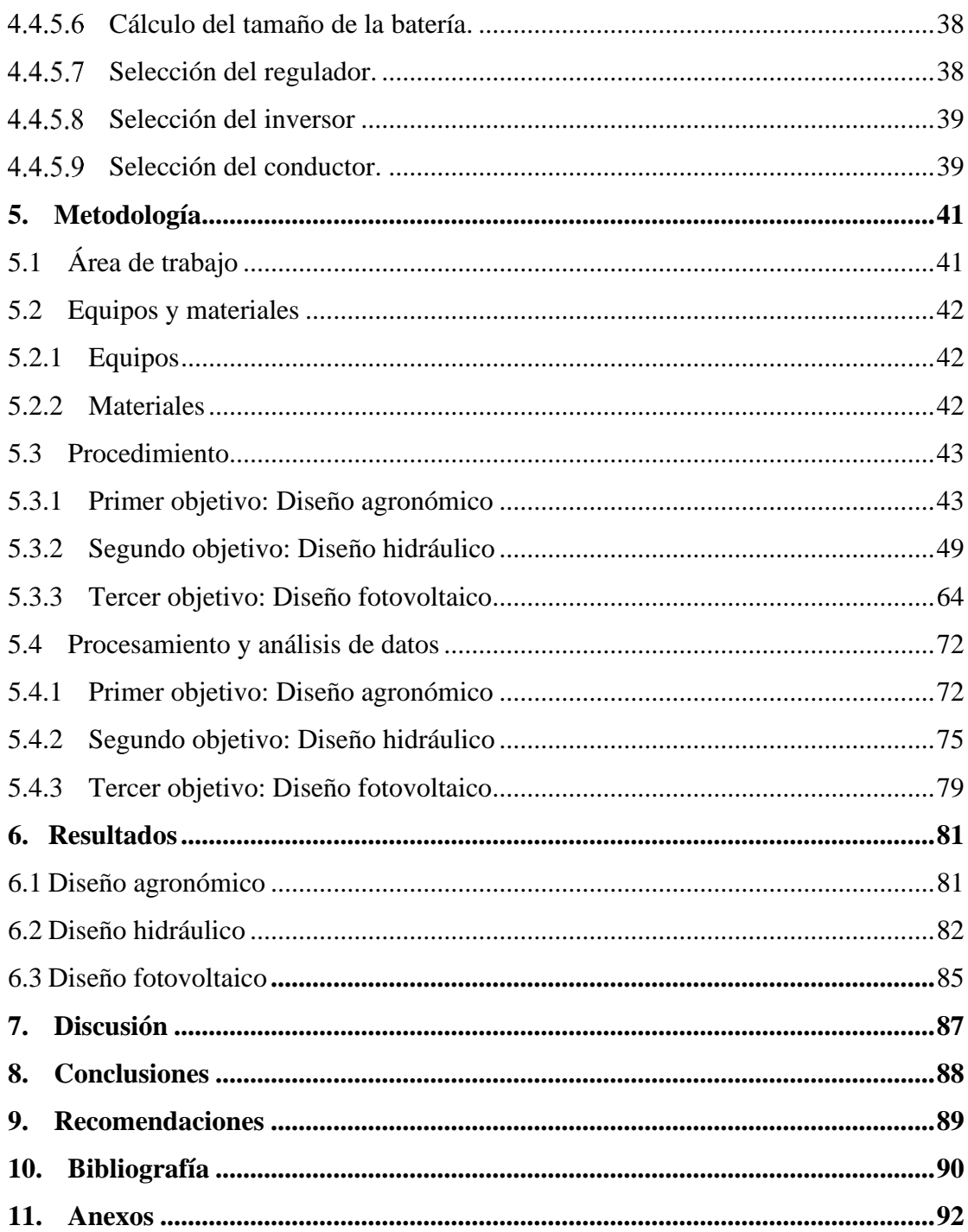

# <span id="page-9-0"></span>**Índice de tablas:**

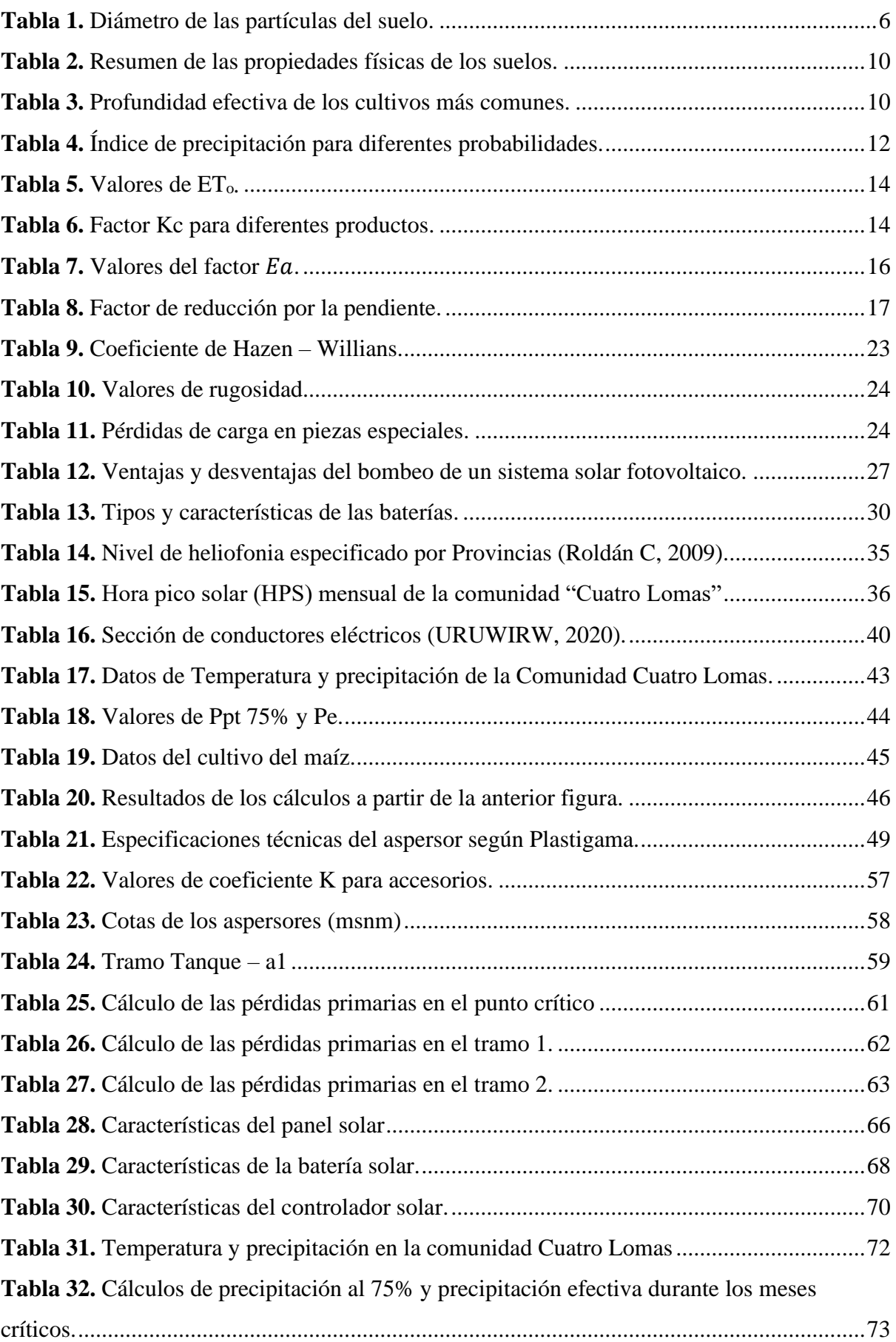

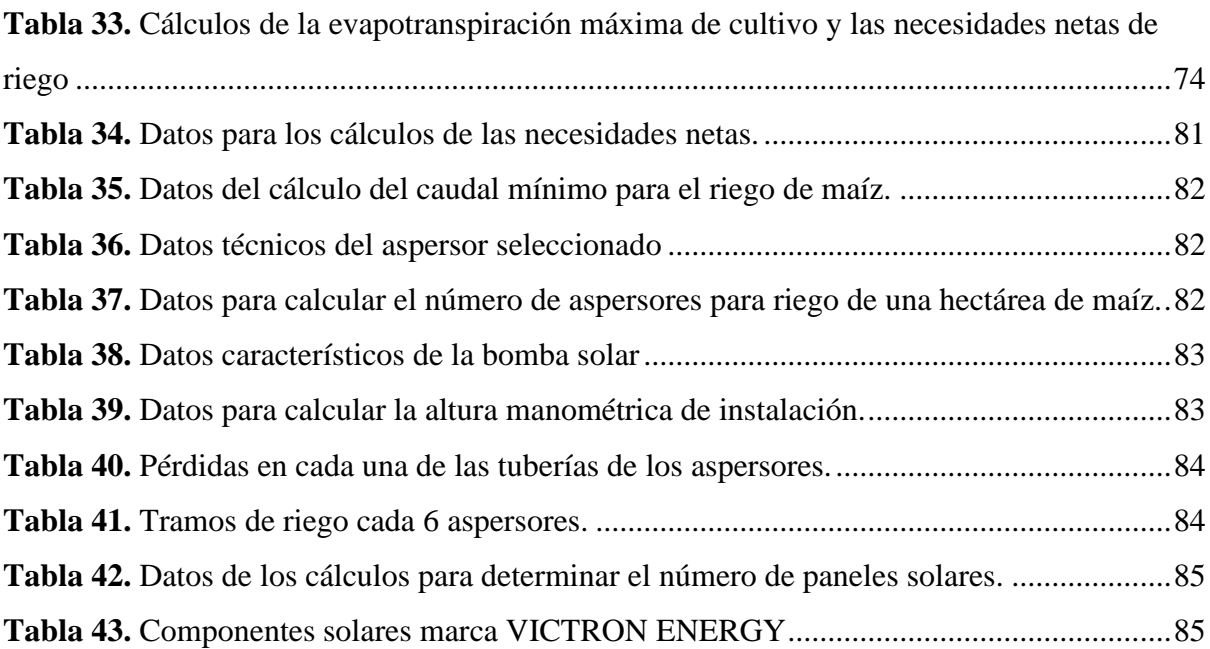

# <span id="page-11-0"></span>**Índice de figuras:**

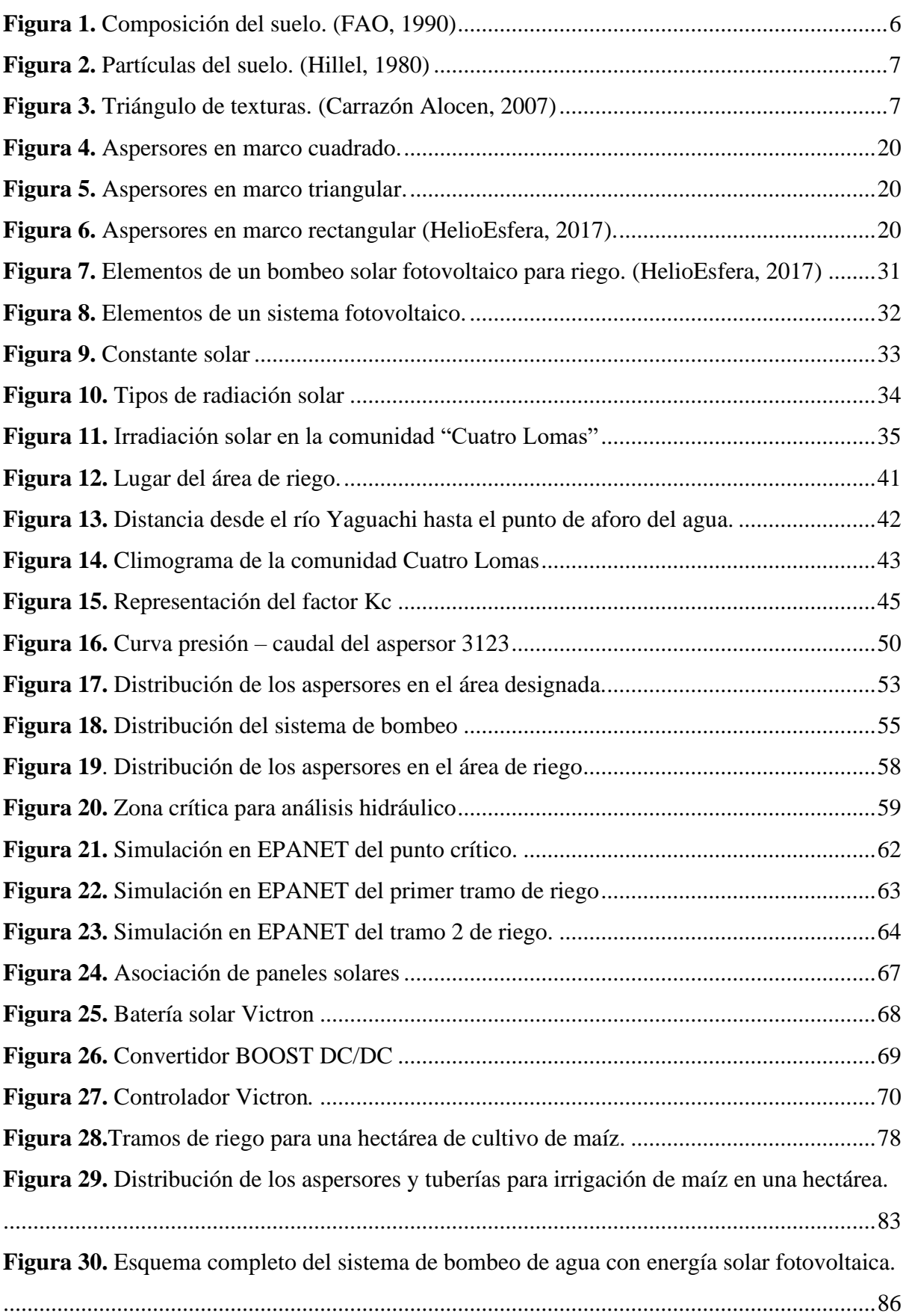

# <span id="page-12-0"></span>**Índice de anexos:**

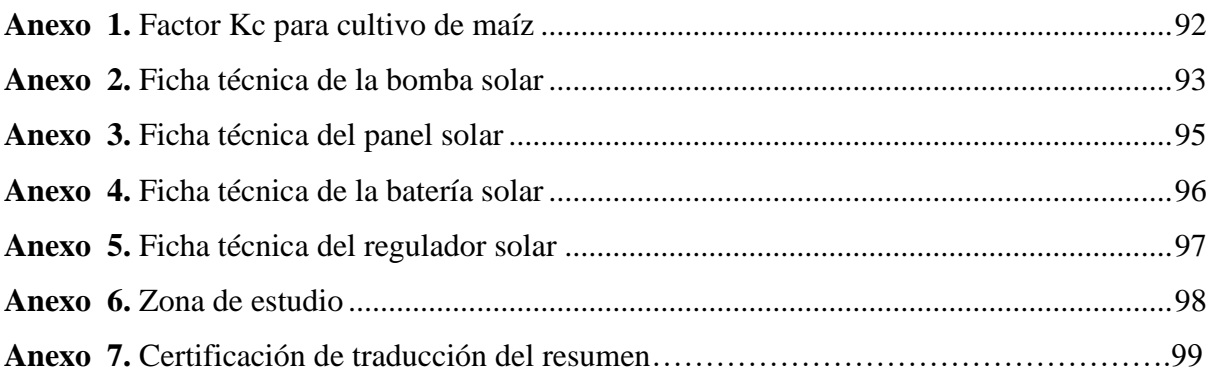

### <span id="page-13-0"></span>**Simbología:**

 $d_a$ : Densidad aparente  $(g/cm^3)$  *: Humedad volumétrica* (%) *: Humedad gravimétrica* (%) *CC: Capacidad de campo*  $(\% \theta \ q)$ *PMP: Punto de marchitez permanente*   $($ % $\theta$   $q$  $)$ *: Infiltración básica (mm/h) : Profundidad efectiva (cm) : Profundidad radicular efectiva (cm)*  $Q$ : Caudal del agua (m $^3$ /s) *AU: Agua utilizable (mm) DPM: Déficit permisible de manejo (%)*  $\mathbf{D}_n$ *: Dosis neta de riego* (mm) *: Índice de precipitación (%) Ppt: Precipitación confiable (%) : Precipitación efectiva (mm)* : *Evapotranspiración de referencia (mm/d) : Coeficiente de cultivo (adimensional) : Evapotranspiración máxima de cultivo (mm/d) : Necesidades netas de riego*  : *Tiempo máximo entre riegos (días)* ,: *Dosis neta ajustada (mm) : Dosis bruta de riego (mm)* : *eficiencia de riego (%)* ,*: Tiempo de aplicación (h)* : *Factor de reducción por la pendiente (%) : Necesidades brutas (mm) : Caudal mínimo (L/s) : Número de aspersores* 

*C: Coeficiente del caudal γ: Exponente de la presión : Pluviometría máxima permisible (mm/h) : Pluviometría del aspersor (mm/h) : Tiempo de aplicación (h)*  $\boldsymbol{S_{post}}$ : Superficie por postura  $(m^2)$ *: Número de posturas*   $S_d$ : Superficie regada  $(m^2)$ *: Altura manométrica de instalación (m) : Pérdidas de cargas primarias (m) : Coeficiente de Hazen – Willians : Rugosidad relativa : Rugosidad de la tubería (cm) : Pérdidas de cargas secundarias (m) g: Aceleración de la gravedad con un valor*   $de(9.81m/s^2)$ *Re: Número de Reynolds* v: Viscosidad cinemática (m<sup>3</sup>/s) *f: factor de fricción HPS: Nivel de heliofonia u Horas Pico Solar : Consumo energético teórico (W/h) E: Consumo energético corregido (W/h) : Número de paneles R: Coeficiente de pérdidas totales : Días de autonomía de la batería. : Profundidad de descarga máxima admisible*

# **1. Título**

<span id="page-14-0"></span>**Diseño de un sistema fotovoltaico para riego de maíz en el sitio "Cuatro Lomas" del cantón Chaguarpamba**

### **2. Resumen**

<span id="page-15-0"></span>El presente trabajo de investigación denominado **"Diseño de un sistema fotovoltaico para riego de maíz en el sitio Cuatro Lomas del cantón Chaguarpamba",** tiene como objetivo principal el diseñar y simular un SFV para riego de maíz en el sitio Cuatro Lomas, el cual permitirá aprovechar energía amigable con el ambiente para la energización de los distintos elementos que conforman el sistema, así como brindar una alternativa para sistema de riego.

Para lo cual, se realizó el estudio agronómico donde se pudo determinar la evapotranspiración y necesidades netas que necesita el cultivo de maíz en la zona, así como también, el diseño hidráulico para el análisis del mejor sistema de irrigación en el sitio, determinando que la mejor opción a utilizar fue el riego por aspersión, debido a las diferentes características técnicas, tales como: relieve, clima, tipo de suelo, etc. También se pudo calcular que se requiere un caudal de 3.72  $\frac{m^3}{h}$  $\frac{h}{h}$  de agua para el cultivo y área específica, pudiendo diseñar el sistema de riego, mismo que está compuesto principalmente por aspersores, tanques de almacenamiento, bomba sumergible, tuberías de distribución del agua y demás accesorios. Se logró corroborar todos estos datos calculados a través del software EPANET, el mismo que al simular el sistema de riego, se comparó los datos de similitud con los calculados previamente.

Así también, se ha realizado el dimensionamiento del sistema fotovoltaico, el mismo debe satisfacer una demanda de 6.15 kWh con una autonomía de hasta 3 días sin la presencia de luz solar, para ello estará compuesto por paneles solares, baterías, y controlador.

*Palabras Clave: Sistema fotovoltaico, riego de maíz, sistema de riego, riego por aspersión, caudal de agua, EPANET*

#### **Abstract**

The present research work entitled "Design of a Photovoltaic System for Corn Irrigation in the Cuatro Lomas Site of Chaguarpamba (Loja-Ecuador)" aims to design and simulate a PV system for corn irrigation in the Cuatro Lomas site. This system will harness environmentally friendly energy to power the various components of the system and provide an alternative for irrigation purposes.

To achieve this, an agronomic study was conducted to determine the evapotranspiration and net requirements of the corn crop in the area. Additionally, hydraulic design was carried out to analyze the best irrigation system for the site, determining that the most suitable option was sprinkler irrigation based on various technical characteristics such as topography, climate, soil type, etc. It was also calculated that a water flow rate of 3.72  $\frac{m_3}{h}$  is required for the specific crop and area, enabling the design of the irrigation system. This system mainly consists of sprinklers, storage tanks, a submersible pump, water distribution pipes, and other accessories. All these calculated data were validated through the use of EPANET software, which simulated the irrigation system and compared the results with the previously calculated data.

Furthermore, the sizing of the photovoltaic system has been carried out to meet a demand of 6.15 kWh with a autonomy of up to 3 days without sunlight. This system will be composed of solar panels, batteries, and a controller.

*Keywords: photovoltaic system, corn irrigation, irrigation system, sprinkler irrigation, water flow, EPANET*

#### **3. Introducción**

<span id="page-17-0"></span>En la población de la Parroquia El Rosario del cantón Chaguarpamba, se practica la agricultura de subsistencia para el autoconsumo familiar, entre los cultivos de mayor importancia se tiene: café, maní, maíz, frejol, melón, zapallo, pepino, sandia, arroz, yuca, cacao, piña, papaya y naranja. La producción es para autoconsumo y venta, las labores de siembra y deshierba de estos cultivos es manual.

En la zona también se produce principalmente ganado bovino, bajo sistemas de producción extensivos (campo Abierto). Situación que impide un manejo adecuado del hato bovino. En la parte alta de la parroquia es donde más se encuentra las áreas de pastoreo (chilena, jaragua, merqueron). En esta época de verano el forraje escasea considerablemente, situación que afecta la producción de leche. La parroquia no cuenta con canales de riego, se aprecia acequias, que abastecen aproximadamente a 14, 78 hectáreas, las mismas que sirven para la producción de maní, fréjol y tabaco.

La comunidad Cuatro Lomas, se encuentra ubicada en una zona geográfica de difícil acceso en la parroquia El Rosario del cantón Chaguarpamba, cuenta con un suelo que contiene múltiples partículas orgánicas que son esenciales para la producción de frutales y demás productos agronómicos antes mencionados.

Debido a la zona en la que se ubica el abastecimiento de agua para irrigación en época de verano es prácticamente nulo, ya que las precipitaciones naturales descienden hasta 8 mm/mes. Motivo por el cual, se ha considerado realizar el diseño de un sistema fotovoltaico que cubra las necesidades de riego, por lo que, se ha tomado en cuenta todas las propiedades físicas del suelo en la localidad, tipo de sembrío (maíz en este caso), precipitaciones mensuales para diseñar en los meses más críticos del año, y el estudio del mejor sistema de riego que se acopla en la zona como es el sistema de riego por aspersión. Con ello, se da a efecto con el primer objetivo específico que es "determinar los requerimientos de riego para el cultivo de maíz".

En base a las características del suelo, y el producto de mayor relevancia en la zona (maíz de elote) se realiza el estudio para un área de una hectárea, determinando, un caudal necesario de 1.05 litros/segundo [L/s] para bombear agua a una altura determinada con el fin de ser aprovechada por los moradores mediante el riego por gravedad. Para cubrir con la cantidad de agua necesaria para una irrigación eficiente, se toma la fuente del río Yaguachi, ubicado a 640 metros sobre el nivel del mar (msnm) con respecto donde se encuentra el depósito para ser llenado para proyecto de una hectárea en el cultivo de maíz.

Para el bombeo de agua hasta el puto antes mencionado, es necesario el implemento de una bomba sumergible solare, con una potencia de 1000 watios [W], ubicada cerca del nivel del rio para poder llegar al destino final. Cabe recalcar que, para esta selección, se realiza el estudio de instalaciones de bombeo con el cálculo de pérdidas, tanto primarias como secundarias, a través del método de Hazen Willians y Darcy Weisbach, respectivamente.

Dando la aceptación al segundo objetivo específico de investigación que redacta en "simular el sistema de riego para maíz previa comprobación mediante cálculos hidráulicos para una ruta definida".

Finalmente, en complemento al trabajo de investigación, se realiza el dimensionamiento del sistema fotovoltaico, que es una fuente alternativa para la producción de energía limpia, motivo por el cual, es un recurso importante para suprimir las necesidades en la zona rural.

Para el dimensionamiento del sistema solar fotovoltaico se toma en cuenta 3 aspectos importantes: primero por las pérdidas a través de los distintos componentes que conforman el sistema fotovoltaico, tales como: batería, acumulador, rendimiento del convertidor, regulador y conductores eléctricos. Segundo, la energía total de consumo y tercero, las horas pico solar de la zona caso en estudio. Es así, que se dimensiona un total de 12 paneles solares, ubicados seis paneles en serie y dos paneles en paralelo para cumplir con la demanda que exige el diseño. Dando la aceptación al tercer objetivo específico de investigación que redacta en "dimensionar el sistema fotovoltaico para el sistema de riego analizado en el cultivo de maíz".

Con esto, se da el cumplimiento con nuestro objetivo general que es el de "diseñar un sistema fotovoltaico para riego de maíz en el sitio Cuatro Lomas del cantón Chaguarpamba."

## **4. Marco teórico**

## <span id="page-19-1"></span><span id="page-19-0"></span>**4.1 Capítulo I: Diseño Agronómico**

## <span id="page-19-3"></span><span id="page-19-2"></span>*4.1.1 Composición del agua y el suelo*

## **Composición del suelo.**

Debido a la degradación de rocas, plantas, animales, hojas, huesos, etc. el suelo está compuesto por diferentes partículas orgánicas, tal como se muestra en la **Figura 1**, independientemente por la sequedad o humedad de sus suelos, estas partículas dejan ligeros espacios entre sí, denominados poros, que son llenados ya sea de aire o agua, según sea su condición climática.

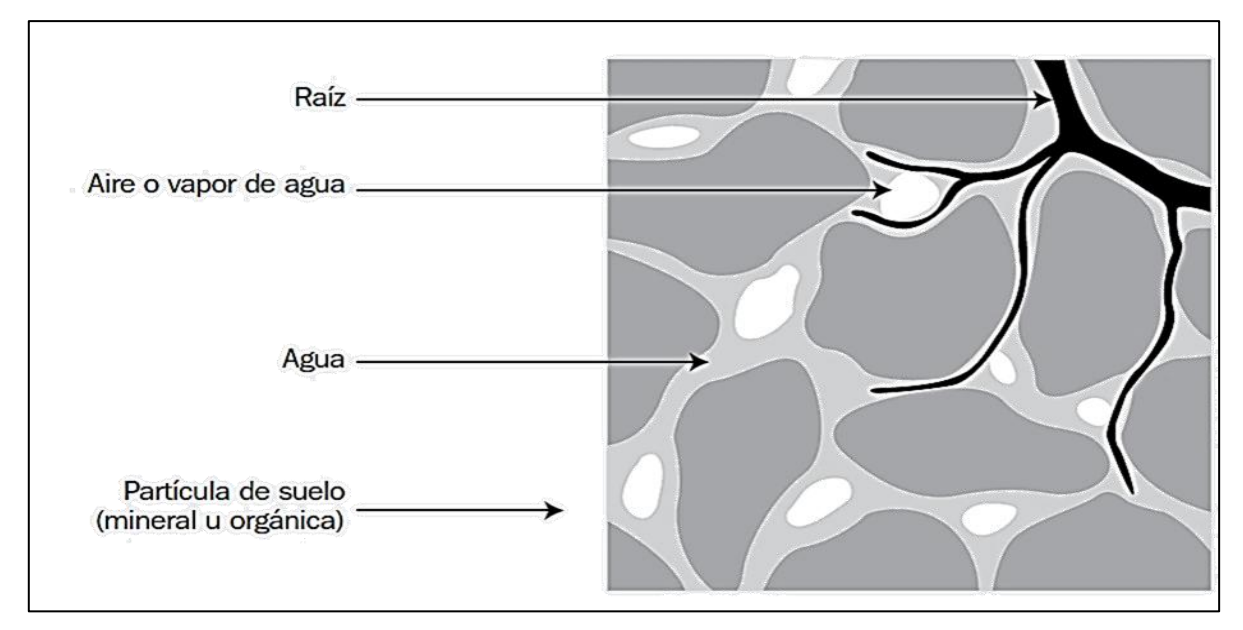

**Figura 1.** Composición del suelo. (FAO, 1990)

# <span id="page-19-6"></span>**Textura.**

<span id="page-19-4"></span>Es la cantidad de componentes inorgánicos de varias formas y tamaños tales como: arena, limo o arcilla. La textura es una propiedad muy importante en el factor de fertilidad y la capacidad de retención del agua, aireación, drenaje y contenido de materia orgánica (FAO, 1990). Las partículas minerales del suelo se clasifican en la **Tabla 1** y están ordenadas de acuerdo a su tamaño.

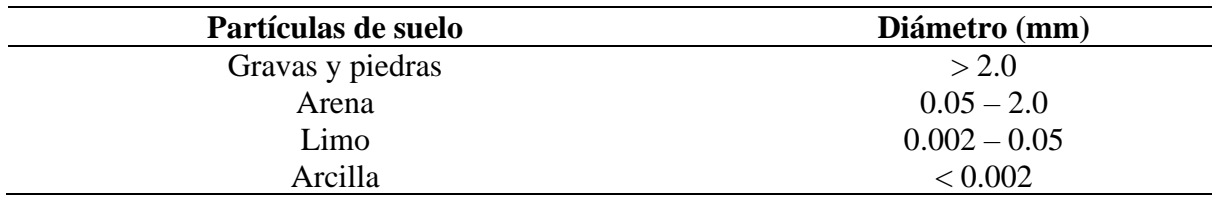

<span id="page-19-5"></span>**Tabla 1.** Diámetro de las partículas del suelo.

En la **Figura 2** se presenta los diferentes tipos de partículas de los suelos, tales como: arena, arcilla y limo

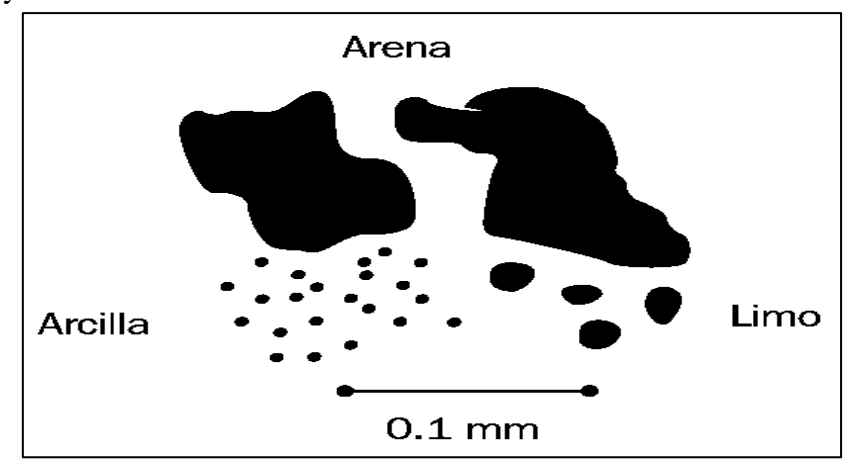

**Figura 2.** Partículas del suelo. (Hillel, 1980)

<span id="page-20-0"></span>Tomando en cuenta que las partículas superiores a los 2 mm no son consideradas para establecer la textura, en la **Figura 3** se observa el triángulo mediante el cual, se puede determinar la misma.

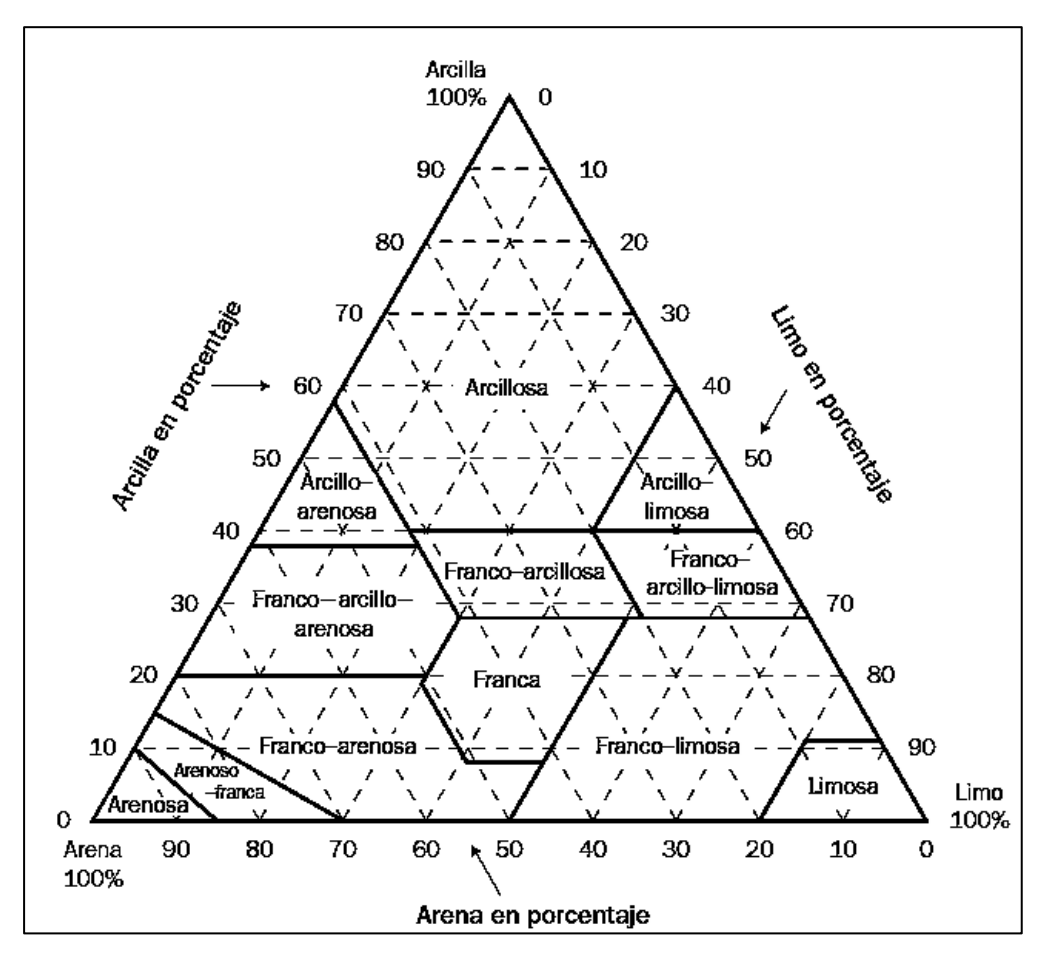

<span id="page-20-1"></span>**Figura 3.** Triángulo de texturas. (Carrazón Alocen, 2007)

En función de su textura, los suelos se dividen en arenosos, arcillosos, limosos y francos.

- **a) Arenosos:** poseen déficit estructural, retención de agua, propiedades coloidales y de reservas nutritivas, pero con una excelente permeabilidad y considerable aireación.
- **b) Arcillosos:** químicamente son muy activos, adsorben iones y moléculas, poseen buenos nutrientes, alta retención de agua con una buena estructuración, pero impermeables.
- **c) Limosos:** nula estructura y propiedades coloidales, son impermeables y poseen mala aireación.
- **d) Francos:** son una mezcla de arena, limo y arcilla equilibrando así, también sus propiedades.

## <span id="page-21-0"></span>4.1.1.3 Densidad aparente  $(d_a)$

Es la medida de la porosidad del suelo. Determinando la compactación y facilidad de circulación de aire y agua. Se halla mediante la división entre el peso de suelo seco [g] y el volumen total [cm<sup>3</sup> ] como se aprecia en la **Ecuación 1**:

$$
d_a = \frac{P_s}{V_t} \tag{1}
$$

donde:

PS : peso del suelo seco.

V<sub>t</sub>: volumen total.

#### <span id="page-21-1"></span>**Contenido de agua en el suelo**

Se puede expresar en tres formas distintas:

- **a) En altura de lámina de agua**: es el agua que contiene cierto volumen de suelo, es decir la altura *h* [mm] de humedad existente en una profundidad *b* [m]. Así  $\left[\frac{\text{mm}}{m}\right]$  $\frac{mm}{m}$ .
- **b) Humedad volumétrica**  $(\theta_v)$ : a través de la **Ecuación 2** se detalla la cantidad de agua en el suelo, relacionado entre:

$$
\theta_{\rm v} = \frac{V_{\rm a}}{V_{\rm t}} \times 100 \tag{2}
$$

donde:

Va : volumen de agua.

V<sub>t</sub>: volumen total del suelo.

**c) Humedad gravimétrica**  $(\theta_g)$ : la humedad del suelo se expresa mediante la siguiente **Ecuación 3**.

$$
\theta_{\rm g} = \frac{P_{\rm a}}{P_{\rm s}} \times 100 \tag{3}
$$

8

donde:

Pa : peso del agua.

Ps : peso de las partículas sólidas.

Esta última expresión es la forma más común de dar a conocer la cantidad de humedad en el suelo, sin embargo, se da a conocer las relaciones habituales de expresarse entre sí, a través de la **Ecuación 4, Ecuación 5 y Ecuación 6.**

$$
\theta_{\rm v}[\%] = \theta_{\rm g}[\%] \times d_{\rm a} \left[ \frac{\rm g}{\rm cm^3} \right] \tag{4}
$$

$$
\frac{\text{mm}}{\text{m}} = 10 \times \theta_{\text{v}} \left[ \% \right] \tag{5}
$$

$$
\frac{mm}{m} = 10 \times \theta_g \left[ \% \right] \times d_a \left[ \frac{g}{cm^3} \right] \tag{6}
$$

#### **Niveles de humedad del suelo**

- <span id="page-22-0"></span>**a) Saturación:** es la cantidad de humedad que se encuentra en el suelo con ausencia de aire entre sus poros y alta presencia de agua entre ellos.
- **b) Capacidad de campo (CC):** es el máximo nivel de humedad que el suelo puede retener con cierta cantidad de aire entre los poros. Siendo este nivel, el ideal para que los cultivos se puedan desarrollar.
- **c) Punto de marchitez permanente (PMP):** es la ausencia de humedad en el suelo, siendo uno de los más peligrosos para que las plantas puedan sobrevivir.

### **Infiltración**

<span id="page-22-1"></span>Es el proceso por el cual, el agua ingresa al suelo a través de la superficie de la tierra. Este proceso es muy importante porque a través de ello se componen las fases del suelo ya sea liquida, sólida o gaseosa (Úbeda Rivera, 2018). Y la rapidez con la que el agua se infiltra, se llama tasa o velocidad de infiltración. Cuando esta última adquiere un valor casi constante, luego de haber pasado algún tiempo de lluvia o riego, se denomina **Infiltración básica** ( )

A través de la **Tabla 2** y **3** se muestran un resumen de las propiedades físicas de los suelos y la profundidad radicular efectiva, respectivamente.

| Propiedades físicas de los suelos |                   |                       |                            |               |  |
|-----------------------------------|-------------------|-----------------------|----------------------------|---------------|--|
| Textura                           | Densidad aparente | Capacidad de          | Punto de marchitez         | Infiltración  |  |
| del suelo                         | $(g/cm^3)$        | campo $(\% \theta g)$ | permanente $(\% \theta g)$ | básica (mm/h) |  |
|                                   |                   |                       |                            |               |  |
| Arenoso                           | 1.65              | 9                     | 4                          | 50            |  |
|                                   | $(1.55 - 1.90)$   | $(6 - 12)$            | $(2-6)$                    | $(25 - 250)$  |  |
| Franco                            | 1.50              | 14                    | 6                          | 25            |  |
| arenoso                           | $(1.40 - 1.60)$   | $(10-18)$             | $(4-8)$                    | $(13 - 75)$   |  |
| Franco                            | 1.40              | 22                    | 10                         | 13            |  |
|                                   | $(1.35 - 1.50)$   | $(18 - 26)$           | $(8-12)$                   | $(8 - 20)$    |  |
| Franco                            | 1.35              | 27                    | 13                         | 8             |  |
| arcilloso                         | $(1.30 - 1.40)$   | $(23 - 31)$           | $(11 - 15)$                | $(2.5 - 15)$  |  |
| Arcilloso                         | 1.25              | 35                    | 17                         | 5             |  |
|                                   | $(1.20 - 1.30)$   | $(31 - 39)$           | $(15 - 19)$                | $(1.3 - 10)$  |  |

<span id="page-23-0"></span>**Tabla 2.** Resumen de las propiedades físicas de los suelos.

<span id="page-23-1"></span>**Tabla 3.** Profundidad efectiva de los cultivos más comunes.

| Profundidad radicular efectiva $(P_r)$ de los cultivos más comunes. |                              |                   |                              |  |  |  |
|---------------------------------------------------------------------|------------------------------|-------------------|------------------------------|--|--|--|
| <b>Cultivo</b>                                                      | Profundidad<br>efectiva (cm) | <b>Cultivo</b>    | Profundidad<br>efectiva (cm) |  |  |  |
| <b>Banana</b>                                                       | $50 - 90$                    | Repollo           | $40 - 50$                    |  |  |  |
| Melón                                                               | $100 - 150$                  | Pepino            | $70 - 120$                   |  |  |  |
| Cítricos                                                            | $20 - 150$                   | Otras hortalizas  | $30 - 60$                    |  |  |  |
| Olivo                                                               | $100 - 150$                  | Frijol            | $50 - 90$                    |  |  |  |
| Vid                                                                 | $75 - 180$                   | Otras leguminosas | $50 - 125$                   |  |  |  |
| Otros frutales                                                      | $100 - 200$                  | Maíz              | $75 - 160$                   |  |  |  |
| Fresa                                                               | $20 - 30$                    | Cereales          | $60 - 150$                   |  |  |  |
| Cebolla                                                             | $30 - 75$                    | Alfalfa           | $90 - 180$                   |  |  |  |
| Pimiento, tomate                                                    | $40 - 100$                   | Otros pastos      | $60 - 100$                   |  |  |  |
| Piña                                                                | $30 - 60$                    | Palpa             | $70 - 110$                   |  |  |  |
| Chile                                                               | $50 - 100$                   | Papa              | $40 - 60$                    |  |  |  |
| Sorgo                                                               | $100 - 200$                  | Camote            | $100 - 150$                  |  |  |  |

## <span id="page-24-1"></span><span id="page-24-0"></span>*4.1.2 El agua*

## **Caudal (Q)**

El caudal, como se muestra en la **Ecuación 7**, se define como la cantidad de agua que atraviesa una sección transversal (volumen) ya sea río, corriente o tubería, en un determinado lapso de tiempo.

$$
Q = \frac{V}{t}
$$
 (7)

donde:

V: volumen del líquido [medido en litros o m<sup>3</sup>].

t: tiempo [en horas, minutos o segundos] (Gutierrez, 2008).

Otra forma de expresar el caudal, es mediante el producto de la velocidad media del agua y el área de una determinada sección, tal como se aprecia en la **Ecuación 8**.

$$
Q = S \times U \tag{8}
$$

donde:

S: área de la sección en m<sup>2</sup>

<span id="page-24-2"></span>U: velocidad media del agua en m/s.

### **Agua utilizable (AU)**

El agua utilizable, se lo expresa de la siguiente manera por medio de la **Ecuación 9.**

$$
AU \, [\text{mm}] = 10 \, \text{x} \left( \text{CC} \left[ \% \, \theta_{\text{g}} \right] - \text{PMP} \left[ \% \, \theta_{\text{g}} \right] \right) \times d_{\text{a}} \left[ \frac{\text{g}}{\text{cm}^3} \right] \times p_{\text{r}} \, [\text{m}] \tag{9}
$$

donde:

CC: capacidad de campo.

PMP: punto de marchitez permanente.

da: densidad aparente.

pr : Profundidad radicular efectiva

Existe un nivel de humedad en la cual, las raíces tienen serias complicaciones para extraer agua del suelo, desarrollando así, un máximo esfuerzo de succión denominado *déficit permisible de manejo* (DPM). Considerando un 50 % del mismo, para cultivos que tienen la capacidad de tolerar la sequía, y un 30 % para aquellos que disminuye su tolerancia o que posee mayor valor económico. El producto existente entre el DPM y el AU se le denomina *dosis neta de riego* (D<sup>n</sup> ) y se determina a través de la **Ecuación 10.**

$$
D_n[mm] = \frac{DPM \left[ \% \right] \times AU \left[ mm \right]}{100} \tag{10}
$$

### **Precipitación.**

<span id="page-25-0"></span>Llamamos precipitación a la caída libre del agua hacia el suelo en forma de lluvia. Esencial para el desarrollo productivo de las plantas, cauce de ríos, quebradas, lagos, etc.

## **I Precipitación confiable.**

Es la cantidad de agua que requieren las plantas para cubrir sus diferentes necesidades a lo largo de su ciclo de cultivo, ya sea, a través de la precipitación natural o recurrir al riego necesario que no puede ser cubierta por la natural.

La precipitación confiable varía dependiendo de su valor económico, el cual, de mayor valor, suele trabajarse con precipitaciones al 90 % de probabilidad, es decir, un alto índice de lluvias que se dan en la zona. Un 60 % de probabilidad se recomienda para aquellos cultivos de poco valor económico como los granos básicos. Y un 75 % de precipitación confiable es recomendado para fines de doble propósito, como granos básicos de autoconsumo y aquellos cultivos de renta para exportar a los mercados (Carrazón Alocen, 2007).

Para determinar la precipitación en diferentes porcentajes de confiabilidad, es necesario conocer algunos valores de la **Tabla 4** que muestra el índice de precipitación (Ip).

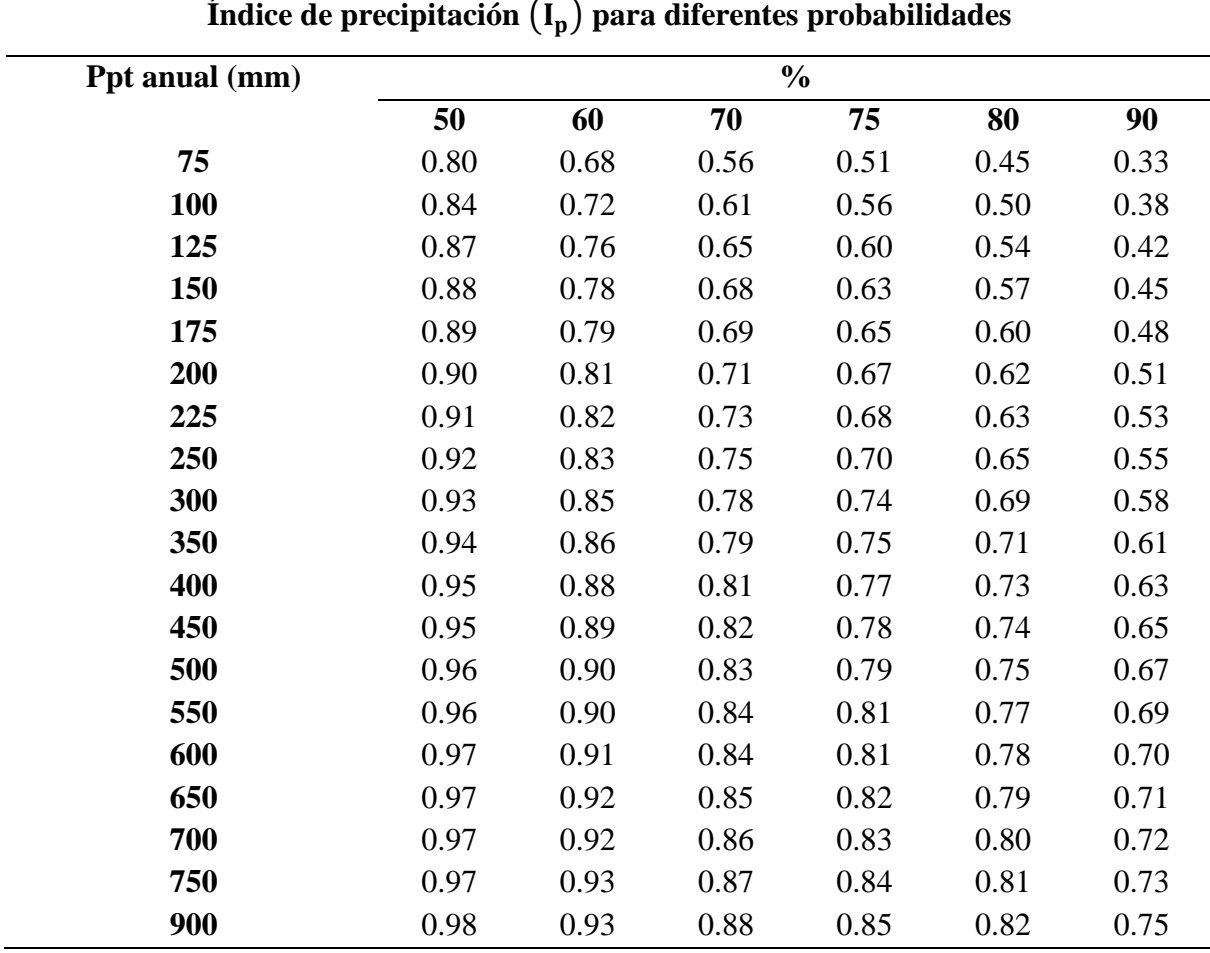

<span id="page-25-1"></span>**Tabla 4.** Índice de precipitación para diferentes probabilidades.

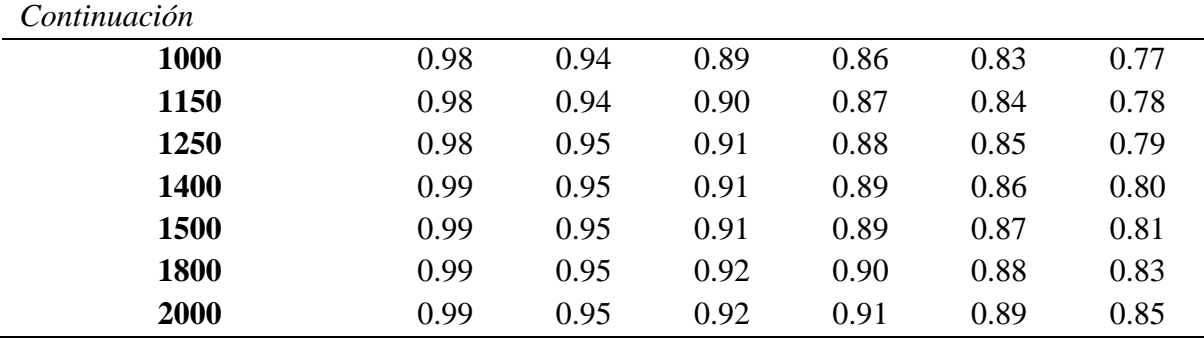

Por lo tanto, la precipitación confiable se calcula a través de la **Ecuación 11**, es decir, es el producto entre la precipitación promedio del mes y el  $I<sub>P</sub>$ :

Ppt  $[x\%] = I_p x$  Ppt promedio. (11)

# **II Precipitación efectiva** (P<sub>e</sub>)

Al instante en que ocurre el fenómeno de la lluvia natural, existen diferentes pérdidas, ya sea por: escorrentía, evaporación o por percolación profunda, por lo que la precipitación que cae al suelo no se penetra de manera eficaz, y esta no puede ser aprovechada en su totalidad por los cultivos. Para el cálculo de la misma se realiza por medio de la **Ecuación 12** y **Ecuación 13** que son usadas por el Servicio de Conservación de Suelos de los Estados Unidos (USSCS):

Para una precipitación mensual  $(P_m) < de$  250 mm:

$$
P_e = (125 - 0.2xP_m)x \frac{P_m}{125}
$$
 (12)

Para una precipitación mensual  $\geq 250$  mm:

 $P_e = 0.1xP_m + 125$  (13)

#### **Evapotranspiración.**

<span id="page-26-0"></span>Según la definición de la (FAO, 1990), determina que la evapotranspiración (ET) de un cultivo en general, es la suma del agua del suelo que la planta utiliza en el proceso de transpiración (vapor de agua que escapa hacia la atmósfera a través de las hojas y tallos de la planta), y la evaporación del agua del suelo que rodea a la planta. Es decir, la cantidad de agua que la planta utiliza además de su entorno. La evapotranspiración se expresa en mm por unidad de tiempo [día, década, mes, año].

La *evapotranspiración máxima de un cultivo* (ET<sub>c</sub>) es la evapotranspiración cuando se encuentra en déficit de restricción de agua en el suelo. Se determina a través del método seguido en Doorenbos y pruint (1977), mediante la **Ecuación 14**:

$$
ET_c \left[\frac{mm}{d}\right] = ET_o \times K_c \tag{14}
$$

donde:

 $ET<sub>o</sub>$  = evapotranspiración de referencia en mm/d

 $K_c$  = Coeficiente de cultivo (adimensional)

En la **Tabla 5** se podrá observar el máximo valor de evapotranspiración de referencia

 $(ET<sub>o</sub>)$ .

<span id="page-27-2"></span>Tabla 5. Valores de ET<sub>o</sub>.

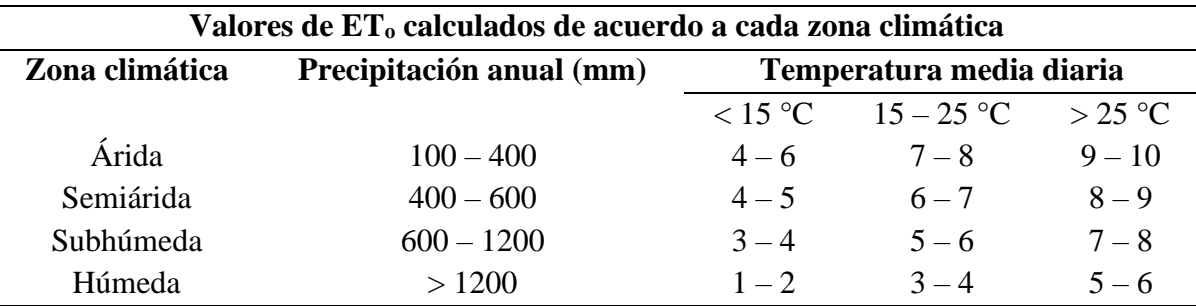

Y para los datos del factor K<sub>c</sub>, para los diferentes productos se muestran en la **Tabla 6** a continuación.

<span id="page-27-3"></span>**Tabla 6.** Factor Kc para diferentes productos.

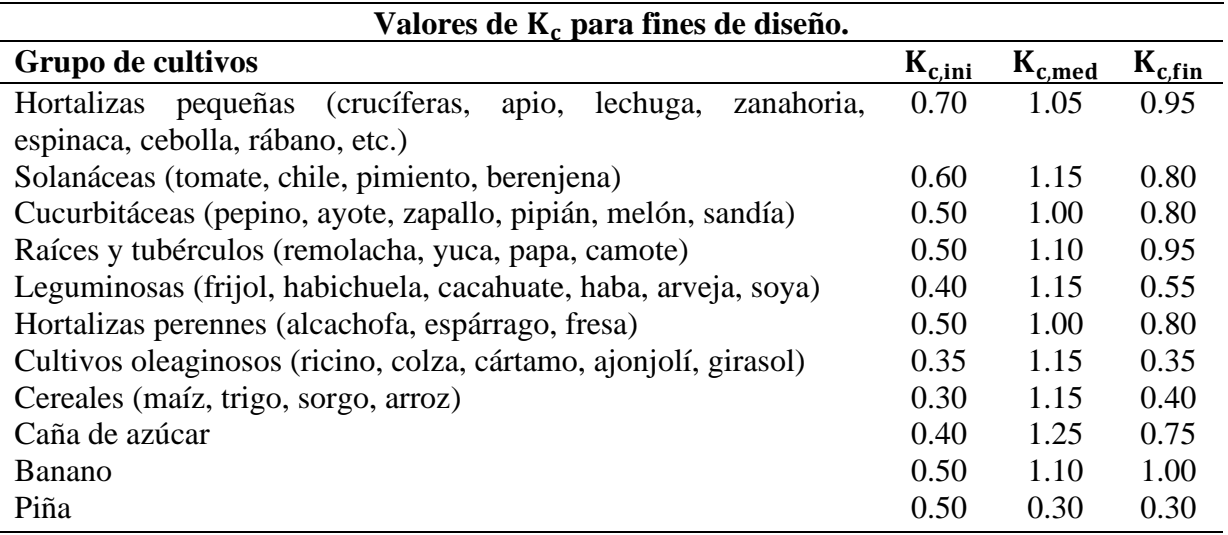

# <span id="page-27-1"></span><span id="page-27-0"></span>*4.1.3 Riego*

# **Sistemas de riego**

## **a) Riego por goteo.**

El riego por goteo es, básicamente, una nueva técnica para la aplicación del agua de riego. Consiste en transportar el agua al campo por medio de tuberías PVC, de tamaño pequeño, que es ubicado a lo largo de las hileras de los cultivos para dispersarla en forma lenta, pero constante al sistema radicular. (Blair, 2012)

#### **b) Riego por aspersión.**

Es un sistema de riego superficial que se produce esparciendo el agua en un rociado de pequeñas gotas sobre o entre las plantas, muy parecido a el agua de lluvia, por lo que la calidad de entrega y el ahorro de la misma, es muy superior a lo que se logra con el aniego. Este tipo de riego se adapta perfectamente a las primeras fases de desarrollo de los cultivos, especialmente en durante la germinación de las semillas, en el que se requiere de riegos ligeros pero frecuentes (Fernández Gómez, 2010).

#### **c) Riego por microaspersión.**

Este tipo de riego es ideal para riegos de bajo volumen como en la fruticultura, flores, invernaderos, viveros y riego de jardines. El riego por microaspersión está destinado para suministrar el agua mediante gotas muy finas a las plantas, mejorando la eficiencia de riego.

#### **d) Riego hidropónico.**

Es un sistema de regadío por el cual las raíces de los cultivos reciben una solución nutritiva equilibrada disuelta en agua con todos los elementos químicos necesarios para el desarrollo de las plantas, las cuales pueden crecer directamente sobre la solución mineral, o bien en un sustrato o medio inerte.

#### **e) Riego automático.**

Es un sistema que sirve para distribuir agua a las plantas de manera controlada, por medio de sistemas de aspersión o goteo. Nos permite distribuir el agua en la ubicación, cantidad, frecuencia y horario que se desee. Un sistema de riego automático es una de las opciones más cómodas y productivas para regar, permite ahorrar tiempo y garantiza que las plantas y el césped se mantengan verdes y sanos.

#### **f) Riego por nebulización.**

Es un sistema de riego en el cual se expulsa agua en forma de neblina, a través de emisores colocados en la parte superior de los cultivos, el cual además de suministrar agua o fertilizante, contribuye a disminuir temperatura y elevar el nivel de humedad relativa en el interior de los invernaderos (NOVAGRIC, 2020).

#### 4.1.3.2 Necesidades netas de riego  $(N_n)$ .

<span id="page-28-0"></span>Es la diferencia entre la evapotranspiración máxima de un cultivo  $(ET_c)$  y la precipitación efectiva (P<sup>e</sup> ). la **Ecuación 15** es utilizada para este cálculo.

$$
N_n = ET_c - P_e \tag{15}
$$

#### **Intervalo entre riegos**

<span id="page-29-0"></span>Es el tiempo máximo (en días, por lo que se toma un número entero) que se puede dejar entre un par de riegos consecutivos, de tal manera que el déficit de humedad sea superior al DPM. Se expresa por medio de la **Ecuación 16.**

$$
I_M[dias] = \frac{D_n[mm]}{N_n \left[\frac{mm}{dia}\right]}
$$
 (16)

donde:

 $I_M$ : tiempo máximo entre riegos.

 $D_n$ : dosis neta de riego.

Nn: necesidades netas de riego.

Sin embargo, es un intervalo máximo por razones agronómicas, por lo que este puede ser menor si se lo estima conveniente, y se lo denomina solamente (I).

## 4.1.3.4 Dosis neta ajustada  $(D<sub>n.ai</sub>)$

<span id="page-29-1"></span>Por razones de diseño, en ocasiones se puede variar el intervalo máximo entre riego a un valor inferior, se debe realizar un recalculo de la dosis neta de agua que se debe aplicar en cada riego, tal como lo muestra la **Ecuación 17.**

<span id="page-29-2"></span>
$$
D_{n,aj} = I \times N_n \tag{17}
$$

# **Dosis bruta de riego** ( )

Es la cantidad de agua (ligeramente superior) que se ocupa para el riego y llegue a los productos de una manera efectiva, tal como se expresa en la **Ecuación 18,** a pesar de que en los diferentes sistemas de riego se producen una variedad de pérdidas tanto en la conducción del agua hasta la parcela como en la aplicación de la misma hacia el cultivo.

$$
D_b[mm] = \frac{100 \times D_{n,aj}[mm]}{E_a[\%]} \tag{18}
$$

Donde:

Ea : eficiencia de aplicación del sistema de riego. En la **Tabla 7** se muestra este factor con los siguientes valores:

<span id="page-29-3"></span>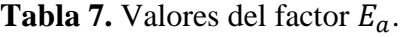

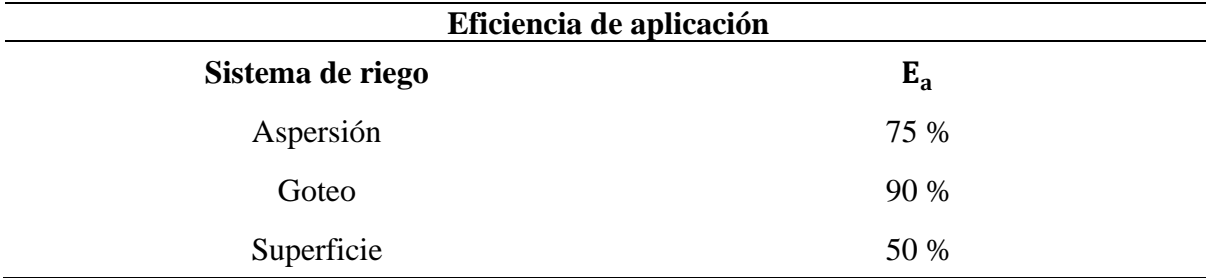

#### **Tiempo de aplicación en cada riego**

<span id="page-30-0"></span>Es el intervalo de tiempo que se debe regar en cada riego establecido, depende de dos factores importantes: la tasa de infiltración básica del suelo, la dosis bruta de riego y la pendiente del terreno, en caso de utilizar el tipo de riego por aspersión se puede producir escorrentía si el terreno es muy pronunciado. Se calcula mediante la **Ecuación 19:**

$$
t_{a,min}[h] = \frac{100 \times D_b [mm]}{I_b \left[\frac{mm}{h}\right] \times f_p [\%]}
$$
(19)

donde:

fp: factor de reducción por la pendiente dados en la **Tabla 8.**

<span id="page-30-4"></span>**Tabla 8.** Factor de reducción por la pendiente.

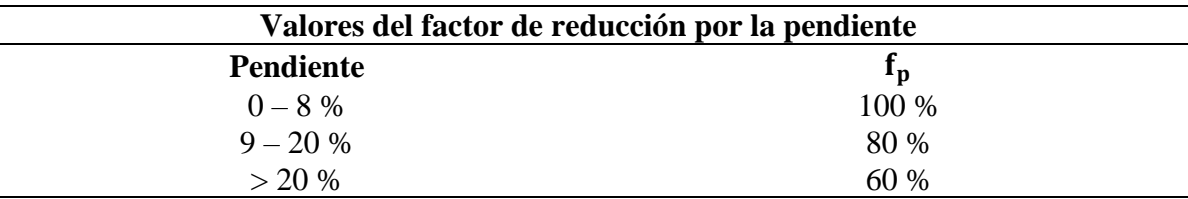

# **Necesidades brutas** ( )

<span id="page-30-1"></span>Es la cantidad de volumen de agua que se necesita para aportar a la planta diariamente, es decir, la dosis correcta de agua que necesita la planta a regar, se calcula a través de la siguiente **Ecuación 20**:

$$
N_b[mm] = \frac{100 \times N_n[mm]}{E_a [%]} \tag{20}
$$

### <span id="page-30-2"></span>**Caudal necesario.**

En la **Ecuación 21** se detalla como el caudal mínimo que se requiera para regar una determinada superficie (S) conocida:

$$
Q_{\rm m} \left[ \frac{L}{s} \right] = \frac{N_{\rm b} \left[ \frac{\rm mm}{d} \right] \times S \left[ \rm m^2 \right]}{3600 \times t_{\rm os} \left[ \rm h \right]}
$$
(21)

donde:

 $Q_m$ : caudal mínimo

 $t_{os}$ : tiempo de operación del sistema (Carrazón Alocen, 2007).

## **Aspersores**

<span id="page-30-3"></span>Son aquellos elementos encargados de distribuir el agua y hacerla caer en forma de lluvia natural. Constan de una o varias boquillas montadas a través de un elemento central, en el mismo que sale el agua a presión. El tipo de movimiento de los aspersores es giratorio, provocado por la presión del agua que puede ser mediante ayuda de una bomba o a través de la caída libre por acción de la gravedad, ubicando un almacenamiento a una determinada altura.

Según la presión de trabajo, Fernández Gómez (2010) los clasifica de la siguiente manera:

- De baja presión: Son aquellos que generalmente generan un caudal menor a 1000 L/h, con una sola boquilla que no supera los 4 mm su diámetro de salida. Los más utilizados son los de impacto, trabajando a presiones por debajo de 2.5 kg/cm<sup>2</sup>. Su separación máxima es de los 12 metros para maracos de riego rectangulares, y 15 metros para marcos de riego en triángulo.
- **De media presión:** Su presión de trabajo oscila entre 2.5 − 4 kg/cm<sup>2</sup> . Abarcan caudales entre 1000 y 6000 L/h llevando una o dos boquillas con un diámetro entre 4 y 7 mm. Poseen un alcance comprendido entre 12 y 24 metros de separación.
- **De alta presión:** Son aquellos aspersores, cuya presión de trabajo supera los 4 kg/cm<sup>2</sup> y caudales grandes de aspersión, comprendidos entre 6000 y 40000 L/h. Son aspersores de gran tamaño que pueden llegar a tener una, dos o tres boquillas. (p. 28)

## Cálculo del número de aspersores (n<sub>as</sub>)

Es la cantidad de aspersores a utilizar en cierta área, según el caudal de diseño de la bomba y el caudal que ofrece el aspersor que detallan en sus características. Según la siguiente **Ecuación 22** que se puntualiza a continuación:

$$
n_{as} = \frac{Q_b}{q_{asp}}\tag{22}
$$

donde:

 $Q_b$ : Caudal de la bomba.

qasp: caudal del aspersor

Cabe resaltar que el valor obtenido se debe redondear a un valor entero inferior. Luego, debemos comprobar que el aspersor cumpla ciertas condiciones, presión, caudal y distancia húmeda que ofrecen los mismo, sean las adecuadas para la instalación. Para ello calculamos el déficit de caudal, el cual, no deberá ser inferior al 5%, mediante la **Ecuación 23** detallada a continuación:

$$
\text{Deficit} \left[ \% \right] = \frac{n_{\text{as}} \times q_{\text{asp}} - Q_{\text{b}}}{Q_{\text{b}}} \times 100 \tag{23}
$$

El aspersor provoca una precipitación menor cuanto menor es la distancia entre el mismo, y con el propósito que la irrigación en cierta área sea uniforme, deben ubicarse los aspersores a cierta distancia, esto se lo realiza, a través de la **Ecuación 24** podremos determinarlo.

$$
s[m] \leq 0.6 \times D_h[m] \tag{24}
$$

donde:

s [m]: distancia de separación entre aspersores.

D<sup>h</sup> [m]: diámetro húmedo del aspersor.

Este valor, también es recomendable ajustarlo a un valor entero por cuestiones de diseño.

Ahora debemos calcular la infiltración máxima con el fin de que no se produzca encharcamientos ni escorrentías en el terreno, dada por la siguiente **Ecuación 25** podemos calcular:

$$
\text{Pluv}_{\text{M}}\left[\frac{\text{mm}}{\text{h}}\right] = I_{\text{b}}\left[\frac{\text{mm}}{\text{h}}\right] \times \frac{f_{\text{p}}[\%]}{100} \tag{25}
$$

donde:

Pluv $_M$ : Es la pluviometría máxima permisible.

El valor de la pluviometría de un aspersor se determina mediante la **Ecuación 26**. La misma que debe ser inferior a la pluviometría máxima calculada anteriormente.

$$
\text{Pluv}_{\text{asp}}\left[\frac{\text{mm}}{\text{h}}\right] = \frac{q_{\text{asp}}\left[\frac{\text{L}}{\text{h}}\right] \times 3600}{s^2 \left[\text{m}^2\right]}
$$
(26)

donde:

Pluvasp: Pluviometría del aspersor.

### **Distribución de los aspersores**

Los aspersores se pueden distribuir, básicamente en tres formas: Cuadrado, triangular y rectangular. De acuerdo a sus diferentes necesidades se utilizan los ejemplos mostrados a continuación. En la **Figura 4,** se puede observar el tipo de distribución de los aspersores en un marco cuadrado (Agrobanco, 2012).

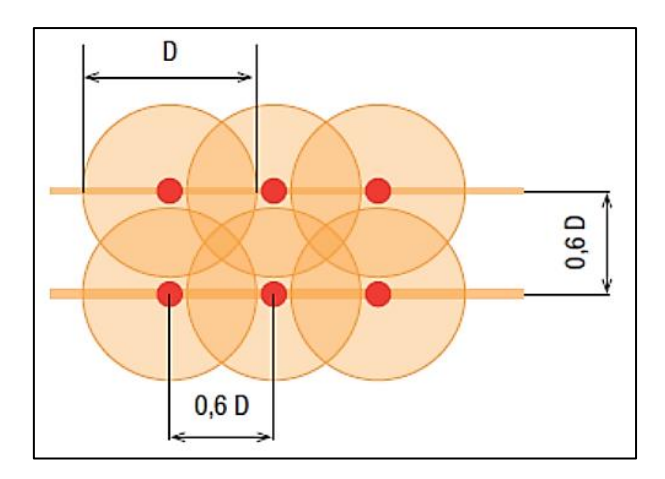

**Figura 4.** Aspersores en marco cuadrado.

De forma triangular y rectangular, la distribución de los aspersores se muestra en la **Figura 5** y **6**, respectivamente.

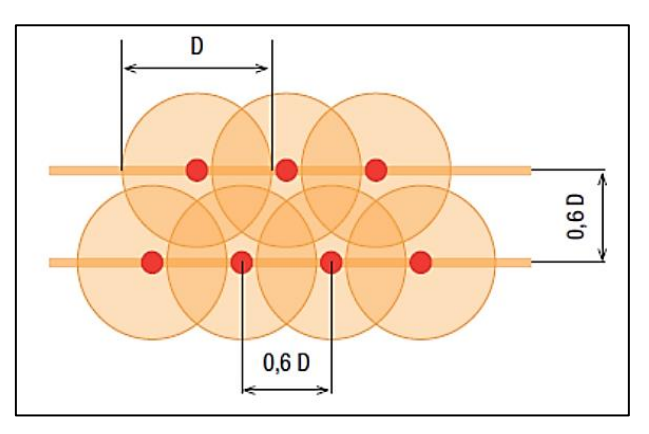

**Figura 5.** Aspersores en marco triangular.

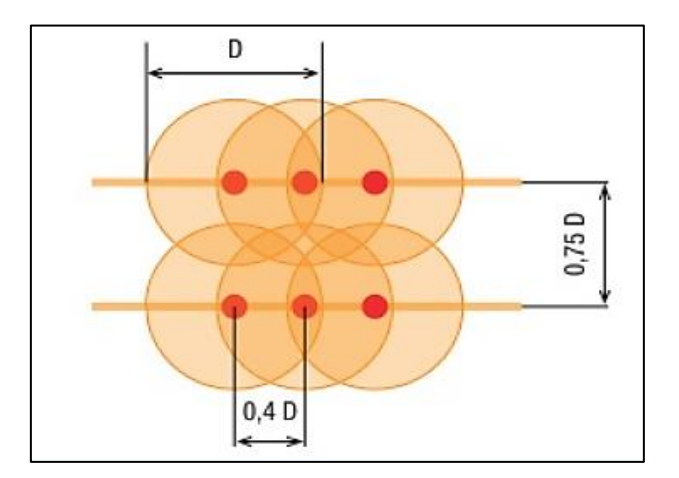

**Figura 6.** Aspersores en marco rectangular (HelioEsfera, 2017).

# **Cálculo del tiempo de aplicación** ( )

Es el tiempo que la superficie dada será regada según la pluviometría que ofrece el aspersor y está dado por la **Ecuación 27** que se muestra a continuación:

$$
t_a[h] = \frac{D_{n,aj}[mm]}{Pluv_{asp}\left[\frac{mm}{h}\right]}
$$
 (27)

# **Superficie por postura (S<sub>post</sub>)**

Es el área a regar, misma que es abarcada por el número de aspersores y la separación entre ellos, se calcula mediante la **Ecuación 28**:

$$
S_{\text{post}}[m^2] = n_{\text{asp}} \times s^2[m^2]
$$
 (28)

## Número de posturas por día (n<sub>post</sub>)

Es el número de aspersores que funcionan para regar en una determinada área, a través de un límite de tiempo dado. Por medio de la **Ecuación 29** se calcula el número de posturas:

$$
n_{\text{post}} = \frac{t_{\text{os}}}{t_a} \tag{29}
$$

## Superficie regada por día (S<sub>d</sub>)

Es el área que se beneficia de la irrigación a través del número de posturas diarias y la superficie por posturas calculadas anteriormente, se la determina a través de la **Ecuación 30**:  $S_d [m^2] = S_{post}[m^2] x n_{post}$  (30)

# **Comprobación**

Para determinar la eficiencia de los cálculos obtenidos, comprobaremos que el área regada por día multiplicada por el número de intervalo entre riegos, nos da un aproximado o cubre el total del área a ser regada. Se determina por medio de la **Ecuación 31**:  $S_d \times I$  (31)

#### <span id="page-35-0"></span>**4.2 Capítulo II: Diseño hidráulico.**

## <span id="page-35-1"></span>*4.2.1 Caudal*

El mismo que fue descrito en la sección d.1.2. Para la selección de bombas, se emplea también otra ecuación que relaciona el caudal con el área de circulación del fluido y su velocidad. Como se muestra en la **Ecuación 32**:

$$
Q = V \times A \tag{32}
$$

donde;

Q: Caudal del sistema de bombeo  $\lceil m^3/s \rceil$ .

V: Velocidad del fluido [m/s].

A: Área de la sección transversal de la tubería [m].

Donde el área se calcula por medio de la **Ecuación 33** como se aprecia a continuación.

$$
A = \pi x \frac{D^2}{4} \tag{33}
$$

donde;

D: Diámetro interior de la tubería.

### <span id="page-35-2"></span>*4.2.2 Altura manométrica de instalación.*

Es la altura total, considerando todas sus pérdidas, debido a los diferentes factores que se encuentran en la instalación de bombeo.

La **Ecuación 34** define la altura manométrica de instalación, así:

$$
H_{mi} = \left[z_2 + \frac{p_2}{\gamma_2} + \frac{v_2^2}{2g}\right] - \left[z_1 + \frac{p_1}{\gamma_1} + \frac{v_1^2}{2g}\right] + h_{f1-2}
$$
\n(34)

$$
H_{mi} = (z_2 - z_1) + \left(\frac{p_2 - p_1}{\gamma}\right) + \left(\frac{v_2^2 - v_1^2}{2g}\right) + h_{f1-2}
$$
\n(35)

donde;

 $(z_2; z_1)$ : Altura piezométrica de impulsión y aspiración, respectivamente.

(p2; p<sup>1</sup> ): Presión en la salida y entrada de la instalación, respectivamente.

γ: peso específico del fluido.

 $(v_2; v_1)$ : Velocidad a la salida y entrada de la instalación, respectivamente.

g: aceleración de la gravedad con un valor de  $(9.81m/s<sup>2</sup>)$ .

hf1−2: Pérdidas de carga en las tuberías (primarias y secundarias) en el tramo 1 y 2.

Cabe resaltar que esta ecuación se basa en la segunda expresión de la altura manométrica (ecuación de Bernoulli).
#### **Pérdidas primarias**

Son aquellas pérdidas que se dan, debido al contacto existente entre el fluido y la tubería, conocido como capa límite, el cual rozan unas capas de fluido con otras (régimen laminar) o las mismas partículas entre sí en régimen turbulento. Para el cálculo de estas pérdidas, se los realiza por medio de la ecuación de Hazen – Willians que se describe en la **Ecuación 36**:

$$
h_{fp} = 10.674 x \frac{Q^{1.852}}{C_{HW}^{1.852} x D^{4.871}} L
$$
 (36)

donde;

h<sub>fp</sub>: Pérdidas de cargas primarias [m].

Q: Caudal del fluido  $[m^3/s]$ .

 $C_{HW}$ : Coeficiente de Hazen – Willians [adimensional].

D: Diámetro interno de la tubería [m].

L: Longitud de la tubería [m].

El coeficiente de Hazen – Willians se lo muestra a continuación en la **Tabla 9**

**Tabla 9.** Coeficiente de Hazen – Willians.

|                       | <b>Coeficiente H-W</b> |                                              |
|-----------------------|------------------------|----------------------------------------------|
| Muy lisas             | $C_{HW} = 150$         | $\epsilon/D \leq 1.5x10^{-5}$                |
| Lisas                 | $C_{HW} = 140$         | $1.5x10^{-5} < \varepsilon/D \leq 2x10^{-4}$ |
| Semilisas             | $C_{HW} = 130$         | $2x10^{-4} < \varepsilon/D \le 1x10^{-3}$    |
| <b>Rugosas</b>        | $C_{HW} = 120$         | $1x10^{-3} < \varepsilon/D \le 4x10^{-3}$    |
| Muy rugosas           | $C_{HW} = 110$         | $4x10^{-4} < \varepsilon/D \le 1.5x10^{-2}$  |
| Excesivamente rugosas | $C_{HW} = 100$         | $\epsilon/D > 1.5x10^{-2}$                   |

Como se puede observar, el coeficiente de Hazen – Willians se determina en base a la rugosidad y diámetro de la tubería a utilizar. A través de la **Ecuación 37** podemos calcular la misma:

$$
\epsilon = \frac{\varepsilon}{D} \tag{37}
$$

donde;

 $\epsilon$ : Rugosidad relativa [adimensional].

: Rugosidad de la tubería [cm].

D: Diámetro interno de la tubería [cm].

En la **Tabla 10** se describen los valores de la rugosidad para diferentes tipos de tubería.

| Tipo de tubería           | Valores de $\varepsilon$ en centímetros (cm) |                 |  |  |  |  |
|---------------------------|----------------------------------------------|-----------------|--|--|--|--|
|                           | <b>Intervalo</b>                             | Valor de diseño |  |  |  |  |
| Acero roblonado           | $0.091 - 0.91$                               | 0.18            |  |  |  |  |
| Hormigón                  | $0.03 - 0.3$                                 | 0.12            |  |  |  |  |
| Fundición                 | $0.012 - 0.06$                               | 0.026           |  |  |  |  |
| Madera                    | $0.0183 - 0.09$                              | 0.06            |  |  |  |  |
| Hierro galvanizado        | $0.006 - 0.024$                              | 0.015           |  |  |  |  |
| Fundición asfaltada       | $0.006 - 0.018$                              | 0.012           |  |  |  |  |
| Acero comercial y soldado | $0.003 - 0.009$                              | 0.006           |  |  |  |  |
| Hierro forjado            | $0.003 - 0.009$                              | 0.006           |  |  |  |  |
| Tubo estirado             | 0.00024                                      | 0.00024         |  |  |  |  |
| Latón y cobre             | 0.00015                                      | 0.00015         |  |  |  |  |
| Fibrocemento              | 0.01                                         | 0.01            |  |  |  |  |
| <b>PVC</b> y PE           | 0.0007                                       | 0.0007          |  |  |  |  |

**Tabla 10.** Valores de rugosidad

## **4.2.2.2 Pérdidas secundarias (hfs)** [m]

Estas pérdidas se dan por la variación del cauce, debido a los diferentes accesorios que se utilizan en la instalación de bombeo. Para el cálculo de las pérdidas secundarias, se lo realiza a través de la **Ecuación 38** por el método de Darcy – Weisbach:

$$
h_{fs} = \Sigma k \frac{8Q^2}{g\pi^2 D^4}
$$
 (38)

donde;

 $\overline{a}$ 

Σk: Sumatoria de pérdidas de carga en piezas especiales [adimensional].

Q: Caudal del fluido  $[m^3/s]$ .

g: aceleración de la gravedad con un valor de  $(9.81 \text{m/s}^2)$ .

D: Diámetro interno de instalación [m]

El coeficiente k se determina a través de los diferentes accesorios a utilizar en la instalación, entre los más comunes se detallan en la **Tabla 11**.

**Tabla 11.** Pérdidas de carga en piezas especiales.

| <b>Piezas</b>                | k     | <b>Piezas</b>            | k    |
|------------------------------|-------|--------------------------|------|
| Ampliación gradual           | 0.30  | T de paso directo        | 0.60 |
| Codo de $90^\circ$ (recto)   | 0.90  | T de salida lateral      | 1.30 |
| Codo de $45^{\circ}$ (recto) | 0.40  | T de salida bilateral    | 1.80 |
| Codo de $90^\circ$ (curvo)   | 0.25  | Válvula de pie           | 1.75 |
| Codo de $45^{\circ}$ (curvo) | 0.20  | Válvula de pie y rejilla | 1.75 |
| Entrada normal en tubería    | 0.50  | Válvula de retención     |      |
| Unión o junta                | 0.40  | Check                    | 2.75 |
| Reducción gradual            | 0.15  | Orificio                 | 1.00 |
| Válvula compuerta abierta    | 0.20  | Compuerta abierta        | 0.75 |
| Válvula de globo abierta     | 10.00 | Rejilla                  | 1.00 |
| Salida de tubería            | 1.00  | Entrada de borda         | 0.04 |

Finalmente, a través de la **Ecuación 39**, se procede a realizar la suma, tanto de pérdidas primarias como secundarias (Mataix, 1996)

 $h_{f1-2} = h_{fp} + h_{fs}$  (39)

# *4.2.3 Software de simulación para el diseño hidráulico*

## **EPANET**

EPANET es un programa que permite realizar simulaciones del comportamiento hidráulico, además de la calidad del agua existente en redes de distribución a presión. Una red puede constar de tuberías, nudos (uniones entre tuberías), bombas, válvulas y tanques de almacenamiento. Con el programa EPANET es posible determinar el caudal que circula a través de las tuberías, la presión en cada una de las uniones entre tuberías, la cantidad de agua en cada tanque, y la concentración de químicos a través de la red durante un periodo de simulación en varios intervalos de tiempos.

Esta herramienta puede emplearse para múltiples aplicaciones en el sistema de análisis de distribución. Diseñar programas de muestreo, calibrar modelos hidráulicos, análisis de cloro residual y valoración del riesgo a que se encuentra sometido el consumidor final. Asimismo, EPANET ayuda a la evaluación de diferentes estrategias alternativas de gestión de sistemas de distribución que conlleva a la mejora de la calidad del agua dentro del sistema, esto incluye:

- ➢ Utilización alternativa de fuentes de suministro en sistemas que poseen múltiples fuentes de abastecimiento.
- ➢ Variación de los esquemas de bombeo, de llenado y vaciado de los depósitos.
- ➢ Uso de técnicas de tratamiento satélite, tales como la recloración en ciertos depósitos de almacenamiento.
- ➢ Determinación de conducciones que deben ser limpiadas o sustituidas de ser el caso. EPANET ofrece un entorno de trabajo integrado para la edición de los datos de entrada

de la red, para realizar el determinado cálculo hidráulico y las simulaciones de la calidad del agua, también, para poder visualizar los resultados obtenidos en una gran variedad de formatos disponibles. Esta variedad de formatos incluye planos de red con códigos de colores, tablas de datos, gráficos con evoluciones temporales de diferentes variables, y planos con curvas de isoniveles.

## *4.2.3.1.1 Características del modelo hidráulico*

Para realizar el modelo hidráulico de calidad del agua, necesariamente se tiene que disponer de un modelo hidráulico preciso y completo. EPANET es un motor de análisis hidráulico actual que incluye las siguientes características:

- $\triangleright$  Infinito tamaño de la red a ser analizada.
- ➢ Cálculo de las pérdidas por fricción en las conducciones mediante las expresiones de Hazen – Williams, Darcy – Weisbach, o Chezy – Manning.
- ➢ Incluye pérdidas menores en elementos como codos, acoplamientos, etc.
- ➢ Modela bombas funcionando tanto a velocidad de giro constante como a velocidades de giros variables.
- ➢ Calcula la energía consumida y el coste de bombeo de las estaciones.
- ➢ Modela diferentes tipos de válvulas, incluyendo válvulas de regulación, válvulas de retención, válvulas de aislamiento, válvulas reductoras de presión, válvulas de control de caudal, etc.
- ➢ Permite el almacenamiento de agua en tanques que presenten cualquier geometría.
- ➢ Considera la posibilidad de establecer diferentes categorías de consumo en los nudos, cada una de ellas con su propia curva de modulación.
- ➢ Modeliza consumos dependientes de la presión que salen al exterior del sistema a través de emisores (rociadores, aspersores)
- ➢ Puede determinar el funcionamiento del sistema simplemente con el nivel de agua en el tanque y controles de tiempo o utilizar un complicado sistema de regulación temporal.

## *4.2.3.1.2 Pasos en el uso de EPANET*

- ➢ Dibuja una representación de la red del sistema de distribución o importa una descripción básica de la red en un fichero de texto.
- ➢ Edita las propiedades de los objetos que conforman el sistema.
- ➢ Describir cómo trabaja el sistema.
- ➢ Determinar las opciones de análisis.
- ➢ Iniciar un análisis hidráulico o de calidad del agua.
- ➢ Obtener los resultados del análisis (Rossman, 2018).

#### **4.3 Capitulo III: Irrigación mediante fuentes de energía solar.**

## *4.3.1 Sistema de bombeo de agua con energía solar fotovoltaica.*

El sistema de bombeo de agua accionado con energía solar fotovoltaica, en pequeña escala, es una aplicación de considerable trascendencia en el mundo; tiene un impacto importante en comunidades de zonas rurales donde es difícil la distribución y suministro de energía eléctrica convencional. Arija Gonzáles (2010) menciona que los sistemas de bombeo fotovoltaicos, principalmente se caracterizan por ser de mayor confiabilidad, una larga duración y escaso mantenimiento, lo cual se traduce en un menor costo a largo plazo si se le compara con otras alternativas. Además, este sistema no requiere del constante empleo de un operador y posee un bajo impacto ambiental ya que no contaminan el aire o el agua y no generan ruido.

Este tipo de sistemas representan un recurso costeable para muchos beneficiarios que se encuentran alejados de fuentes convencionales de energía eléctrica. En la **Tabla 12** se detallan algunas ventajas y desventajas de un bombeo de agua a través de un sistema solar. **Tabla 12.** Ventajas y desventajas del bombeo de un sistema solar fotovoltaico.

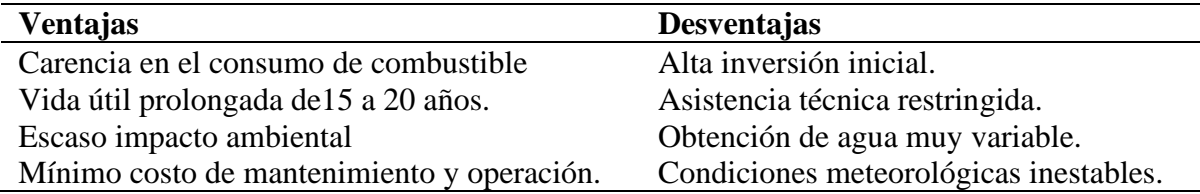

La energía que se requiere para accionar la bomba proviene del sol. "Esta energía es captada y transformada a energía eléctrica por medio de los dispositivos llamados celdas solares, las cuales son la base de la construcción de los módulos fotovoltaicos" (Laboratories, 2010, pág. 128).

Un sistema fotovoltaico de bombeo (SFB) emplea un panel solar fotovoltaico para alimentar un conjunto motor – bomba que extrae agua de un pozo, rio, vertiente etc.

Esta aplicación de la tecnología solar fotovoltaica posee dos particularidades que la hacen exclusivamente atractiva. En primer lugar, las curvas de generación y de consumo están bien adaptadas: las épocas de mayor radiación solar y consiguiente productividad eléctrica son a la vez las de mayor consumo de agua. En segundo lugar, no es necesario emplear acumuladores electroquímicos para almacenar energía y dotar de autonomía al sistema: un depósito elevado de agua almacena energía potencial de forma más barata, segura, eficiente y fiable. Se habla entonces de un sistema fotovoltaico de bombeo directo (SFBD). Dado que el empleo de depósitos de agua como medio de acumulación es, con diferencia, la configuración más extendida (Perpiñán Lamigueiro, 2013).

### *4.3.2 Componentes de un sistema de bombeo solar fotovoltaico.*

#### **Sistema motor – bomba.**

En un sistema de generación fotovoltaica es frecuente el uso de motobombas, el cual la integran un motor y una boba acopladas en conjunto. A continuación, veremos sus características principales de cada uno de ellos.

**Motores eléctricos:** Un motor eléctrico es aquella máquina capaz de transformar energía eléctrica en energía mecánica a través de interacciones electromagnéticas. Los motores pueden ser DC o AC.

**Bombas hidráulicas:** Una bomba hidráulica es una máquina capaz de transformar la energía mecánica, con la que es accionada, en energía del fluido (agua en el caso de los sistemas fotovoltaicos de bombeo).

Las bombas pueden ser centrífugas multiestado o de desplazamiento positivo, las mismas que presentan un mayor rendimiento en comparación con las centrífugas en similares niveles de potencia nominal.

Se pueden distinguir entre:

- **Bombas de émbolo alternativo**: En las que existe uno o varios compartimentos fijos, pero de volumen variable, por la acción de un émbolo o de una membrana. Son destacables las bombas de diafragma, más económicas, pero que requieren el reemplazo de los diafragmas cada dos o tres años, dependiendo del fabricante.
- **Bombas volumétricas**: En las que una masa fluida es confinada en uno o varios compartimentos que se desplazan desde la zona de entrada (de baja presión) hasta la zona de salida (de alta presión) de la máquina. En los SFB es frecuente el uso de las denominadas bombas helicoidales.

Las cuatro combinaciones de motor eléctrico y bomba de agua más empleadas en los SFV son la motobomba sumergible con motor AC y bomba centrífuga multietapa, la bomba sumergible con motor en superficie, la motobomba flotante con bomba centrífuga, y el motor DC con bomba centrífuga flotante.

Según la potencia del generador las configuraciones más comunes son:

- Sistemas de baja potencia (50 a 400  $Wp<sup>1</sup>$ ): motor DC accionando una bomba de membrana y alimentado por un convertidor DC/DC.
- Sistemas de media potencia (400-1500 Wp):

<sup>&</sup>lt;sup>1</sup> Wp: El watio pico es la potencia máxima que genera un panel en las horas de máxima insolación: 1000 w/m2 y a 25º C de temperatura ambiente.

- $\checkmark$  Motobomba con bomba sumergible centrífuga multietapa y motor asíncrono alimentado por un variador de frecuencia.
- $\checkmark$  Motobomba con bomba helicoidal y con motor DC sin escobillas accionado por un control DC.
- Potencia superior a 1 kWp: motobomba con bomba sumergible centrífuga multietapa y motor asíncrono alimentado por un variador de frecuencia (Perpiñán Lamigueiro, 2013, pág. 117)

**Instalaciones de bombeo:** En el sistema de bombeo se encuentra formado, por una parte, por la bomba y, por otra, por las conducciones y depósitos situados aguas abajo y aguas arriba.

### **Generador fotovoltaico.**

También llamados módulos fotovoltaicos, son aquellos que captan la energía solar y capaces de transformar esta energía, en eléctrica por medio del efecto llamado fotoeléctrico.

Los paneles constan de varias células fotovoltaicas, las más comerciales, y como medida normalizada, son las de 36, 60 y 72 células agrupadas entre sí.

Pese a existir diferentes materiales para la fabricación de estos paneles fotovoltaicos, por su relación coste – eficiencia, el material con mayor prioridad para su construcción es el Silicio. Elemento abundante en el planeta, lo que hace que facilite su construcción. A este elemento se adhiere otros, los más comunes como Boro, Fósforo, Arsénico, Antimonio y Bismuto, necesarios para crear la aleación de tipo p-n y así obtener semiconductores de este tipo.

En el grupo de paneles construidos por silicio, se encuentran tres tipos, dependiendo de su grado de cristalización, se clasifican en:

- **Células de Silicio amorfo:** Con un bajo coste de adquisición y una buena capacidad de funcionar a inferior luz, poseen un espesor bastante menor, en comparación con los paneles monocristalinos. Además de poseer un rendimiento que no supera el 7% de conversión de energía.
- **Células policristalinas:** Con la capacidad de trabajar mejor cuando se encuentra a altas temperaturas, tiene un rendimiento entre el 14 y 16% y ligeramente un menor coste frente a las células monocristalinas.
- **Células monocristalinas:** Poseen una depreciación de su rendimiento al trabajar a temperaturas elevadas, pese a que su rendimiento está comprendido entre el 16 y 17 %, siendo los más eficientes, no se recomiendan en instalaciones donde sus temperaturas son altas (Alvarado Ladrón de Guevara, 2018)

#### **Sistema de acumulación.**

Según Arija Gonzáles (2010) menciona que "un sistema de acumulación suele ser un depósito de un volumen adecuado para proporcionar la autonomía necesaria, en general de hasta 10 días para sistemas de irrigación" (pág. 36).

El sistema de acumulación, como las baterías, almacena la energía eléctrica convertida previamente por los paneles solares, para ser utilizada en días en las que no se cuenta con la presencia de radiación suficiente, o en caso de la utilización del sistema en horas nocturnas. Las principales características de las baterías son: capacidad de almacenamiento, medida en amperios- hora (Ah); tensión de trabajo que es igual a la tensión de la instalación; así como la intensidad de trabajo. Para esto, existen varios tipos de baterías, entre ellas se encuentran:

- **Monoblock:** se usan para instalaciones pequeñas, donde su trabajo no es continuo, y con una buena relación calidad-precio.
- **AGM:** Cuentan con una larga duración de vida útil, a pesar de ser las más adecuadas para consumo diario. Su mantenimiento es nulo, pero tienen un número de ciclos menor que otras baterías.
- **Estacionarias:** Formadas por acumulación de vasos, desde 2V cada uno hasta de 16V. Son las más utilizadas por tener una vida útil mayor, y un periodo mínimo de mantenimiento.
- **De Litio:** Con un elevado coste, no requieren de mantenimiento alguno. Presentan un tiempo de carga más eficiente y pueden llegar a tener descargas en su totalidad sin presentar daños en la misma.

En la **Tabla 13** se puede observar algunas características de las clases de baterías:

| <b>Tipo</b>                 | <b>Precio</b> | Ciclado profundo | <b>Mantenimiento</b> |
|-----------------------------|---------------|------------------|----------------------|
| Plomo - Ácido               |               |                  |                      |
| Plomo – Antimonio           | Bajo          | <b>Bueno</b>     | Alto                 |
| Plomo – Calcio abiertas     | Bajo          | Pobre            | Medio                |
| Plomo – Calcio selladas     | Bajo          | Pobre            | Bajo                 |
| Híbridas (Antimonio/calcio) | Medio         | Bueno            | Medio                |
| Electrolito inmovilizado    |               |                  |                      |
| Gel                         | Medio         | Muy bueno        | Bajo                 |
| AGM                         | Medio         | Muy bueno        | Bajo                 |
| $Niquel-Cadmio$             |               |                  |                      |
| Placas "sintered"           | Alto          | <b>Bueno</b>     | Ninguno              |
| Placas "pocked"             | Alto          | bueno            | Medio                |

**Tabla 13.** Tipos y características de las baterías.

Otra característica importante en las baterías, es su profundidad de descarga, es decir, capacidad de extracción máxima que podemos obtener de una batería para que no existan daños en su funcionamiento. Para las baterías estacionarias, el intervalo de profundidad de descarga y una mejor relación capacidad – vida útil, es de 0,6 y 0,7.

#### **Sistema de acondicionamiento de potencia.**

Entre ellos están el inversor y convertidor.

**Inversor**: Tiene la capacidad de transformar la energía de corriente continua a corriente alterna y modificar la tensión, de tal forma que pueda ser utilizada a la tensión de consumo. La tensión de entrada del inversor tiene que ser igual a la tensión de instalación. Estos valores van desde 12V hasta 48V, con un rendimiento del 90% los más comunes y un 96% los inversores más modernos. Cabe recalcar que este rendimiento indica las pérdidas de energía al producirse la transformación de la misma.

**Regulador**: O también conocido como controlador de carga, se encarga de manejar una tensión e intensidad adecuada para el almacenamiento de las baterías, produciendo una protección para las mismas al momento de almacenar u otorgar energía.

Los reguladores se encargan de desconectar las baterías, ya sea cuando estas se encuentran en el total de su capacidad de almacenamiento o al sobrepasar la profundidad de descarga máxima. También evitan la descarga hacia las placas al momento de radiación baja o inexistente.

Para proyectos fotovoltaicos, los mejores reguladores son los MPPT (Maximun Power Point Tracking) ya que estos tienen la característica principal de extraer la máxima potencia de los paneles solares. Tienen una intensidad de salida máxima, superior a los convencionales, llegando hasta los 100 amperios (A) (Alvarado Ladrón de Guevara, 2018).

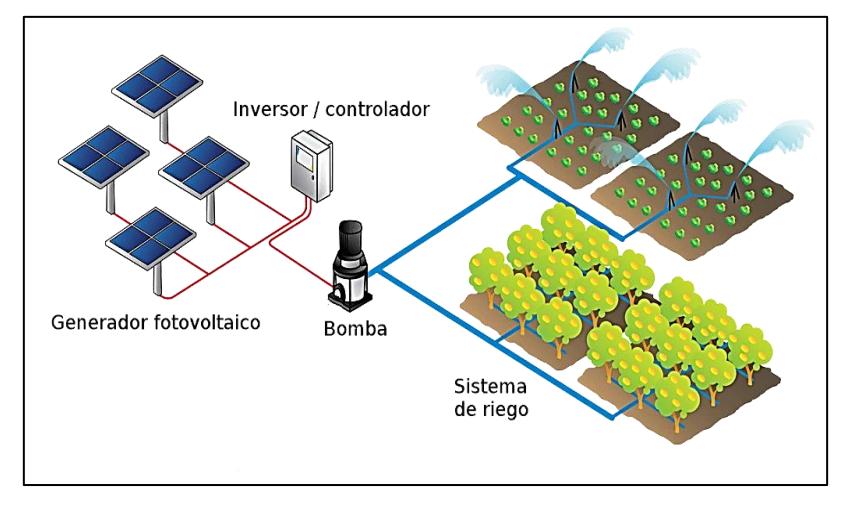

En la **Figura 7** se muestra un bosquejo de los elementos del bombeo solar para riego.

**Figura 7.** Elementos de un bombeo solar fotovoltaico para riego. (HelioEsfera, 2017)

Cabe mencionar que en la **Figura 7**, no consta de un almacenador de energía, por ende, no tiene un regulador, en la **Figura 8** podremos apreciar todos los elementos descritos en la sección anterior.

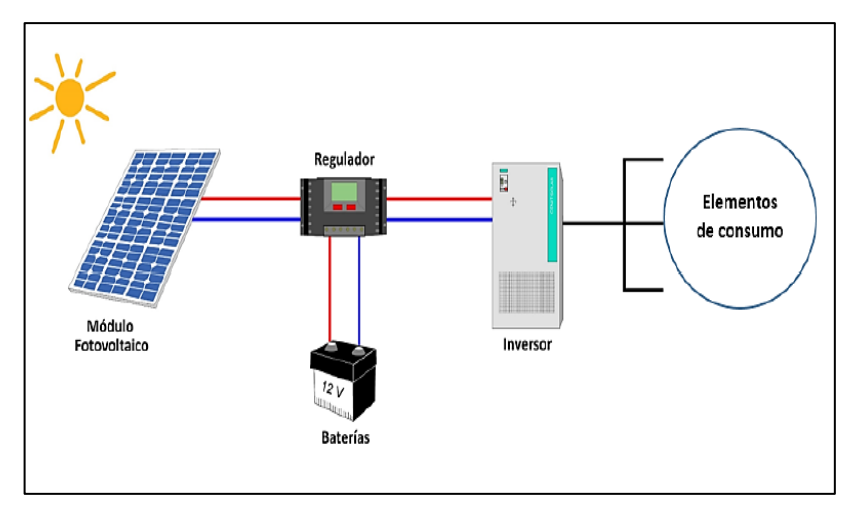

**Figura 8.** Elementos de un sistema fotovoltaico.

#### **4.4 Capítulo IV: Características y dimensionamiento de un sistema fotovoltaico**

## *4.4.1 Radiación solar*

La energía solar es la energía radiante emitida por el sol y recibida en la tierra en forma de ondas electromagnéticas. La radiación emitida por el Sol atraviesa el espacio vacío en todas direcciones.

Esto significa que no sufre pérdidas apreciables por interacción con medios materiales. Sin embargo, la irradiancia solar, definida como la densidad de flujo radiante solar, es atenuada de acuerdo con el cuadrado de la distancia. Parte de esta irradiancia solar es interceptada por el planeta Tierra (Perpiñán Lamigueiro, 2013).

## *4.4.2 Constante solar*

La constante solar  $(G_{sc})$  se define como la radiación solar almacenada fuera del campo atmosférico sobre una superficie perpendicular a los rayos del sol, la misma que es igual a:  $G_{sc} = 1367 \, w/m^2$ 

Matemáticamente se la expresa como la cantidad total de energía solar que atraviesa en el tiempo de un minuto una superficie perpendicular a los rayos incidentes con área de 1  $cm<sup>2</sup>$ , que se encuentra a la distancia media existente entre la Tierra y el Sol. Tal como se muestra en la **Figura 9** (Lamaison, 2004).

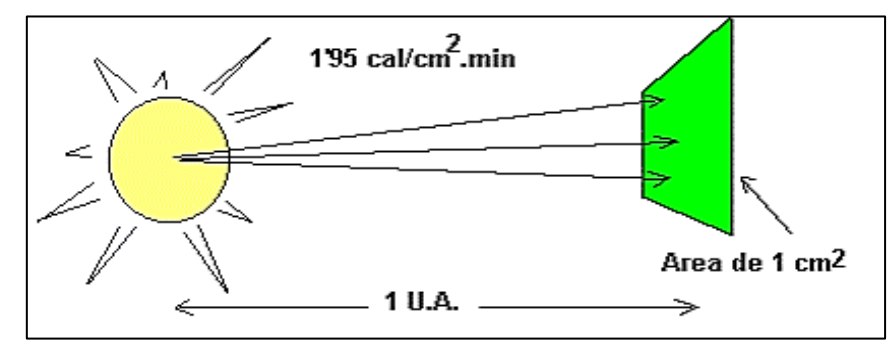

**Figura 9.** Constante solar

#### *4.4.3 Irradiancia solar.*

Es la magnitud utilizada para describir el cociente entre la energía incidente por unidad de área que recibe la radiación electromagnética. Es decir, esta nos permite estimar cuánta energía incide sobre determinada área. Sus unidades del sistema internacional son  $w/m^2$ .

## *4.4.4 Irradiación solar.*

La irradiación solar o insolación se define como la energía solar que se recibe mediante un determinado lapso de tiempo por unidad de superficie. Sus unidades de medida en el sistema internacional son:  $wh/m^2$ .

La irradiación se la expresa en tres componentes por su diferente comportamiento: la directa, difusa y reflejada.

Directa: Se define como la radiación que proviene, como su nombre mismo lo indica, directamente del Sol sin tener cambio alguno en su dirección. Este tipo de radiación se caracteriza principalmente por proyectar una sombra definida de los objetos opacos que la interceptan, tal como se observa en la **Figura 10**.

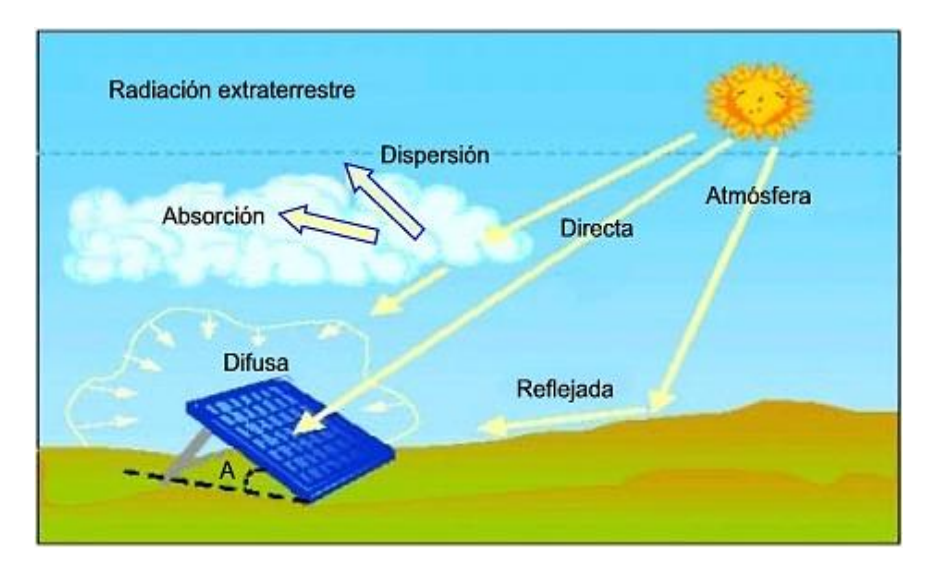

**Figura 10.** Tipos de radiación solar

- **Difusa:** La radiación difusa es el efecto generado cuando la radiación solar que alcanza la superficie de la atmósfera de la Tierra se dispersa de su dirección original a causa de moléculas en la atmósfera. Es radiación difusa la que se recibe a través de las nubes, así como la que proviene del cielo azul, tal cual se da en la **Figura 10**. De no haber radiación difusa, el cielo se vería negro aún de día, como sucede por ejemplo en la luna. (Molina Jiménez, 2015).
- **Reflejada:** Es aquella radiación reflejada por la superficie terrestre. La cantidad de radiación depende del coeficiente de reflexión de la superficie o llamado también albedo. Solo las superficies verticales (perpendiculares a la superficie terrestre) son las que únicamente reciben esta radiación. (Diseño, 2014)

## *4.4.5 Dimensionamiento del sistema solar fotovoltaico.*

Es una serie de procesos de cálculos que logran optimizar los equipos para la generación de la energía eléctrica de origen solar, realizando un balance adecuado de cargas o puntos de consumo desde el punto de vista técnico y económico.

## **Energía total de consumo.**

Es la energía que el sistema requiere para poner en marcha su funcionamiento con el objetivo de poder determinar el diseño del sistema de generación fotovoltaica, lo cual será dimensionado para abastecer dicha demanda energética.

## **Nivel de Heliofonia.**

En la **Tabla 14** se puede apreciar el nivel de heliofonia o comúnmente llamado Horas Pico Solar (HPS) en las diferentes provincias del Ecuador.

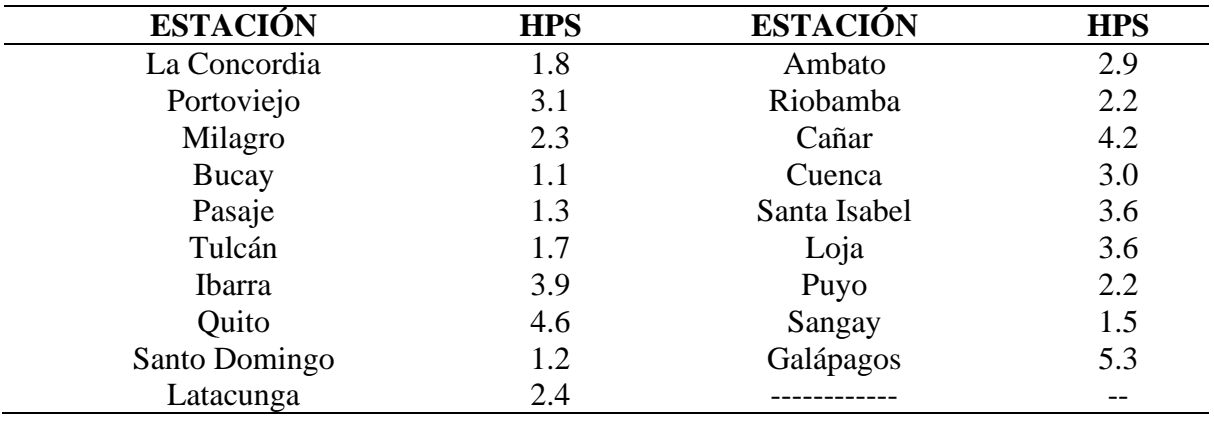

**Tabla 14.** Nivel de heliofonia especificado por Provincias (Roldán C, 2009).

En la **Figura 11** se muestra la irradiación solar mensual de la comunidad "Cuatro Lomas" del cantón Chaguarpamba, gracias al software PVGIS.

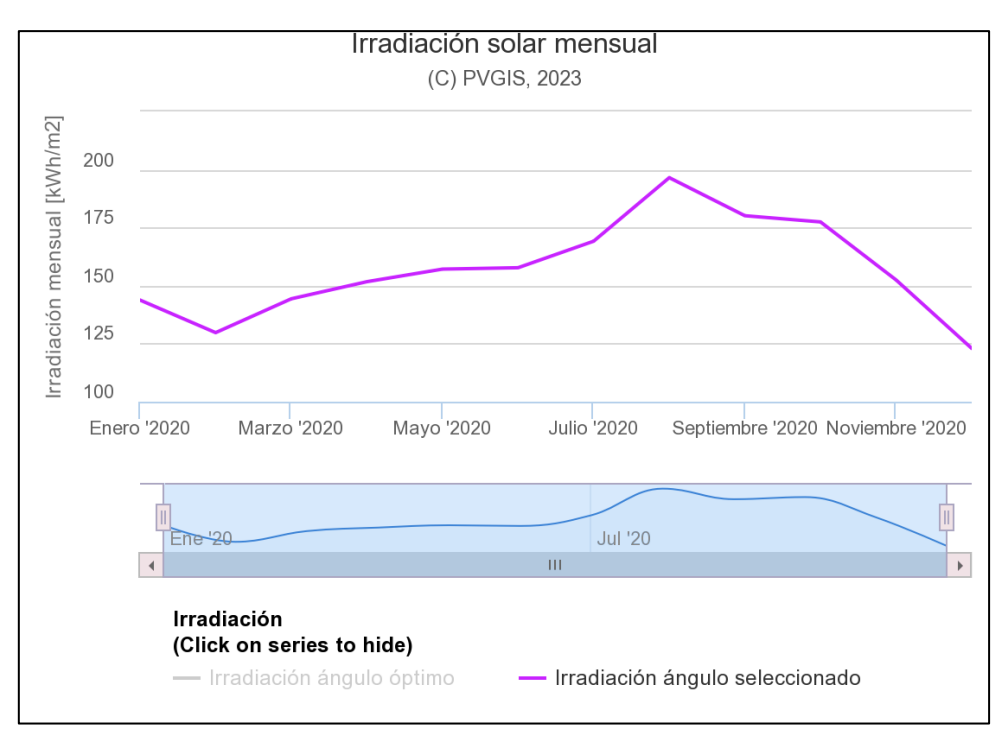

**Figura 11.** Irradiación solar en la comunidad "Cuatro Lomas"

A través de la figura anterior, se puede tabular en la siguiente **Tabla 15** los valores de irradiación mensual y, así mismo, su nivel de heliofonia u horas pico solar.

| <b>MES</b><br>(2020) | Irradiación mensual<br>$KWh/m^2$ | <b>HPS</b> |  |
|----------------------|----------------------------------|------------|--|
|                      | 142,71                           | 4,60       |  |
| Enero                |                                  |            |  |
| Febrero              | 128,7                            | 4,60       |  |
| Marzo                | 143,43                           | 4,63       |  |
| Abril                | 150,3                            | 5,01       |  |
| Mayo                 | 158,05                           | 5,10       |  |
| Junio                | 158,22                           | 5,27       |  |
| Julio                | 168,16                           | 5,42       |  |
| Agosto               | 192,97                           | 6,22       |  |
| Septiembre           | 178,44                           | 5,95       |  |
| Octubre              | 176,55                           | 5,70       |  |
| Noviembre            | 151,96                           | 5,07       |  |
| Diciembre            | 122,71                           | 3,96       |  |
|                      | Promedio                         | 5,13       |  |

**Tabla 15.** Hora pico solar (HPS) mensual de la comunidad "Cuatro Lomas"

#### **Cálculo y selección del número de paneles solares.**

Los métodos para determinar el tamaño y número de paneles tienen sus limitaciones: debido a que se fija una demanda energética y se utiliza un valor de irradiación fijo (aunque este sea el mínimo posible en un determinado tiempo) nunca va a ser 100% confiable, por lo cual es necesario asegurar el diseño sobredimensionando el sistema de generación.

## **Número de paneles solares:**

Se supone un aprovechamiento del recurso solar (a 1000 W/m2) aproximadamente del 10% y asumiendo que la potencia generada por los paneles por metro cuadrado es de 100 Wp, se estima el rendimiento del panel solar (nuevo) en un valor de 95%. Para determinar el número de paneles a utilizar se utiliza la **Ecuación 40** de cálculo que se presenta a continuación:

$$
N_P = \frac{E}{(0.95)(w_p)(HPS)}
$$
  
Donde;  

$$
N_P
$$
: Número de paneles  
0.95: rendimiento del panel solar.  

$$
w_p
$$
: Potencia generala por los paneles solares por m<sup>2</sup>  
HPS: Nivel de heliofanía o HPS.  
E: Consumo energético corregido.

#### **Consumo energético Corregido:**

Se considera un factor global de rendimiento o coeficiente de pérdidas totales en el sistema, y el cálculo está determinado tanto por la demanda energética requerida como por el recurso energético disponible tal como se expresa en la **Ecuación 41**:

$$
E = \frac{E_T}{R}
$$
 (41)

Donde;

E<sub>T</sub>: consumo energético teórico.

: coeficiente de pérdidas totales.

## **Coeficiente de pérdidas totales.**

Denominado con la letra R, su cálculo se determina a través de la **Ecuación 42:**

$$
R = [1 - (K_B + K_C + K_R + K_x)] \left[ 1 - \frac{K_A \cdot D_{AUT}}{P_d} \right]
$$
(42)

Donde;

: Auto descarga diaria de batería. A Falta de datos del fabricante se recomienda utilizar un 0,5% diario. Otro factor a considerar es que este coeficiente aumenta con la temperatura, y varía con el tipo de batería, estimando el coeficiente de descarga diaria de:

- 0,002 para las de Ni Cd o de Pb Ca sin mantenimiento.
- 0,005 para las baterías estacionarias de plomo-ácido, (de uso normal en instalaciones solares).
- 0,012 para cualquier otro tipo o muy deteriorada por el uso.

**:** Pérdidas en acumuladores.

- En general 0,05 para baterías sin descargas intensas;
- 0,1 para viejos acumuladores, para fuertes descargas, o bajas temperaturas.

: Contempla el rendimiento del convertidor CC/CA que suele variar del 75% al 95% a falta de otros datos, se tomará el valor de:

- 0,05 para inversores sinodales puros y trabajo óptimo,
- 0,1 para trabajos lejos del óptimo,
- 0 si no hay inversor

K<sub>R</sub>: Debido al rendimiento del regulador, en el que su tecnología electrónica es similar a la del convertidor, con valores comprendidos entre 0,1 a 0,01 (90 - 99% de η); en el caso de convertidores muy confiables se puede utilizar 0.

K<sub>x</sub>: Agrupa a cualquier otro tipo de pérdidas no consideradas como por ejemplo los conductores eléctricos tomando normalmente el valor de:

- 0,15 cuando no se conocen las potencias teóricas;
- 0,1 en general, sin conocer los rendimientos;
- 0,05 si se han tenido en cuenta los rendimientos de cada carga instalada.

**:** Días de autonomía de la batería.

• 2 para una batería de plomo- ácido, nueva y un regulador de 95% de rendimiento.

**:** Profundidad de descarga máxima admisible:

- 0,9 para batería descargada hasta el 90%
- 0,8 para batería descargada hasta el 80%
- 0,7 para batería descargada hasta el 70%
- 0,6 para batería descargada hasta el 60%
- 0,5 para batería descargada hasta el 50%
- 0,4 para batería descargada hasta el 40%
- 0,3 para batería descargada hasta el 30%

#### **Cálculo del tamaño de la batería.**

El tamaño de la batería solar de almacenamiento depende de la confiabilidad del suministro de potencia.

Cuando la batería sea poco utilizada, el auto descarga provocará una baja eficiencia. Las baterías no pueden ser descargadas en más del 55% de lo contrario su tiempo de vida disminuirá paulatinamente. En la **Ecuación 43** se aprecia su respectiva fórmula.

- **Tamaño de la batería.**

$$
Tamaño = \frac{(AUTxE_T)}{(V_{instalación} \times Desc)}
$$

Donde;

**AUT**: autonomía sin brillo solar (3)

E<sub>T</sub>: Consumo energético teórico.

: Eficiencia de la batería según datos del fabricante.

: descarga de la batería (%) (Alvarado Ladrón de Guevara, 2018).

### **Selección del regulador.**

El tamaño de la unidad de control está determinado por la máxima corriente que puede esperarse del sistema fotovoltaico. Puede ser tanto la corriente de los paneles a la batería y el

(43)

uso final, o la corriente de la batería hasta el uso final. Ambas corrientes máximas deben calcularse para determinar la capacidad de la unidad de control.

El controlador se selecciona según la máxima corriente que pasa por los cables para este caso se tiene según el panel seleccionado.

### **Selección del inversor**

Se debe tomar en cuenta la tensión a la que trabajará la instalación, 12 – 24 – 48 V. para estar seguros de que nuestro inversor seleccionado sea el correcto, a la energía diaria, se la debe multiplicar por un factor de seguridad del 20%. Además, los inversores otorgan un pico de potencia doble de su capacidad, esto ocurre para soportar los arranques de las cargas, mismas que demandan de potencias altas al instante de arrancar.

### **Selección del conductor.**

La caída de tensión se calcula para un porcentaje de la tensión nominal, que variara entre los equipos que interconecta.

- Caída de tensión entre panel y regulador: máxima 1,5% y recomendada 1%
- Caída de tensión entre regulador y acumulador: máxima 1% y recomendada 0,5%
- Caída de tensión entre acumulador e inversor: máxima y recomendada 1%
- Caída de tensión entre acumulador/inversor y cargas: máxima y recomendada 3%.

Por medio de la **Ecuación 44** se puede determinar la sección del conductor requerido.

$$
S = \frac{2LI}{56(V_a - V_b)}\tag{44}
$$

Donde;

S: sección del conductor. [mm<sup>2</sup>]

**L**: Longitud hasta el regulador. [m]

**I**: Intensidad. [A]

( − )**:** Caída de tensión. [V] (Alvarado Ladrón de Guevara, 2018).

Según la normativa, tanto en el sistema American Wire Gauge (AWG por sus siglas en inglés), como las especificaciones en el sistema métrico, que se indica como magnitud nominal en mm<sup>2</sup> , a continuación, en la **Tabla 16** se comparan ambas magnitudes:

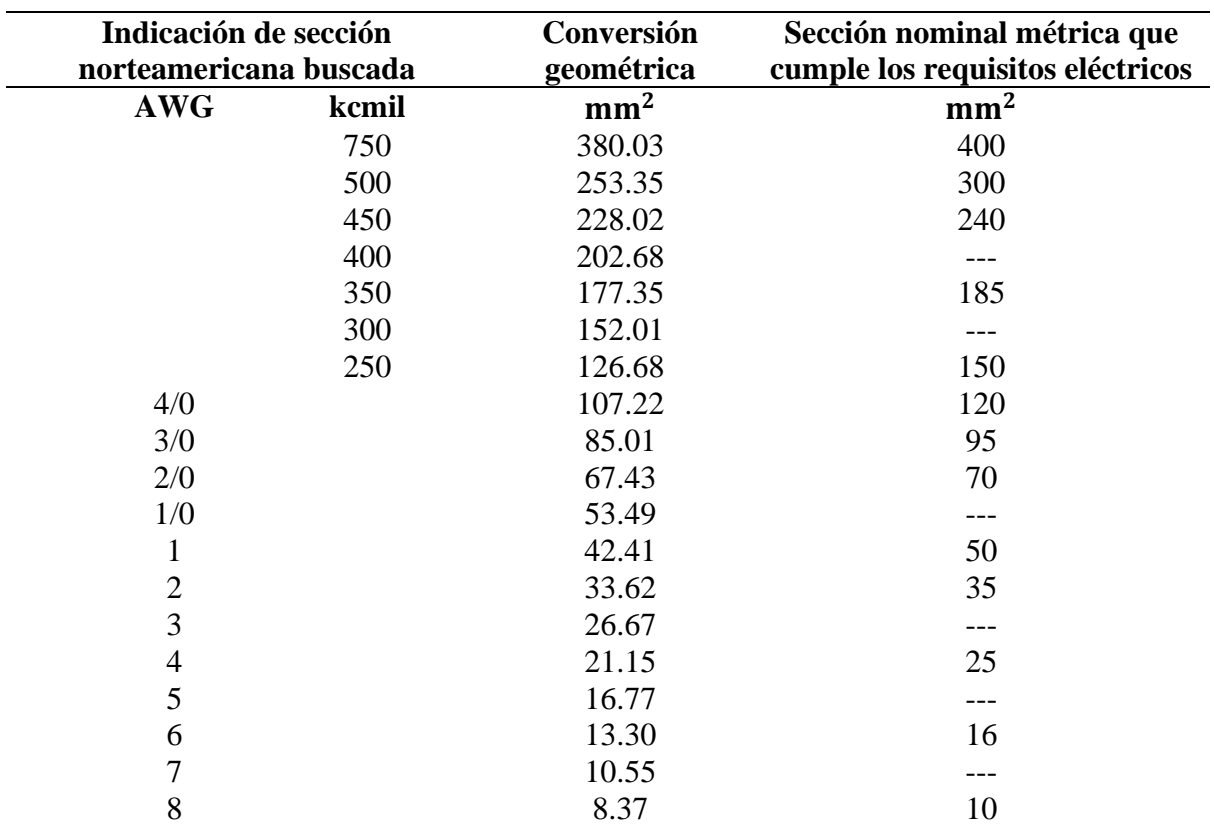

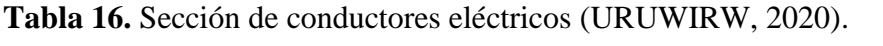

## **5. Metodología**

## **5.1 Área de trabajo**

El presente proyecto se llevará a cabo en la provincia de Loja, cantón Chaguarpamba, específicamente en el sitio "Cuatro Lomas" de la parroquia El Rosario, cuyas coordenadas son -3.4913N, -79.392539 E.

En la **Figura 12** se muestra el área de riego de maíz, en este caso el riego para una hectárea por el método por gravedad, ya que así puede ser aprovechada por los demás productores que requieren el servicio de riego. Por lo que, en la **Figura 13** se aprecia el río desde donde se toma el agua para ser bombeada hasta una altura de 70 metros aproximadamente con respecto a la vertical. Y una distancia de 250 metros en la diagonal.

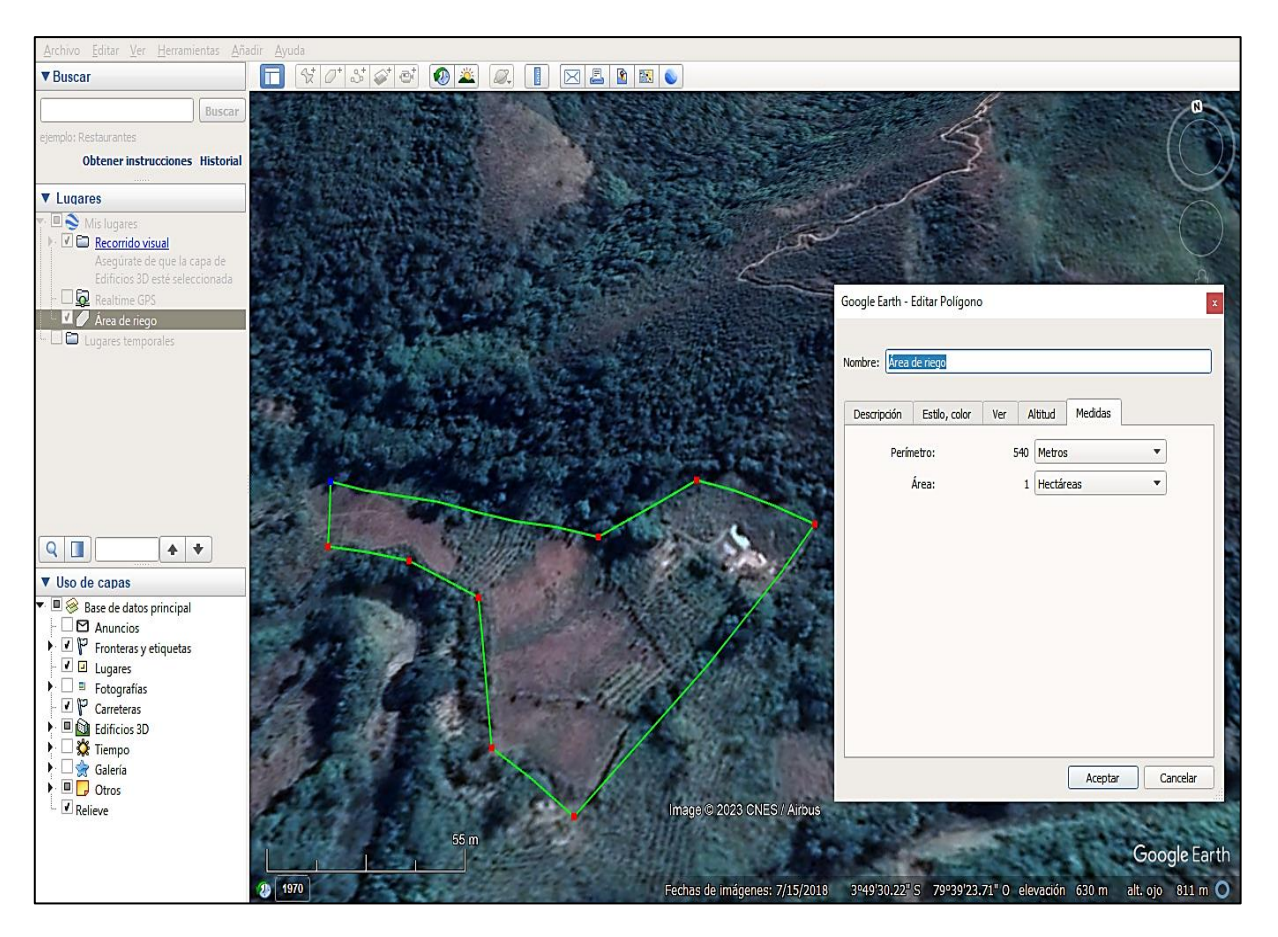

**Figura 12.** Lugar del área de riego.

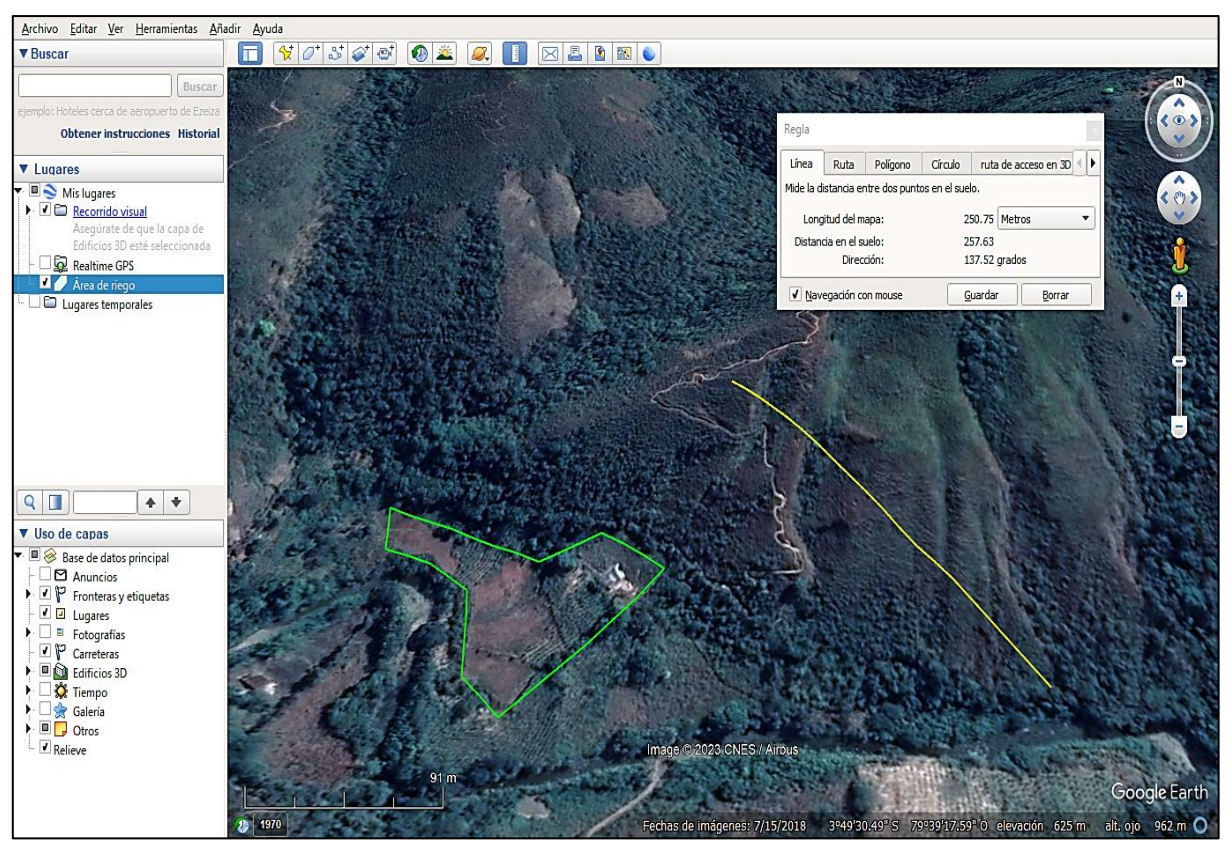

**Figura 13.** Distancia desde el río Yaguachi hasta el punto de aforo del agua.

## **5.2 Equipos y materiales**

## *5.2.1 Equipos*

- Navegador GPS portátil
- Computadora portátil
- Celular
- Unidad de transporte

## *5.2.2 Materiales*

- Libros bibliográficos
- Google Earth pro
- Epanet
- EpaCAD
- AutoCAD
- Microsoft office
- Cropwat 8.0

## **5.3 Procedimiento**

#### *5.3.1 Primer objetivo: Diseño agronómico*

#### **Cálculo de las necesidades netas de riego.**

En el siguiente proceso se obtiene las necesidades netas de riego, para las cuales debemos diseñar el sistema de irrigación más adecuado para la comunidad.

En la **Tabla 17** se detalla las respectivas temperaturas mensuales en la localidad, además de su respectiva precipitación que presenta en la zona (Gad Parroquial El Rosario, 2020).

|                                              |           |                |      | ENE FEB MAR ABR MAY JUN JUL AGO SEP OCT NOV DIC             |       |                               |    |    |    |    |      |
|----------------------------------------------|-----------|----------------|------|-------------------------------------------------------------|-------|-------------------------------|----|----|----|----|------|
| T °C Media                                   |           |                |      | 23,3 23,3 23,6 23,7 23,2 22,9 22,9 23,4 23,6 23,7 23,8 23,7 |       |                               |    |    |    |    |      |
| T °C Mínima                                  |           | 17.9 18.1 18.4 |      | 18,3 17,9 17,5 17,3 17,5 17,6 17,9 17,6 17,8                |       |                               |    |    |    |    |      |
| T °C Máxima                                  | 28.7 28.5 | 28.8           | 29,1 |                                                             |       | 28,8 28,4 28,6 29,3 29,7 29,6 |    |    |    | 30 | 29.6 |
| Precipitación (mm) $212 \quad 278 \quad 251$ |           |                |      | 241 87 25                                                   |       | <sup>12</sup>                 | -8 | 19 | 43 |    | 129  |
| Precipitación                                |           |                |      |                                                             | Total |                               |    |    |    |    | 1353 |
| anual $(mm)$                                 |           |                |      |                                                             |       |                               |    |    |    |    |      |

**Tabla 17.** Datos de Temperatura y precipitación de la Comunidad Cuatro Lomas.

A continuación, en la **Figura 14** se muestra el climograma del sitio Cuatro lomas donde se detalla su temperatura mínima, temperatura media y temperatura máxima, además de su precipitación mensual, donde claramente en el mes de agosto existe un déficit del mismo.

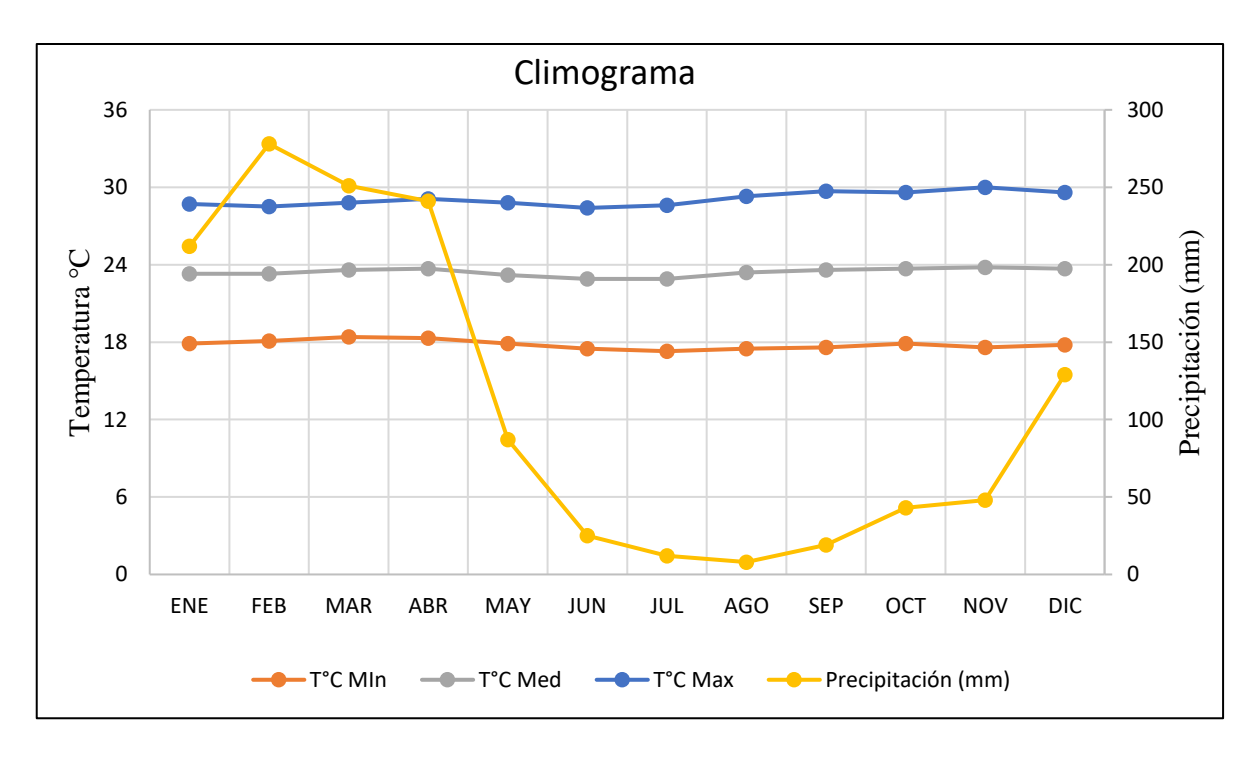

**Figura 14.** Climograma de la comunidad Cuatro Lomas

#### **Paso 1: Cálculo de la precipitación confiable al 75% (Ppt 75%)**

Según la sección 4.1.2.3. tomaremos una precipitación confiable al 75% por su doble propósito de utilidad.

A través de la **Tabla 18** se puede observar que en la zona existe una precipitación promedio anual de 112.75, y según la **Tabla 4** del índice de precipitación para un 75 % de probabilidad, corresponde un valor de  $I_p = 0.58$ .

La Ppt 75% se calcula a través de la ecuación 11 de la sección antes mencionada, y se detalla en la siguiente **Tabla 18**:

Ppt (75%) =  $I_p$  x Ppt promedio

## **Paso 2: Cálculo de la precipitación efectiva (Pe)**

Aplicando las fórmulas de la (USSCS) en la sección 4.1.2.3. se podrá calcular la precipitación efectiva.

Como se trata de una precipitación mensual < 250 mm; se calcula a través de la fórmula 12 de la sección anterior y se muestra en la siguiente **Tabla 18**.

$$
P_e = (125 - 0.2xP_m)x \frac{P_m}{125}
$$

**Tabla 18.** Valores de Ppt 75% y Pe.

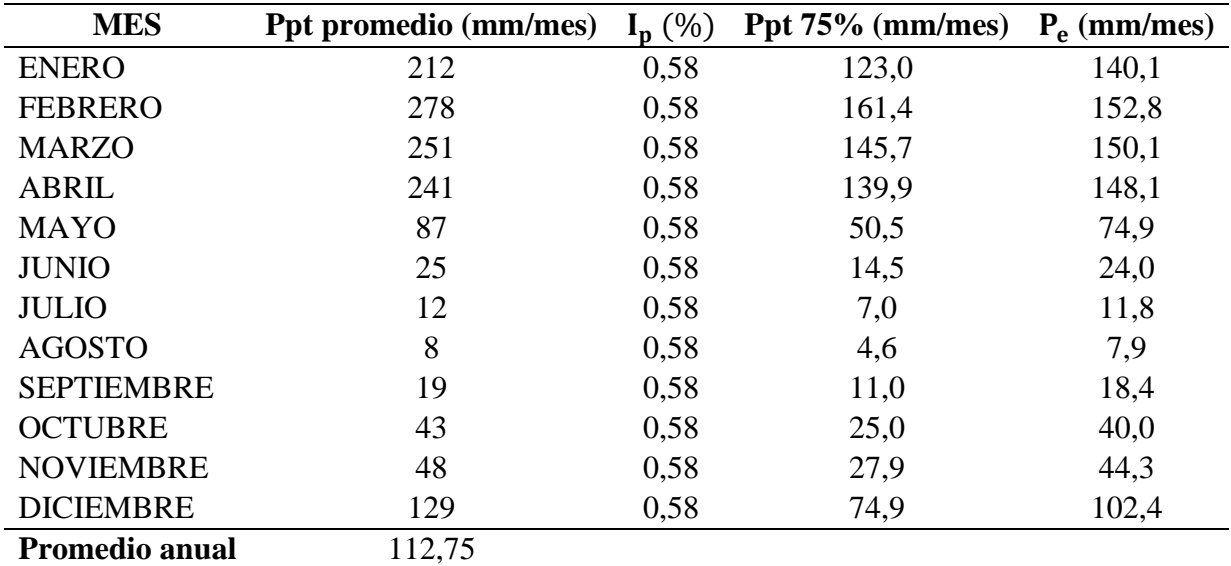

## **Paso 3: Obtención de los datos de cultivo y el factor .**

Dependiendo del cultivo, necesitamos los siguientes datos, que se pueden obtener a partir de la

## **Tabla 19.**

- Fechas de siembra, con una aproximación del día 1, 11, o 21 del mes.
- Ciclo que dura el cultivo
- Los días de cada estado vegetativo.

- Factores  $K_c$  para cada estado.

**Tabla 19.** Datos del cultivo del maíz.

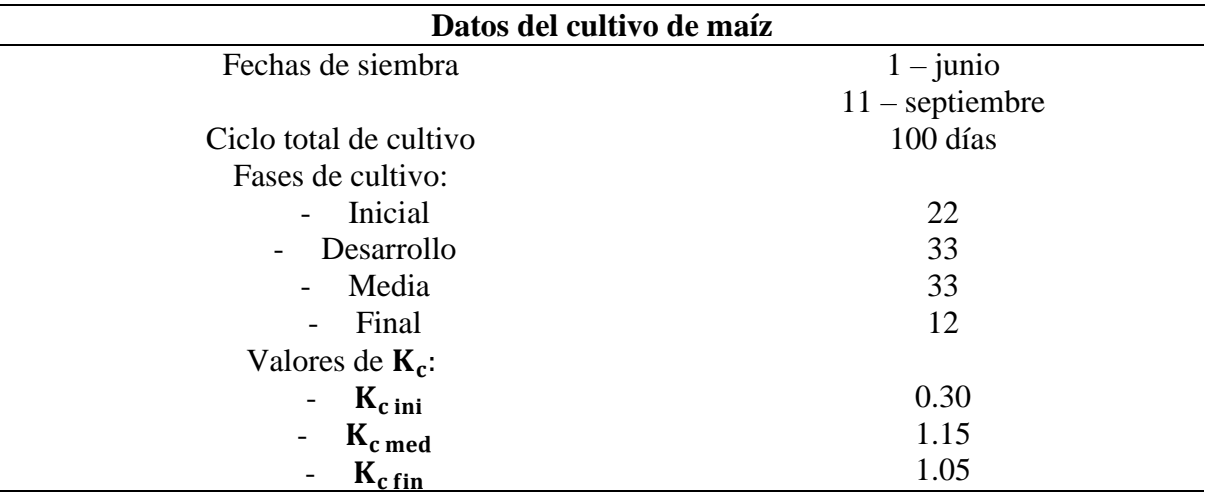

Para la obtención de los valores de K<sub>c</sub>, se tomó del **anexo 1** para valores del maíz dulce, por lo tanto, los datos de  $K_c$  de la tabla 6 quedan inválidos ya que estos son para recolección de granos, y el siguiente estudio es para maíz de elote.

## **Paso 4: Obtención del máximo valor de evapotranspiración de referencia (ETo)**

A través de la precipitación anual, dado un valor de 1353 mm/año, y una temperatura media de la zona, de 23.4°C (Gad Parroquial El Rosario, 2020), según la **Tabla 5** de la sección 4.1.2.4, corresponde un valor de **(3 - 4)** para ETo.

## **Paso 5: Cálculo de la evapotranspiración máxima de un cultivo** ( ).

En la **Figura 15** se observa los valores de Kc para los diferentes días de cultivo de maíz. El mismo que se requiere para determinar ET<sub>c</sub> mediante la ecuación: ET<sub>c</sub>  $\left[\frac{\text{mm}}{d}\right]$  $\left[\frac{m}{d}\right]$  = ET<sub>o</sub> x K<sub>c</sub>

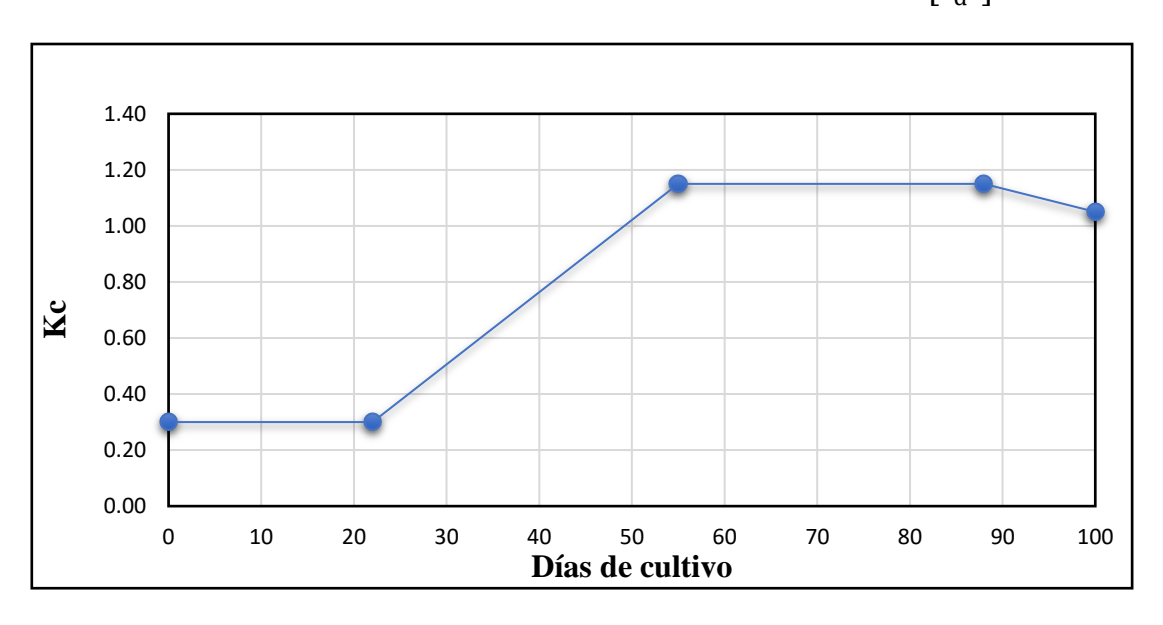

**Figura 15.** Representación del factor Kc

Ahora se calcula las necesidades netas de riego que se tabulan en la **Tabla 20.**

$$
N_n = ET_c - P_e
$$

| <b>Mes</b>        |     | Junio          |     |      | Julio       |      |                | Agosto |                | <b>Septiembre</b> |
|-------------------|-----|----------------|-----|------|-------------|------|----------------|--------|----------------|-------------------|
| Década            |     | Н              | Ш   |      | $\mathbf H$ | Ш    |                | II     | Ш              |                   |
| $ET_{o}$ (mm/d)   | 4   | $\overline{4}$ | 4   | 4    | 4           | 4    | $\overline{4}$ | 4      | $\overline{4}$ | 4                 |
| $ET_{o}$ (mm/mes) | 120 | 120            | 120 | 124  | 124         | 124  | 120            | 120    | 120            | 124               |
| $K_c$             | 0,3 | 0,3            | 0,5 | 0,75 | 0,98        | 1,15 | 1,15           | 1,15   | 1,12           | 1,09              |
| $ET_c$ (mm/d)     | 1,2 | 1,2            | 2   | 3    | 3,9         | 4,6  | 4.6            | 4,6    | 4,5            | 4,4               |
| $P_e$ (mm/mes)    | 24  | 24             | 24  | 11,8 | 11,8        | 11,8 | 7.9            | 7,9    | 7,9            | 18,4              |
| $P_e$ (mm/d)      | 0,8 | 0.8            | 0,8 | 0,38 | 0,38        | 0,38 | 0.26           | 0.26   | 0.26           | 0,59              |
| $N_n$             | 0,4 | 0.4            | 1,2 | 2,6  | 3,5         | 4,2  | 4,3            | 4,3    | 4,2            | 3,8               |

**Tabla 20.** Resultados de los cálculos a partir de la anterior figura.

En la primera década (tomados en grupos de 10 días, más no años) del mes de junio será: 1.2 – 0.8 = 0,4 mm/día. Cuando las necesidades netas son menores a cero, el riego es innecesario.

Por último, las necesidades netas máximas serán el valor máximo de la última fila del cuadro anterior. Es decir, será el valor de 4,3 mm/día, lo cual es coherente que las necesidades netas sean mayores en este mes, debido a que las precipitaciones son demasiadas bajas en el mismo.

Según Flores (2016), durante el ciclo total del cultivo de maíz, requiere por lo menos de 500 a 700 mm de precipitación, es decir, durante los 100 días que tarda el maíz en ser cultivado. Por lo que, tomaremos un promedio de 500 mm de precipitación, que viene a ser igual a 5 mm/día. Esto con el fin de evitar el aniego o encharcamiento producido por la excesiva precipitación de agua por agentes externos como el riego.

### **Cálculo de los parámetros de riego**

### **Paso 1: Datos del suelo**

Se determinó que la textura del suelo en la comunidad es tipo franco – arenoso, el mismo que, tomados de los datos del Gad Parroquial el Rosario (2020), y según la **Tabla 2**, los datos son:

- Infiltración básica  $(I_h)$ : 25 mm/h
- Densidad aparente  $(d_a)$ : 1.5 g/cm<sup>3</sup>
- Capacidad de campo (CC): 14 %  $[\theta_g]$
- Punto de marchitez permanente (PMP): 6 %  $[\theta_g]$

## Paso 2: Profundidad efectiva de raíces  $(P_r)$ .

A partir de los datos de la **Tabla 3**, los datos corresponden a una profundidad efectiva de 75 – 160 cm para el maíz. Tomando un aproximado de 0.8 metros.

### **Paso 3: Cálculo del agua utilizable.**

Según la ecuación 9

AU [mm] = 10 x (CC [% 
$$
\theta_g
$$
] – PMP[%  $\theta_g$ ]) x d<sub>a</sub>  $\left[\frac{g}{cm^3}\right]$  x p<sub>r</sub>[m]  
AU [mm] = 10 x [27 – 13] x 1.5 x 0.8  
AU = 151.2 mm

### **Paso 4: Dosis neta de riego.**

Al tratarse de un cultivo que no es de extremo delicado, podemos considerar un déficit permisible de manejo (DPM) del 50%.

$$
D_{n}[mm] = \frac{DPM [%] \times AU [mm]}{100}
$$

$$
D_{n}[mm] = \frac{50 \times 151.2}{100}
$$

 $D_n = 75,6$  mm

## **Paso 5: Máximo intervalo entre riegos.**

$$
I_{M}[días] = \frac{D_{n}[mm]}{N_{n} \left[\frac{mm}{día}\right]}
$$

$$
I_{M} = \frac{75,6}{5}
$$

 $I_M$  = 15,1 días

Dado que es un intervalo por razones agronómicas, el mismo que puede ser menor si es que así se estime conveniente, y como en la zona existe un desnivel bastante pronunciado, para reducir el peligro de encharcamiento, el intervalo de riego disminuye a 2 días por semana con el fin de ajustar mejor los turnos. Y así reducir los daños que puede causar el aniego, ya que, si excede las 24 horas, puede ser de suma peligrosidad para el cultivo (en especial cuando es época de altas temperaturas) (Flores, 2016). Por lo tanto, tendremos un intervalo máximo de  $I = 2$ .

### **Paso 6: Dosis neta ajustada.**

 $D_{n \text{ai}} = I \times N_n$  $D<sub>n ai</sub> = 2 x 5$  $D_{\text{n ai}} = 10 \text{ mm}$ 

#### **Paso 7: Dosis bruta de riego**

En este paso debemos considerar un factor muy importante, el mismo que debemos determinar según las necesidades de la comunidad, que es el tipo de riego a utilizar, ya que, según esto, se obtiene la eficiencia del mismo, y así, poder obtener la dosis bruta de riego.

Dado que el sistema que se pretende instalar en el proyecto es por aspersión, debido a las múltiples ventajas que posee, entre ellas es la familiarización del sistema con los habitantes, la eficiencia que posee, con un 75 % de la misma. Es aplicable en grandes superficies por su alcance respectivo de sus aspersores, y lo que es mejor, que simula la caída de agua natural como la lluvia.

Además de ser muy apto para el desarrollo de los cultivos, sobre todo en la etapa de germinación de las semillas, también es muy provechoso este tipo de aspersión respecto a otros porque puede ser utilizado en una gran variedad de suelos (Fernández Gómez, 2010).

$$
D_{b}[mm] = \frac{100 \times D_{n,aj}[mm]}{E_{a}[\%]}
$$
  

$$
D_{b} = \frac{100 \times 10}{75}
$$
  

$$
D_{b} = 13.33 \text{ mm}
$$

## **Paso 8: Tiempo de aplicación**

Debido que en el área a regar no existe una pendiente de aproximadamente mayor al 20%, y según la **Tabla 8**, tomaremos el valor del factor de reducción de la pendiente del 60%

$$
t_{a,min}[h] = \frac{100 \times D_b [mm]}{I_b \left[\frac{mm}{h}\right] \times f_p [\%]}
$$

$$
t_{a,min}[h] = \frac{100 \% \times 13.33 \text{ mm}}{8 \frac{mm}{h} \times 60 \%}
$$

 $t_{\text{a,min}} = 3$  horas aprox.

## **Paso 9: Necesidades brutas**

$$
N_{b}[mm] = \frac{100 \times N_{n}[mm]}{E_{a}[%]}
$$
  

$$
N_{b}[mm] = \frac{100 \times 5}{75}
$$
  

$$
N_{b} = 6.7 \text{ mm}
$$

#### **Paso 10: Caudal mínimo necesario**

mm

$$
Q_{\rm m} \left[ \frac{L}{s} \right] = \frac{N_{\rm b} \left[ \frac{\rm mm}{d} \right] \times S \left[ \rm m^2 \right]}{3600 \times t_{\rm os} \left[ \rm h \right]}
$$

$$
Q_{\rm m} \left[ \frac{L}{s} \right] = \frac{6.7x \, 10000}{3600 \, x \, 18}
$$
\n
$$
Q_{\rm m} = 1.03 \, \frac{L}{s} = 3.72 \, \frac{\text{m}^3}{\text{h}}
$$

*5.3.2 Segundo objetivo: Diseño hidráulico*

## **Paso 11: Selección del aspersor.**

Con este caudal  $(3.72 \text{ m}^3/h = 1.03 \text{ L/s})$ , dispondremos a realizar la selección del aspersor que cumpla ciertas condiciones, entre ellas: su presión de trabajo, distancia de alcance y caudal de funcionamiento. En la **Tabla 21** se muestra las especificaciones técnicas de varios tipos de aspersores, el cual para nuestro diseño hemos tomado el siguiente:

Aspersor plastigama.

- Presión de 40 PSI
- Caudal de aspersión  $(q_{asp})$  = 2,79 GPM = 0,176 L/s
- Diámetro hidráulico  $(D_h) = 26,86$  m

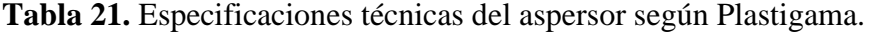

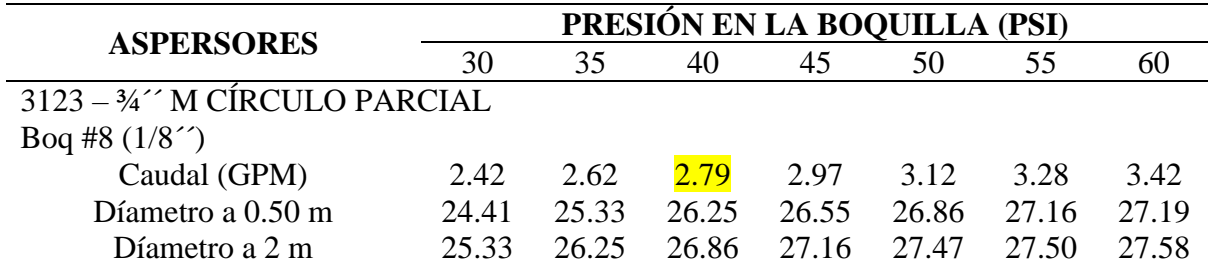

Con estos datos del aspersor, podemos determinar el coeficiente del emisor del aspersor, así mismo como su exponente. Para ello tomamos el caudal en litros por segundo (L/s) y su presión en las unidades de metros columna de agua (mca) donde su expresión es la siguiente:

 $q = Cp^{\gamma}$ 

donde:

q: caudal del aspersor

C: coeficiente del caudal (descarga)

P: presión

γ: exponente de la presión

En el software EPANET es necesario ubicar estos datos para la simulación correcta del sistema de riego empleado en el mismo (Santana, 2013).

Con los datos dados en la **Tabla 21** podemos realizar la gráfica presión – caudal, que se aprecia en la **Figura 16** y por ende su coeficiente del emisor, así como su exponente.

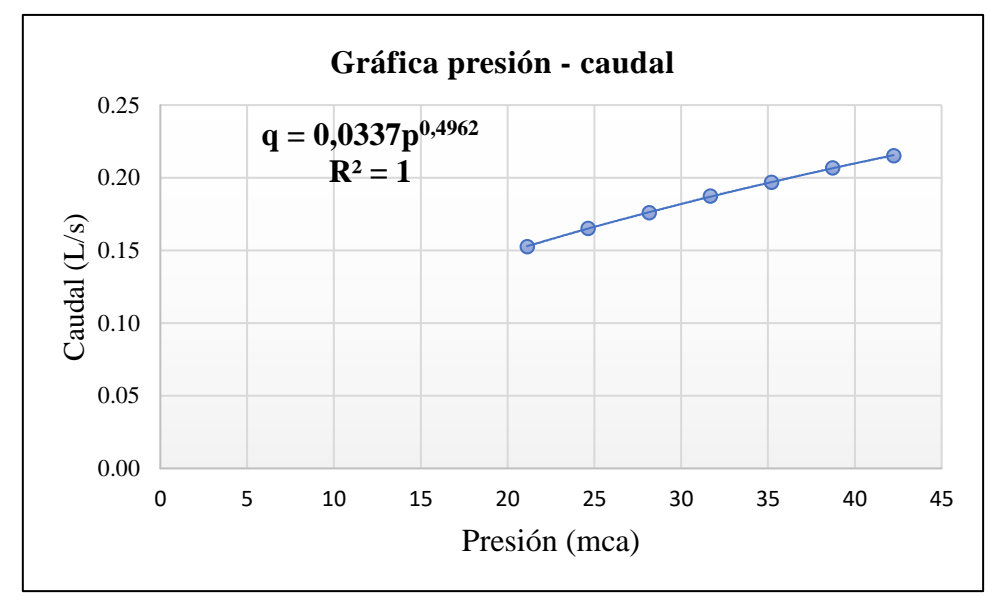

**Figura 16.** Curva presión – caudal del aspersor 3123

Lo siguiente es determinar el número de aspersores a utilizar, tomando en cuenta el caudal que ofrece la bomba y el caudal que permite el aspersor:

$$
n_{as} = \frac{Q_b}{q_{asp}}
$$

$$
n_{as} = \frac{1.03}{0.176}
$$

$$
n_{as} = 6.3
$$

El resultado, deberá ser ajustado a un valor entero, por lo tanto, será de 6 aspersores a utilizar en el diseño por postura.

Luego, debemos determinar el déficit de caudal, el mismo que debe ser menor al 5%. Se lo calcula a partir de la siguiente ecuación:

$$
\text{Deficit } [\%] = \frac{n_{\text{as}} \times q_{\text{asp}} - Q_{\text{b}}}{Q_{\text{b}}} \times 100
$$
\n
$$
\text{Deficit } [\%] = \frac{(6 \times 0.176 - 1.11)}{1.11} \times 100
$$

Déficit  $[\%] = 4.86$ 

Es decir, existe un déficit menor al 5%, el mismo que, el aspersor seleccionado cumple con esta condición.

El aspersor provoca una precipitación menor cuanto menor es la distancia entre el mismo, y con el propósito que la irrigación en cierta área sea uniforme, deben ubicarse los aspersores a cierta distancia, esto se lo realiza, a través de la fórmula:

$$
s[m] \leq 0.6 \times D_h[m]
$$

$$
s[m] = 0.6 \, x \, 26,86m
$$

$$
s[m] = 16,12\ m
$$

Dado que el valor no es un número entero, debemos ajustarlo a uno, en este caso la distancia entre aspersores será de 15 metros.

Ahora debemos calcular la infiltración máxima con el fin de que no se produzca encharcamientos ni escorrentías en el terreno, dada por la siguiente ecuación:

$$
\text{Pluv}_{\text{M}} \left[ \frac{\text{mm}}{\text{h}} \right] = I_{\text{b}} \left[ \frac{\text{mm}}{\text{h}} \right] \times \frac{f_{\text{p}}[\%]}{100}
$$
\n
$$
\text{Pluv}_{\text{M}} \left[ \frac{\text{mm}}{\text{h}} \right] = 8 \times \frac{80}{100}
$$
\n
$$
\text{Pluv}_{\text{M}} \left[ \frac{\text{mm}}{\text{h}} \right] = 6.4
$$

El valor de la pluviometría de un aspersor debe ser inferior a la pluviometría máxima anterior:

$$
\text{Pluv}_{\text{asp}} \left[ \frac{\text{mm}}{\text{h}} \right] = \frac{q_{\text{asp}} \left[ \frac{\text{L}}{\text{s}} \right] \times 3600}{\text{s}^2 \left[ \text{m}^2 \right]}
$$
\n
$$
\text{Pluv}_{\text{asp}} \left[ \frac{\text{mm}}{\text{h}} \right] = \frac{0.176 \times 3600}{(15)^2}
$$
\n
$$
\text{Pluv}_{\text{asp}} \left[ \frac{\text{mm}}{\text{h}} \right] = 2.82
$$

## **Paso 12: Cálculo del tiempo de aplicación**

Es el tiempo que la superficie dada será regada según la pluviometría que ofrece el aspersor y está dado por la expresión:

$$
t_a[h] = \frac{D_{n,aj}[mm]}{Pluv_{asp}\left[\frac{mm}{h}\right]}
$$

$$
t_a[h] = \frac{8,6}{2.82}
$$

$$
t_a \cong 3 h
$$

### **Paso 13: Superficie por postura**

Es el área a regar que es abarcada por el número de aspersores y la separación entre ellos, dada por la siguiente expresión:

 $S_{\text{post}}[m^2] = n_{\text{asp}} \times D_h^2[m^2]$ 

 $S_{\text{post}}[m^2] = 6 \times 26.83^2$  $S_{\text{post}}[m^2] = 4328$ 

## **Paso 14: Número de posturas por día**

Es el número de aspersores que funcionan para regar en una determinada área, a través de un límite de tiempo dado. En la siguiente ecuación se calcula el número de posturas:

$$
n_{\text{post}} = \frac{t_{\text{os}}}{t_{\text{a}}}
$$

$$
n_{\text{post}} = \frac{8}{3}
$$

 $n_{\text{nost}} \approx 3$ 

Lo ajustamos a un número entero por situaciones de diseño.

### **Paso 15: superficie regada por día**

Es el área que se beneficia de la irrigación a través del número de posturas diarias y la superficie por posturas calculadas anteriormente, se la determina a través de la ecuación:

 $S_d$  [m<sup>2</sup>] =  $S_{\text{post}}[m^2]$  x n<sub>post</sub>  $S_d$  [m<sup>2</sup>] = 4328 x 3  $S_d$  [m<sup>2</sup>] = 12980

#### **Paso 16: Comprobación**

Para determinar la eficiencia de los cálculos obtenidos, comprobaremos que el área regada por día sea mayor o igual al área tomada como referencia del caso en estudio. Por lo tanto:

 $A_{TT}$  = 12984m<sup>2</sup> > 10000 m<sup>2</sup>

Es decir, el diseño agronómico cumple o satisface el total de la superficie a ser regada. (Carrazón Alocen, 2007, p. 115)

Finalmente, la distribución de los aspersores ubicados a través del terreno, con capacidad de 1 hectárea, es de marco cuadrado, ya que de esta manera se puede aprovechar de la mejor manera su riego a través del terreno. Por lo que, el número total de aspersores se detalla a continuación:

 $N_{TT}$ asp =  $N_{post} * N_{asp}$ 

 $N_{TT}$ asp =  $(3 * 6)$ 

 $N_{TT}$ as $p = 18$ 

Es decir, para cubrir el total de riego en una hectárea de maíz, es necesario el total de 18 aspersores con las características dadas anteriormente.

También podemos corroborar estos datos, determinando el área de riego de cada aspersor, mediante la ecuación:

$$
A = \pi \frac{D^2}{4}
$$

$$
A = \pi \frac{(26.83 \text{m})^2}{4}
$$

$$
A = 565 \text{ m}^2
$$

Por lo tanto, esta área es la que riega cada aspersor, y para que pueda regar una hectárea tenemos que realizar el siguiente calculo.

$$
N_{\text{asp}} = \frac{A_{\text{riego}}}{A_{\text{asp}}}
$$

$$
N_{\text{asp}} = \frac{10000 \text{ m}^2}{565 \text{ m}^2}
$$

 $N_{asp} \approx 18$  aspersores

Entonces, la distribución de los 18 aspersores se detalla a continuación en la **Figura 17.**

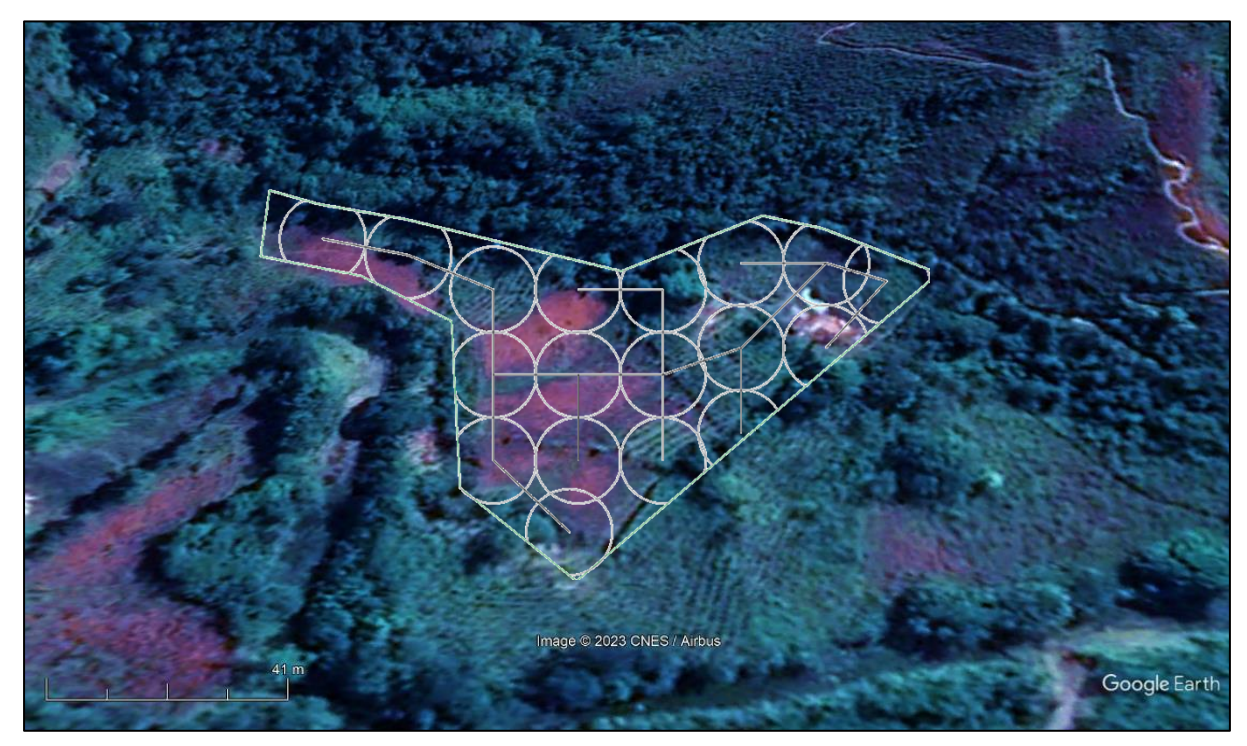

**Figura 17.** Distribución de los aspersores en el área designada.

## **Dimensionamiento del tanque de almacenamiento**

Según las necesidades brutas de riego que se determinaron anteriormente que es de  $N_b = 6.7$  mm o a su vez 6.7 $\frac{L}{m}$  $\frac{L}{m^2}$  que requiere el cultivo de maíz para satisfacer la demanda de

agua, y el área que abarca el aspersor, el mismo que es de 565.4 m<sup>2</sup>, por el número de aspersores a ocupar en cada postura tenemos:

$$
V_{\text{tanque}} = N_{\text{b}} * A_{\text{asp}} * n_{\text{asp}}
$$
  

$$
V_{\text{tanque}} = (6.7 \frac{\text{L}}{\text{m}^2}) (565.4 \text{ m}^2) (6 \text{ aspersores})
$$
  

$$
V_{\text{tanque}} = 22729 \text{ L}; 22.7 \text{ m}^3
$$

Una vez obtenido el caudal necesario, que requiere el cultivo de maíz, se procede a seleccionar la bomba, y el diseño de distribución hasta el lugar requerido.

Para determinar la altura que requiere el tanque para cumplir con la demanda especificada, realizamos el estudio por medio de la ecuación de Bernoulli donde el punto 1 será tomado en el tanque, mientras que el punto 2 será el punto del aspersor a1.

$$
\frac{P_1}{\gamma} + z_1 + \frac{v_1^2}{2g} = \frac{P_2}{\gamma} + z_2 + \frac{v_2^2}{2g}
$$

Donde podemos descartar la presión en el tanque 1 por ser abierta al medio, así como su velocidad, ya que es despreciable en este caso, por lo tanto, la ecuación se reduciría así:

$$
z_1 = \frac{P_2}{\gamma} + z_2 + \frac{v_2^2}{2g}
$$

Donde  $P_2$  = presión del aspersor = 40 PSI ó 275790 Pa

Y el 
$$
\gamma = 9810 \text{ N/m}^3
$$

$$
z_1 = \frac{275790 \text{ N/m}^2}{9810 \text{ N/m}^3} + 643 \text{ m} + \frac{\left(1.8 \frac{\text{m}}{\text{s}}\right)^2}{2\left(\frac{9.81 \text{ m}}{\text{s}^2}\right)}
$$

 $z_1 = 671.3 \text{ m}$ 

Es decir, esta altura seria la altura mínima requerida para que los aspersores funcionen con eficiencia. Por lo que tenemos que seleccionar la bomba adecuada para que cumpla con las características deseadas.

Por lo tanto, con las características requeridas son de 150 metros de distancia desde la bomba hasta el tanque de almacenamiento, una altura de 28.3 metros y un caudal mínimo de la bomba de  $Q = 3.7 \frac{\text{m}^3}{\text{h}}$ h tal como se puede observar en la **Figura 18**. Por lo que se seleccionó una bomba de las siguientes características y su ficha técnica se detalla en el [anexo 2.](#page-106-0)

#### **Bomba 1**

- Marca: Veneto
- Modelo: BST 48
- Potencia: 1000 Wattios
- Voltaje: 110 V
- Caudal:  $4 \text{ m}^3/\text{h}$
- Altura manométrica: 42 metros
- Diámetro de impulsión: 1 ½ "

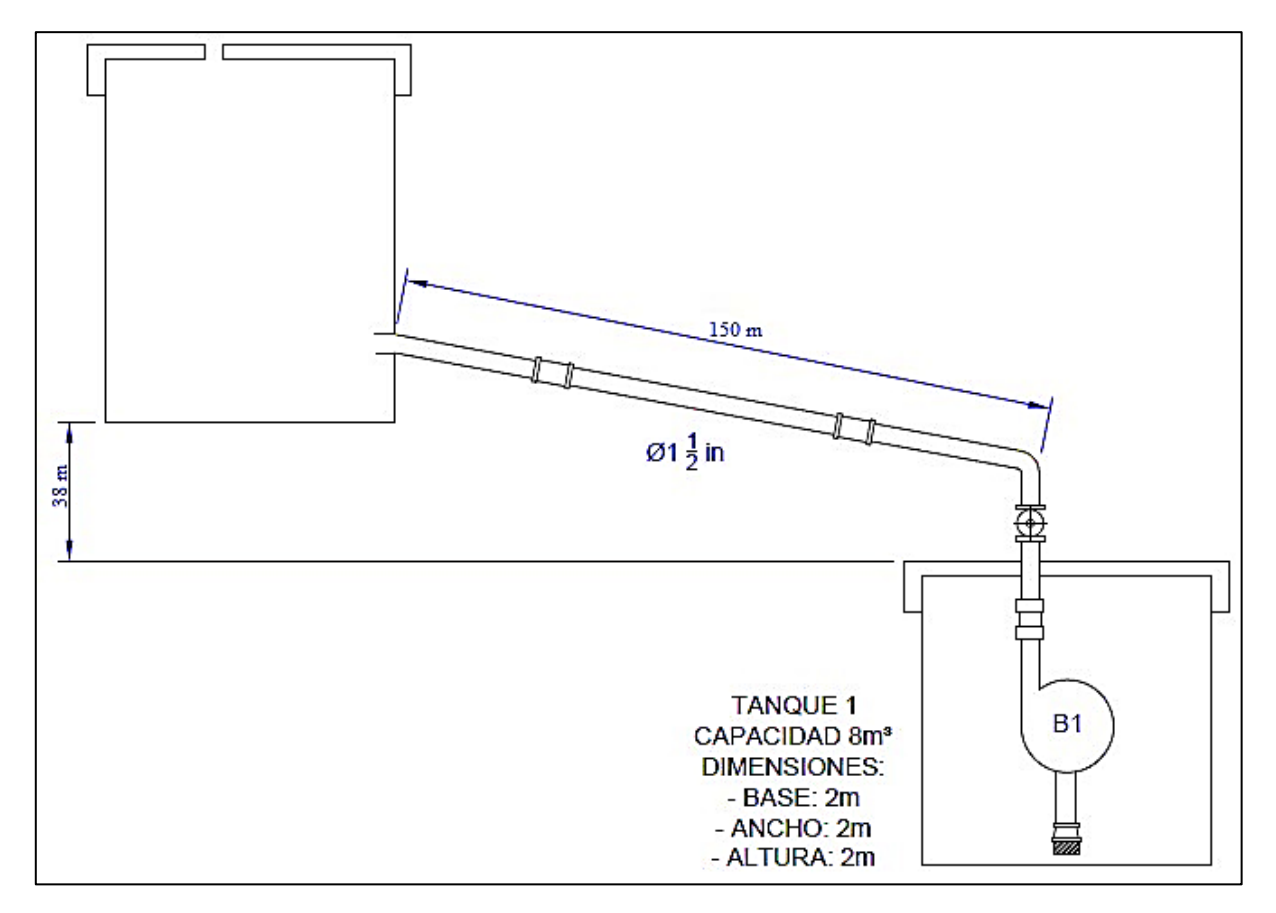

**Figura 18.** Distribución del sistema de bombeo

### **Cálculo de la altura manométrica de instalación:**

A través de los datos obtenidos, calcularemos la altura manométrica de instalación, con el fin de corroborar que la bomba seleccionada, cumple con los parámetros básicos. Datos:

$$
Q = 3.7 \frac{m^3}{h} = 1.03 \times 10^{-3} \frac{m^3}{s}
$$
  
D = 1 $\frac{1}{2}$ " = 0.0381 m = 3.81 cm  
g = 9.81 $\frac{m}{s^2}$   
 $h = 32 m$   
 $L_t = 150 m$ 

Partiremos de la expresión general de la ecuación de Bernoulli que define la altura manométrica como:

$$
\frac{p_1}{\gamma_1} + z_1 + \frac{v_1^2}{2g} + H_{mi} = \frac{p_2}{\gamma_2} + z_2 + \frac{v_2^2}{2g} + h_{f1-2}
$$

Donde su presión se anula, debido a que los tanques de almacenamiento son abiertos a la atmósfera, es decir, no se encuentran presurizados. Su energía cinética también tiende a cero por ser tuberías del mismo diámetro. Por lo tanto, la ecuación de reduce a:

$$
H_{mi} = (z_2 - z_1) + h_{f1-2}
$$

Para el cálculo total de las pérdidas, tanto primarias como secundarias, se detalla a continuación.

Según la ecuación 36, se calcula las pérdidas primarias por el método de Hazen – Willians:

$$
h_{fp} = 10.674 x \frac{Q^{1.852}}{C_{HW}^{1.852} x D^{4.871}} L
$$

Para ello tomaremos en cuenta los siguientes cálculos:

- Se determina la rugosidad de la tubería, en este caso utilizaremos tipo PVC, en este caso, según la **Tabla 10** su valor corresponde:

$$
\epsilon=0.0007\;cm
$$

- Con la rugosidad anterior, continuamos con el cálculo de la rugosidad relativa, a través de la ecuación 37:

$$
\epsilon = \frac{\epsilon}{D}
$$

$$
\epsilon = \frac{0.0007 \text{ cm}}{3.81 \text{ cm}}
$$

$$
\epsilon = 1.8 \times 10^{-4}
$$

- Con este valor obtenido, comparamos con los valores de la **Tabla 9**, para el cual determinar el coeficiente  $C_{HW}$  de Hazen – Willians. El mismo que corresponde un valor de  $C_{HW} = 130$ 

Con todos los valores necesarios, procedemos a determinar las pérdidas primarias, según la ecuación detallada anteriormente:

$$
h_{fp} = 10.674 \times \frac{Q^{1.852}}{C_{HW}^{1.852} \times D^{4.871}} L_t
$$
  
\n
$$
h_{fp} = 10.674 \times \frac{(1.03 \times 10^{-3})^{1.852}}{(130)^{1.852} (0.0381)^{4.871}} \times (150)
$$
  
\n
$$
h_{fp} = 4.7 \text{ m}
$$

Ahora procedemos a calcular, mediante la ecuación 38 por el método de Darcy – Weisbach, las pérdidas secundarias:

$$
h_{fs}=\Sigma k\frac{8Q^2}{g\pi^2D^4}
$$

Donde tenemos que determinar la sumatoria de coeficiente k de los diferentes accesorios a utilizar en esta instalación. En la siguiente **Tabla 22** detallamos cada uno de ellos. **Tabla 22.** Valores de coeficiente K para accesorios.

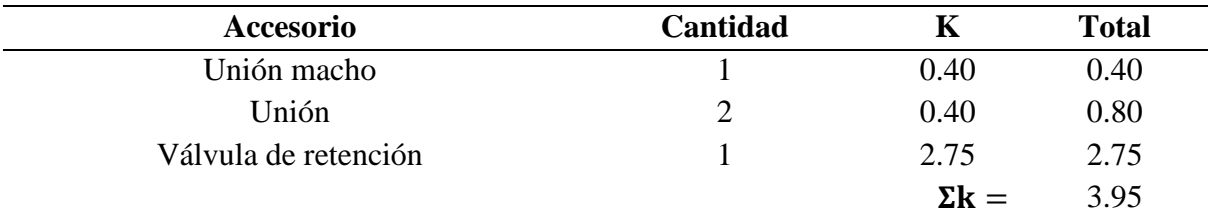

Luego de obtener los datos necesarios para el cálculo de las pérdidas secundarias, procedemos a determinarlas mediante la siguiente fórmula:

$$
h_{fs} = \Sigma k \frac{8Q^2}{g\pi^2 D^4}
$$
  

$$
h_{fs} = (3.95) \frac{8(1,03x10^{-3})^2}{(9.81)(\pi^2)(0.0381)^4}
$$

## $h_{fs} = 0.53$  m

Finalmente se obtiene las pérdidas totales, a través de la suma de pérdidas, tanto primarias, como secundarias.

$$
h_{f1-2} = h_{fp} + h_{fs}
$$
  
\n
$$
h_{f1-2} = (4.7 + 0.53) \text{ m}
$$
  
\n
$$
h_{f1-2} = 5.23 \text{ m}
$$

Por lo tanto, la altura manométrica de instalación será:

$$
H_{mi} = (z_2 - z_1) + h_{f1-2}
$$
  

$$
H_{mi} = (32 - 0)m + 6.05m
$$

### $H_{mi} = 38,05$  m

Es decir, la bomba seleccionada cumple con los parámetros que demandan la instalación, ya que la misma ofrece un caudal de  $Q = 4$  m<sup>3</sup>/h y altura de H = 42 m.

## **Simulación del sistema de riego en la comunidad Cuatro Lomas**

Para la respectiva simulación en el software EPANET se distribuye los aspersores con el fin de tener un riego que sea capaz de cubrir la demanda completa de una hectárea de maíz.

Por lo que, en la siguiente **Tabla 23** se detallan los parámetros para realizar la respectiva simulación en el software.

| Cotas de los aspersores para simulación en EPANET (msnm) |     |            |  |  |  |  |  |
|----------------------------------------------------------|-----|------------|--|--|--|--|--|
| al                                                       | 643 | a10<br>630 |  |  |  |  |  |
| a2                                                       | 641 | 626<br>a11 |  |  |  |  |  |
| a3                                                       | 643 | 625<br>a12 |  |  |  |  |  |
| a4                                                       | 637 | 623<br>a13 |  |  |  |  |  |
| a <sub>5</sub>                                           | 635 | 622<br>a14 |  |  |  |  |  |
| a6                                                       | 633 | 621<br>a15 |  |  |  |  |  |
| a7                                                       | 633 | 630<br>a15 |  |  |  |  |  |
| a8                                                       | 638 | 631<br>a17 |  |  |  |  |  |
| a9                                                       | 634 | 631<br>a18 |  |  |  |  |  |

**Tabla 23.** Cotas de los aspersores (msnm)

Dados estos datos, procedemos a ubicar en cada nodo las cotas requeridas para la interpretación en el plano del lugar Cuatro Lomas, en la **Figura 19** se detallan los aspersores y sus líneas de distribución para su correcto funcionamiento.

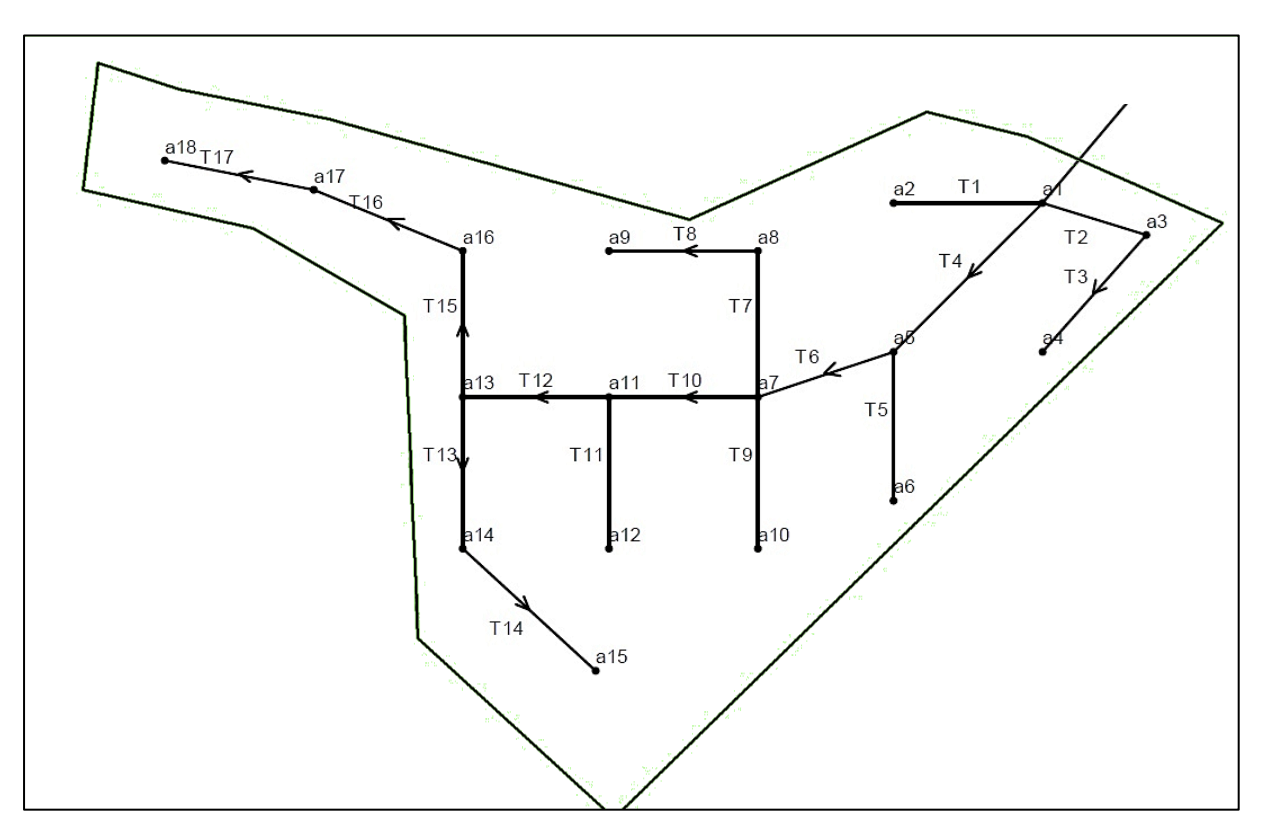

**Figura 19**. Distribución de los aspersores en el área de riego

En este caso, realizaremos el análisis en el punto más crítico del riego, el mismo que será analizado desde los aspersores a13 hasta el a18 tal como se muestra en la **Figura 20.** El análisis hidráulico será simulado en el software EPANET para la respectiva comprobación de los datos expuestos en el proyecto.
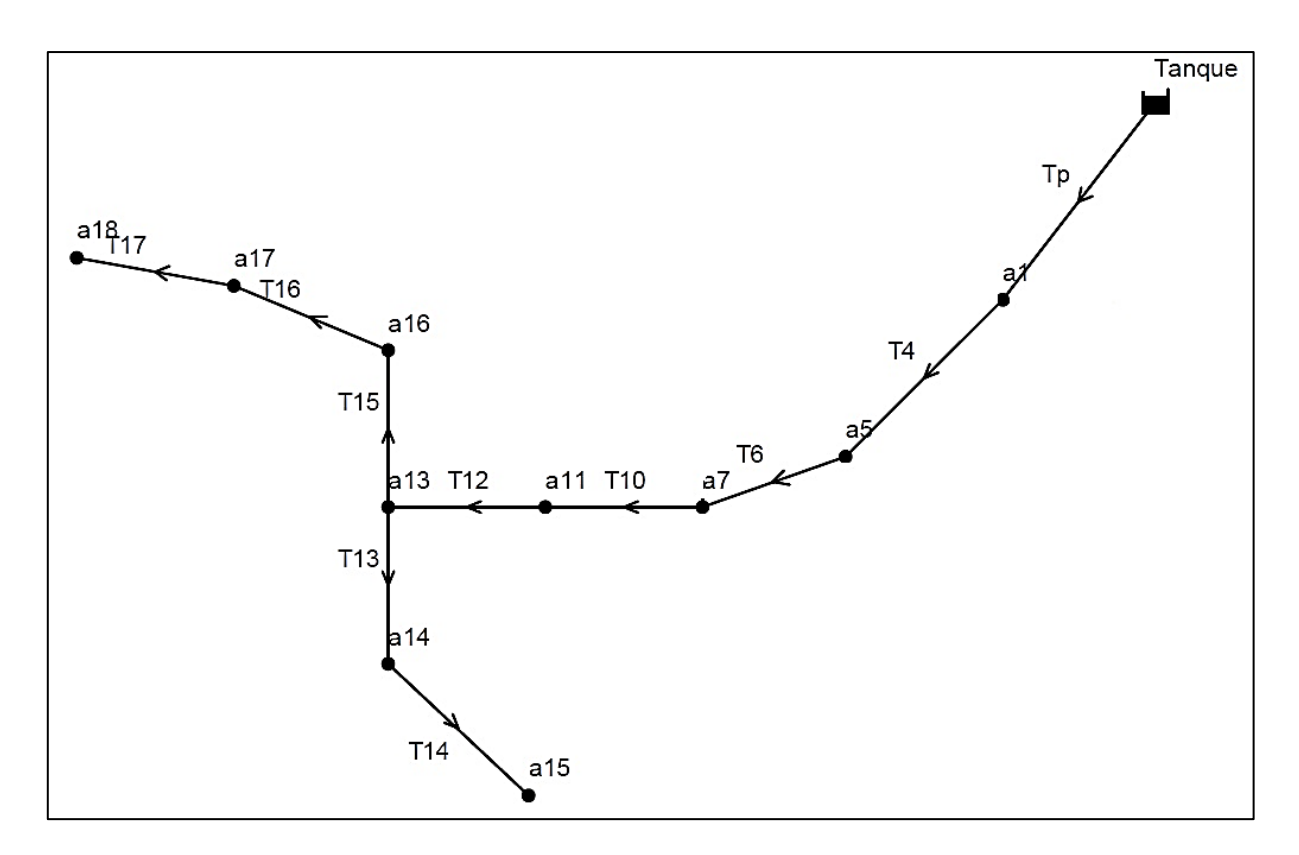

**Figura 20.** Zona crítica para análisis hidráulico

Para este estudio, se requiere ingresar los datos en cada punto o nodo denominado en este caso por **a** y un número adicional como a13, y las tuberías denominadas por la letra **T** acompañada de un número distintivo, T12 por ejemplo.

Para tener esta configuración de cada uno de los nodos y tuberías, primeramente, realizamos el esquema en el software AutoCAD, lo exportamos como tal mediante el software EpaCAD para así, se pueda manipular en EPANET. Una vez realizado este proceso, procedemos a ubicar los parámetros en el área de trabajo, tales como: demanda base en los nodos de salida para simular el riego por aspersión, coeficiente del emisor, y cota de cada punto. En las tuberías, seleccionamos un diámetro comercial, con el fin de dar con su demanda y presión de salida de cada aspersor. Por ser un método de simulación en base a las pérdidas por fricción de Darcy - Weisbach, se realiza el cálculo de las mismas que se muestra en la **Tabla 24** a continuación.

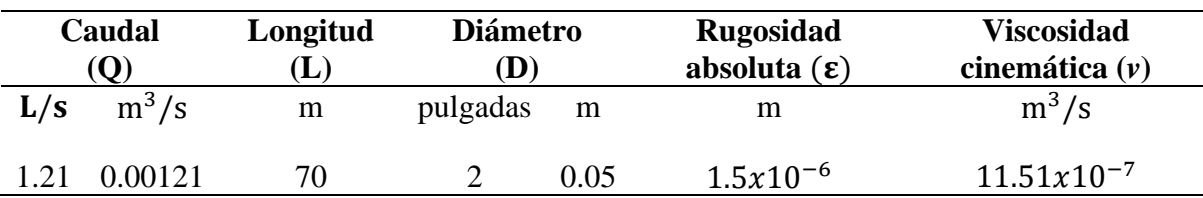

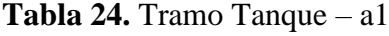

Determinamos la **velocidad** en este tramo de la tubería a partir de los datos dados anteriormente:

$$
Q = VA
$$
  
\n
$$
V = \frac{Q}{A}
$$
 donde A =  $\frac{\pi D^2}{4}$ ; por lo tanto:  
\n
$$
V = \frac{4Q}{\pi D^2}
$$
  
\n
$$
V = \frac{4 (0.00121 \frac{m^3}{s})}{\pi (0.05 m)^2}
$$
  
\n
$$
V = 0.62 \frac{m}{s}
$$

Ahora se determina el **número de Reynolds** para la velocidad calculada en el paso anterior:

Re = 
$$
\frac{V D}{v}
$$
  
Re =  $\frac{(0.62 \frac{m}{s}) (0.05 m)}{(11.51 \frac{x10^{-7} m^3}{s})}$ 

 $Re = 26933.1$ 

Como se trata de un flujo turbulento debido a que Re > 2000; se calcula el **factor de fricción** por medio de la siguiente ecuación:

$$
f = \frac{0.25}{\left(\log_{10}\left(\frac{\varepsilon}{3.7D} + \frac{5.74}{Re^{0.9}}\right)\right)^2}
$$
  

$$
f = \frac{0.25}{\left(\log_{10}\left(\frac{0.0000015 \text{ m}}{3.7(0.05 \text{ m})} + \frac{5.74}{(26933.1)^{0.9}}\right)\right)^2}
$$
  

$$
f = 0.024
$$

Por último, se calcula las **pérdidas primarias** para este tramo:

$$
h_f = f \frac{L}{D} * \frac{V^2}{2g}
$$
  

$$
h_f = (0.024) * \frac{70 \text{ m}}{0.05 \text{ m}} * \frac{\left(0.62 \frac{\text{m}}{\text{s}}\right)^2}{2 \left(9.81 \frac{\text{m}}{\text{s}^2}\right)}
$$

 $h_f = 0.65 \text{ m}$ 

Estos cálculos se los realiza con el fin de tener una simulación en EPANET para corroborar con los cálculos matemáticos y así tener una eficiencia en el riego, es por eso que se determina y detallan en la **Tabla 25** las pérdidas para cada tubería en el tramo 3 por ser el punto más lejano del riego de maíz, y por ende el más crítico en el área. Cabe resaltar que el procedimiento para las demás tuberías es exactamente el mismo que se ha realizado en el tramo desde el Tanque – a1, por lo que se ubica en una sola tabla los resultados obtenidos. **Tabla 25.** Cálculo de las pérdidas primarias en el punto crítico

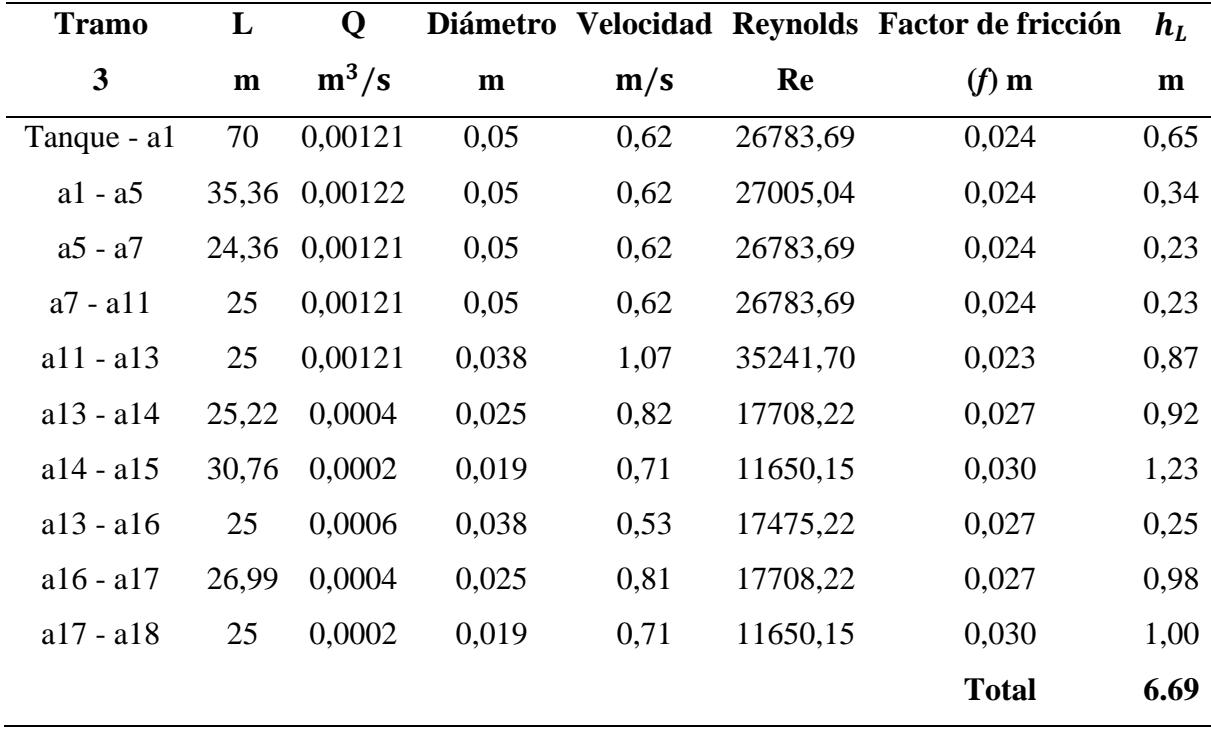

Tomando estos datos, se ubican en el software EPANET para su posterior simulación, en la **Figura 21** se detalla los valores de su presión en los nodos, y de su velocidad en cada tubería que pasa por los mismos.

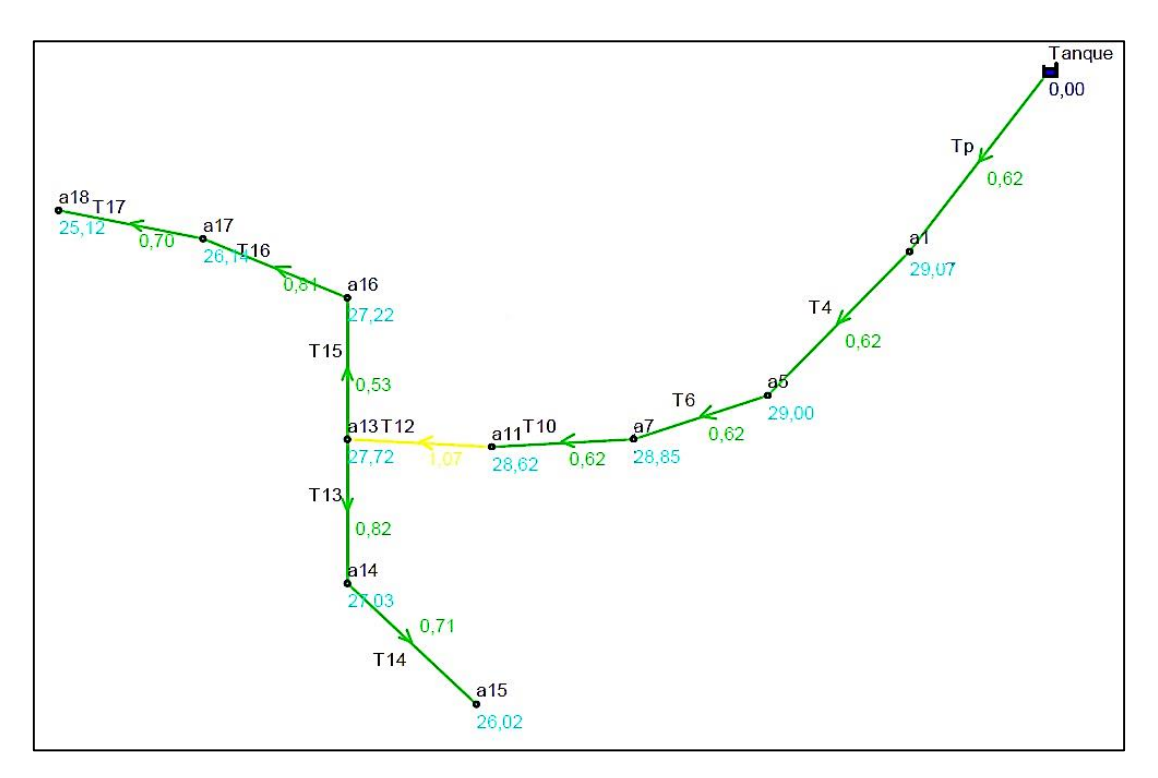

**Figura 21.** Simulación en EPANET del punto crítico.

Así mismo, se realiza el cálculo para los demás tramos a regar, como se detalla en la siguiente **Tabla 26** y **Tabla 27** para el tramo 1 y 2 respectivamente.

| <b>Tramo</b> | L            | Q       | <b>Diámetro</b> |      |          | Velocidad Reynolds Factor de fricción | $h_L$ |
|--------------|--------------|---------|-----------------|------|----------|---------------------------------------|-------|
| $\mathbf{1}$ | $\mathbf{m}$ | $m^3/s$ | $\mathbf{m}$    | m/s  | Re       | $\boldsymbol{f}$                      | m     |
| Tanque-a1    | 70           | 0,00121 | 0,05            | 0,62 | 26783,69 | 0,024                                 | 0,65  |
| $a1 - a2$    | 25           | 0,00021 | 0,019           | 0,74 | 12232,65 | 0,030                                 | 1,09  |
| $a1 - a3$    | 18,55        | 0,00041 | 0,025           | 0,84 | 18150,93 | 0,027                                 | 0,70  |
| $a3 - a4$    | 26,51        | 0,00021 | 0,019           | 0,74 | 12232,65 | 0,030                                 | 1,15  |
| $a1 - a5$    | 35,36        | 0,00043 | 0,05            | 0,22 | 9518,17  | 0,031                                 | 0,05  |
| $a5 - a6$    | 25           | 0,00021 | 0,019           | 0,74 | 12232,65 | 0,030                                 | 1,09  |
|              |              |         |                 |      |          | <b>Total</b>                          | 4,74  |

**Tabla 26.** Cálculo de las pérdidas primarias en el tramo 1.

En la **Figura 22** se muestra la simulación del Tramo 1 de riego de maíz, con esto, podemos comprobar que su presión de trabajo está en óptimas condiciones para su irrigación.

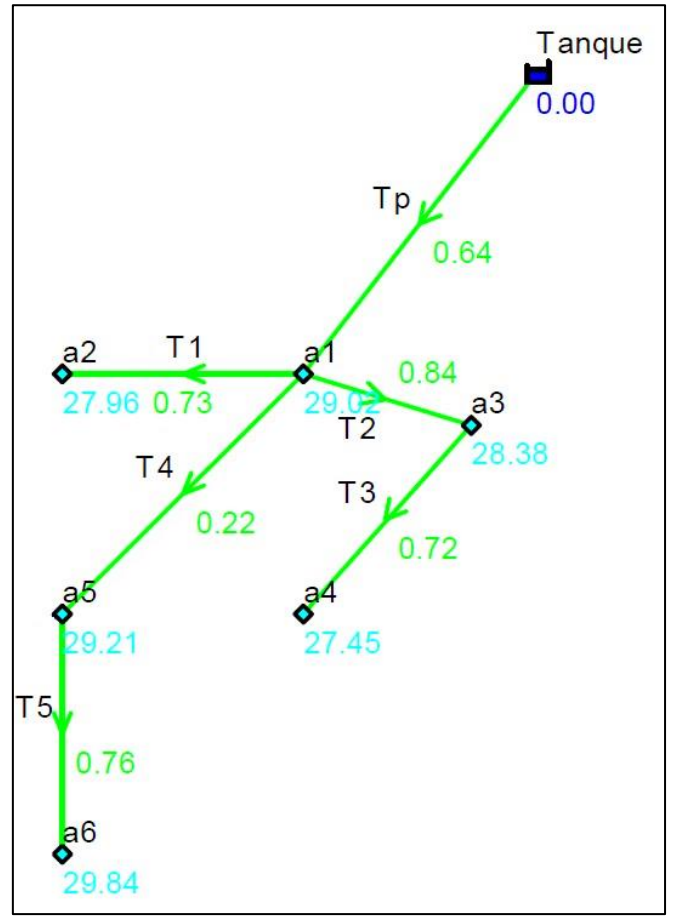

**Figura 22.** Simulación en EPANET del primer tramo de riego

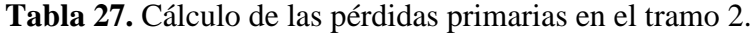

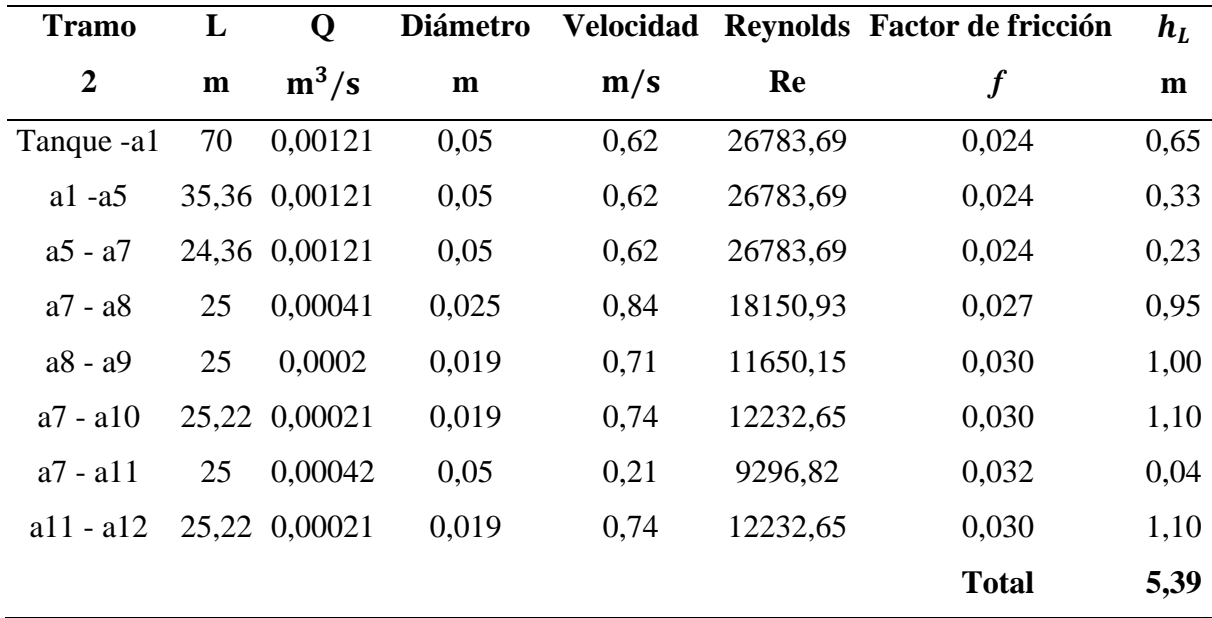

En la **Figura 23** se aprecia los valores de velocidad y presión de trabajo a la que se encuentran los aspersores.

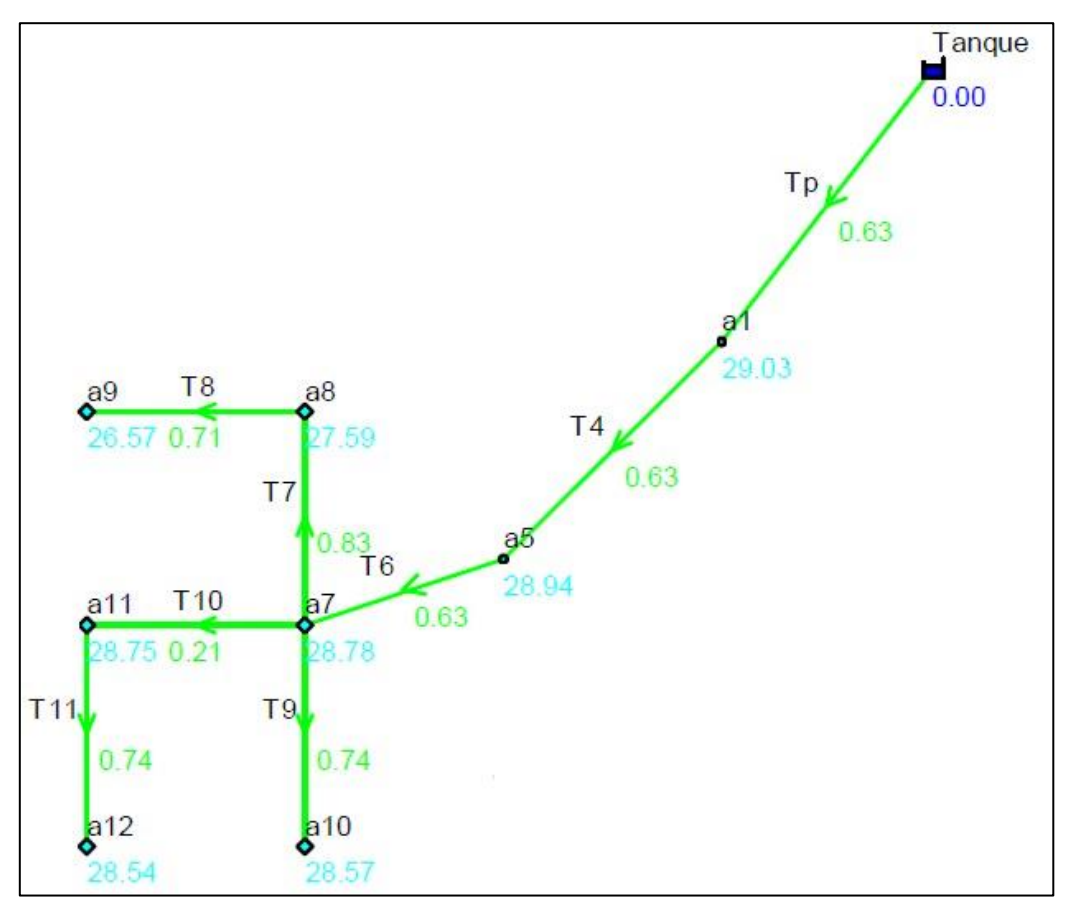

**Figura 23.** Simulación en EPANET del tramo 2 de riego.

Finalmente, se comprueba que, por medio de los cálculos realizados matemáticamente, coinciden con los datos simulados en el software EPANET, ya que se requiere de parámetros muy específicos para que realice esta simulación de riego y los mismos se encuentren dentro de los rangos permitidos, como es el caso de la presión de salida de los aspersores, donde según datos de los mismos se encuentran en 40 PSI, o a su vez 28 mca y se debe encontrar  $\pm$  10 % de la misma.

### *5.3.3 Tercer objetivo: Diseño fotovoltaico*

La comunidad "Cuatro Lomas" situado a las afueras de la parroquia El Rosario, donde pasa el río Yaguachi, del cantón Chaguarpamba. Debido a su lejanía con las redes de distribución eléctrica, se ha decidido como la mejor opción el empleo de módulos fotovoltaicos, con el fin de cubrir las necesidades de riego de la zona.

Para el diseño del sistema solar fotovoltaico, partiremos del consumo necesario que requieren las bombas sumergibles seleccionadas anteriormente para su respectivo funcionamiento, el mismo que seguiremos los siguientes pasos:

#### **Paso 1: Cálculo y selección del número de paneles solares**

Para determinar el número de paneles, es necesario conocer el consumo energético teórico, el mismo que se obtiene al sumar la potencia que suministra dicha bomba seleccionada en el apartado anterior:

$$
E_C = (P_{\text{bomba}}) \times t_a
$$
  
\n
$$
E_C = (1000) \text{ W} \times (4 \text{ h})
$$
  
\n
$$
E_C = 4000 \text{ Wh}
$$

Por cuestiones de diseño, se multiplica por un factor de seguridad del 1.2 para así obtener un sistema adecuado en la zona.

$$
E_T = (E_C) \times f_s
$$
  
\n
$$
E_T = (4000 \text{ Wh})(1.2)
$$
  
\n
$$
E_T = 4800 \text{ Wh}
$$

También es necesario calcular el coeficiente de pérdidas totales, tal como se definió en la sección 4.3.5.5, según la ecuación (42).

$$
R = [1 - (K_B + K_C + K_R + K_x)] \left[ 1 - \frac{K_A \cdot D_{AUT}}{P_d} \right]
$$
  

$$
R = [1 - (0.05 + 0.05 + 0.05 + 0.05)] \left[ 1 - \frac{(0.005)(3)}{60\%} \right]
$$

 $R = 0.78$ 

Una vez obtenidos estos valores, se procede a calcular el consumo energético corregido, según a ecuación (41).

$$
E = \frac{E_T}{R}
$$

$$
E = \frac{4800 \text{ Wh}}{0.78}
$$

$$
E = 6153.8 \text{ Wh}
$$

Seguidamente, se procede a calcular el número de paneles solares a utilizar según las características de la **Tabla 28**, mismas que se detallan en el [anexo 3.](#page-108-0) Para el cuál, tomaremos el siguiente panel solar con sus respectivos datos de diseño:

| <b>Panel solar</b>                           |                              |  |  |  |  |  |
|----------------------------------------------|------------------------------|--|--|--|--|--|
| Marca                                        | VICTRON ENERGY SPP-041151200 |  |  |  |  |  |
| Potencia nominal máxima $P_{\text{max}}$     | $115 \,\mathrm{Wp}$          |  |  |  |  |  |
| Voltaje a máxima potencia V <sub>mp</sub>    | 18.94 V                      |  |  |  |  |  |
| Intensidad a máxima potencia I <sub>mp</sub> | 6.08A                        |  |  |  |  |  |
| Voltaje en circuito abierto $V_{\rm oc}$     | 22.73 V                      |  |  |  |  |  |
| Intensidad en cortocircuito $I_{sc}$         | 6.56A                        |  |  |  |  |  |
| Peso                                         | $8$ Kg                       |  |  |  |  |  |

**Tabla 28.** Características del panel solar

Con estos datos, se procede al cálculo del número de paneles solares, con un nivel de heliofonia o a su vez horas pico solar (HPS) de 5.13 de la zona caso en estudio, según dato tomado de la **Tabla 15** en el apartado 4.4.5.2.

$$
N_{P} = \frac{E}{(0.95)(w_{p})(HPS)}
$$
  
\n
$$
N_{p} = \frac{6153.8 \text{ Wh}}{(0.95)(115)(5.13)}
$$
  
\n
$$
N_{p} \approx 11
$$

Por lo tanto, para satisfacer las necesidades que requiere el sistema, se instala 12 paneles solares, y se realiza la siguiente configuración y distribución de los paneles: ubicando dos paneles en paralelo y seis paneles en serie para que cumplan con la potencia que exige el diseño.

Es decir, se tiene los siguientes datos para la distribución antes mencionada, y se aprecia en la **Figura 24** con la configuración requerida.

- Potencia nominal máxima Pmax [Wp]:  $(115)(12) = 1380$
- Voltaje a máxima potencia Vmp [V]:  $(18.94)(6) = 113.64$
- Intensidad a máxima potencia Imp  $[A]$ :  $(6.08)(2) = 12.16$

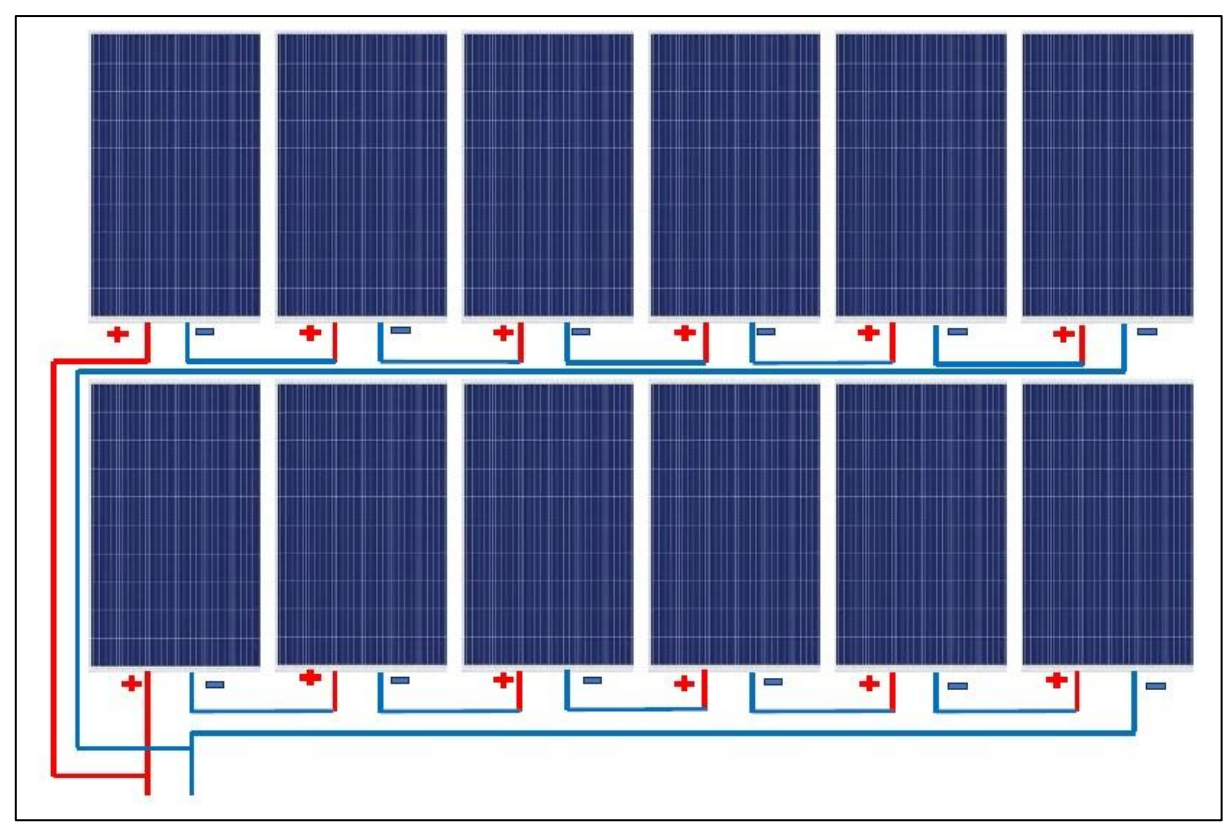

**Figura 24.** Asociación de paneles solares

# **Paso 2: Cálculo de la capacidad de la batería**

Se ha considerado estimar un almacenamiento de potencia en la batería de 3 días. Esto significa que la capacidad de la batería debe ser de por lo menos 3 veces el consumo de carga diario para poder suplir energía durante 3 días sin brillo solar.

Además, se considera en el análisis que las baterías no funcionan a un 100% de eficiencia y que las mismas, por recomendación de los fabricantes, no deben descargarse por completo.

Según la ecuación (43) se determina el tamaño o capacidad de la batería para así obtener los datos necesarios que servirán para el del mismo.

Tamaño = 
$$
\frac{(AUTxE_T)}{(\eta \times Desc)}
$$
  
Tamaño = 
$$
\frac{(3)(6153.8)}{(90\%) (60\%)}
$$

 $T<sub>amaño</sub> = 34188$  Ah

Dado los siguientes cálculos de la batería, se detalla en la **Tabla 29** sus datos técnicos de funcionamiento y una imagen de ella mostrada en la **Figura 25,** así como su ficha técnica en el [anexo 4.](#page-109-0)

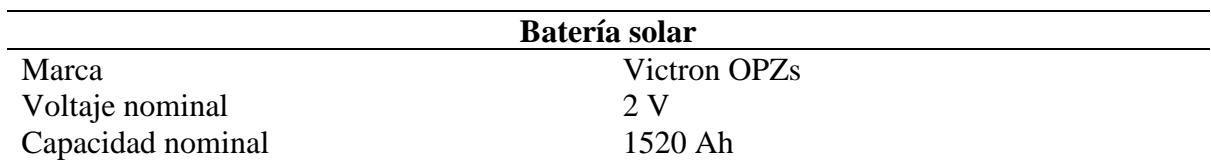

**Tabla 29.** Características de la batería solar.

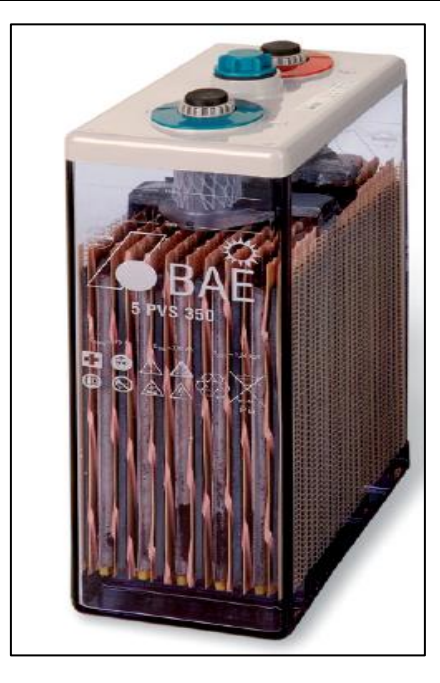

**Figura 25.** Batería solar Victron

Los vasos contienen 2 bornes (-) y 2 bornes (+) para que sea posible la asociación entre ellos. Para obtener la tensión de 12 V, se realiza la agrupación en serie de 6 de estos vasos. A través de esta asociación, no se modifica la capacidad nominal de 1520, pero sí su voltaje.

Para determinar el número de baterías que se requiere se calcula lo siguiente:

 $N_{\text{batería}} =$ Tamaño Ah ∗ V  $N_{\text{batería}} =$ 34188 (1520)(12)

$$
N_{\text{bateria}} = 2
$$

Al tener un voltaje de trabajo de la bomba de 110 V, y las baterías almacenan un voltaje de 12 V, se utiliza en este caso un elevador de tensión DC a DC denominado BOOST que se muestra en la **Figura 26** de marca MPTT, es decir, se obtendrá una tensión de salida mayor a la de su entrada con la ayuda de este componente.

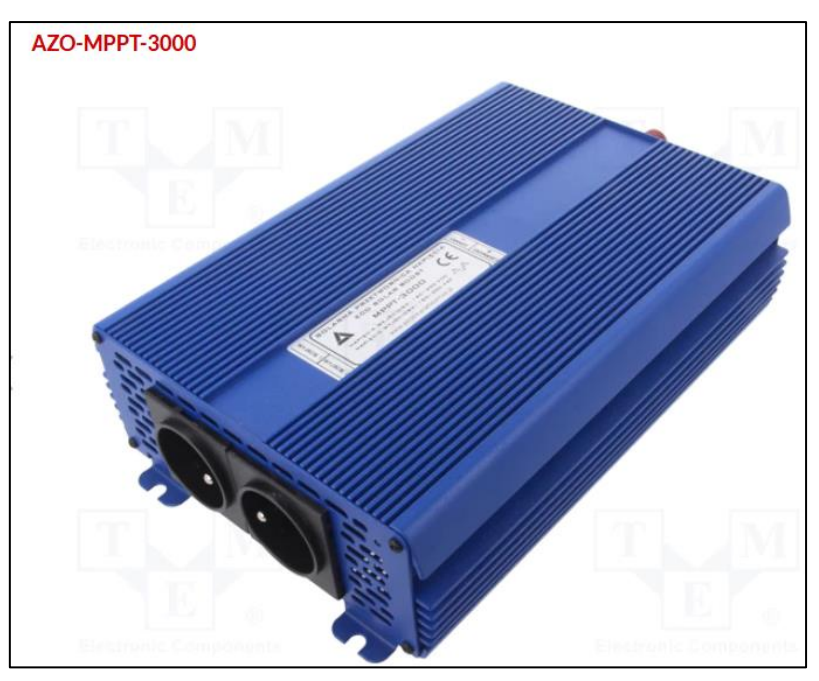

**Figura 26.** Convertidor BOOST DC/DC

# **Paso 3: Cálculo del regulador**

Tensión máxima del campo fotovoltaico:

 $V = V_{MPP} x 6$  $V = (18.94)(6)$ 

$$
V = 113.64 V
$$

Intensidad máxima del campo fotovoltaico:

$$
I=I_{\text{MPP}}\,x\,2
$$

$$
I = (6.08) \times (2)
$$

 $I = 12.16 A$ 

Por lo tanto, la potencia máxima del grupo es de:

$$
P = V x I
$$

 $P = 113.64 \times 12.16$ 

 $P = 1381.9 W$ 

También se puede verificar con la potencia instalada y el número de paneles.

 $P = N_{\text{paneles}} \times P_{\text{nom.panel}}$  $P = 12 \times 115$ 

 $P = 1380 W$ 

Para el sistema propuesto, se ha utilizado esta configuración de la **Tabla 30** para el regulador solar, y se puede apreciar en la **Figura 27** una imagen del mismo y su ficha técnica ubicada en el [anexo 5.](#page-110-0)

**Tabla 30.** Características del controlador solar.

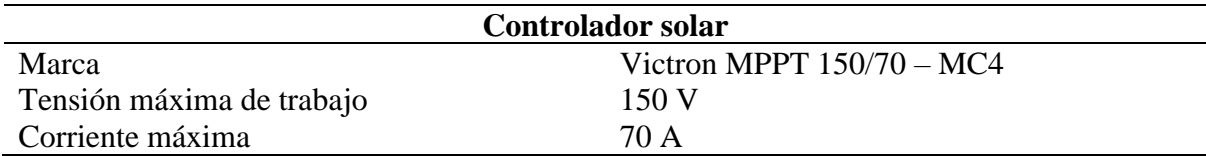

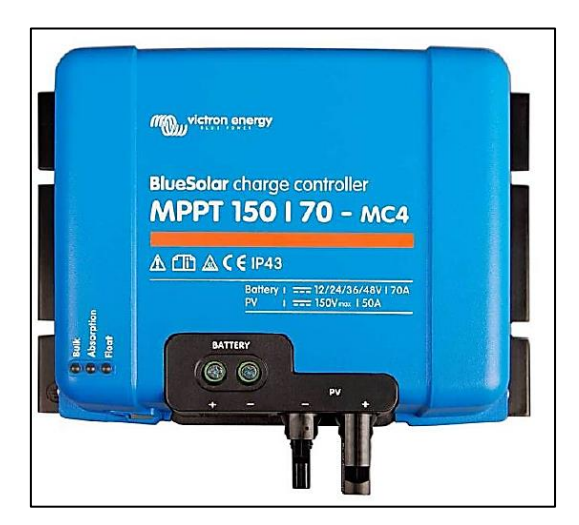

**Figura 27.** Controlador Victron*.*

### **Paso 5: Selección del conductor**

Para determinar las secciones de los conductores en cada uno de los tramos, hacemos uso de la fórmula 45:

$$
S = \frac{2L I}{56(V_a - V_b)}
$$

Según la teoría de la sección d.3.5.9, la caída de tensión se debe fijar entre 1.5% y 3% del total de la tensión de la instalación. En este caso, para un voltaje de 12 V, corresponde un valor del 1% como recomendación técnica.

$$
(V_a - V_b) = \frac{110V \times 3\%}{100\%}
$$

# $(V_a - V_b) = 3.3 V$

# - **Cableado desde los paneles al regulador:**

La longitud estimable del cable para su instalación, es de un máximo de 10 m y su intensidad es la máxima del sistema fotovoltaico. Es decir, será de 30.4 Amperios. Por lo tanto, la sección del conductor será:

$$
S = \frac{2LI}{56(V_a - V_b)}
$$

$$
S = \frac{2(30)(12.16)}{56(3.3)}
$$
  
S = 3.95 mm<sup>2</sup>

Esta es la sección requerida mínima del cable que une el grupo de paneles con el regulador. Por lo tanto, se debe elegir la sección del conductor normalizada, con un valor del inmediato superior al calculado. Y según la **Tabla 16**, la sección correspondiente sería de 10 AWG.

# - **Cableado desde el tablero de control hacia la bomba**

Para ello, tomaremos una caída de tensión recomendada del 3%, y sustituyendo en la ecuación anterior tendremos:

$$
S = \frac{2LI}{56(V_a - V_b)}
$$

$$
S = \frac{2(25)(12.16)}{56(3.3)}
$$

$$
S = 3.3 \text{ mm}^2
$$

Y según la tabla antes mencionada, tomaremos un número de cable del inmediato superior al calculado, en este caso sería de 12 AWG.

### **5.4 Procesamiento y análisis de datos**

### *5.4.1 Primer objetivo: Diseño agronómico*

Dados los siguientes datos de temperatura y precipitación mensual mostrado en la **Tabla 31** se inicia con el cálculo de la precipitación confiable al 75% por su doble propósito como granos básicos de autoconsumo y aquellos cultivos que son de exportación a los mercados.

Por ello, para el dimensionamiento del diseño agronómico, se toma como referencia al cultivo de maíz en una hectárea de producción dentro de los meses más críticos de precipitación para así gestionar el riego por aspersión y cubrir la demanda faltante en el cultivo.

|                                    |  |  | ENE FEB MAR ABR MAY JUN JUL AGO SEP OCT NOV DIC             |            |       |     |    |    |      |
|------------------------------------|--|--|-------------------------------------------------------------|------------|-------|-----|----|----|------|
| T °C Media                         |  |  | 23,3 23,3 23,6 23,7 23,2 22,9 22,9 23,4 23,6 23,7 23,8 23,7 |            |       |     |    |    |      |
| T °C Mínima                        |  |  | 17,9 18,1 18,4 18,3 17,9 17,5 17,3 17,5 17,6 17,9 17,6 17,8 |            |       |     |    |    |      |
| T °C Máxima                        |  |  | 28,7 28,5 28,8 29,1 28,8 28,4 28,6 29,3 29,7 29,6 30        |            |       |     |    |    | 29.6 |
| Precipitación (mm) 212 278 251 241 |  |  |                                                             | 87 25 12 8 |       | -19 | 43 | 48 | 129  |
| Precipitación<br>anual $(mm)$      |  |  |                                                             |            | Total |     |    |    | 1353 |

**Tabla 31.** Temperatura y precipitación en la comunidad Cuatro Lomas

Según la **Tabla 4** del índice de precipitación I<sub>p</sub>, para una precipitación al 75% de probabilidad corresponde un  $I_p = 0.58$ . Y para el cálculo de Ppt (75%) requerimos del promedio anual de precipitación, el mismo que corresponde un valor de 112.75 mm. Por ejemplo, para el mes de junio tenemos:

 $Ppt (75%) = I<sub>p</sub> x Ppt<sub>prom</sub>$ 

 $Ppt = 0.58 \times 25$  mm

 $Ppt = 14.5$  mm

Como se trata de una precipitación mensual < 250 mm en este mes, calculamos la precipitación efectiva, a través de la siguiente ecuación:

$$
P_e = (125 - 0.2xP_m)x \frac{P_m}{125}
$$

$$
P_e = (125 - (0.2x25)) \left(\frac{25}{125}\right)
$$

 $P_e = 24$  mm/mes

Por lo tanto, para el estudio del sistema de riego, se toma los datos de los meses más críticos de precipitación, los mismos que corresponde los meses de junio, julio, agosto y septiembre. La **Tabla 32** muestra los datos de precipitación al 75% de probabilidad y así mismo, la precipitación efectiva para dichos meses.

| <b>Mes</b>        | <b>Ppt promedio</b><br>(mm/mes) | $I_p(\%)$ | Ppt 75%<br>(mm/mes) | (mm/mes) | $P_{\rm e}$<br>$\textbf{(mm/d)}$ |
|-------------------|---------------------------------|-----------|---------------------|----------|----------------------------------|
| <b>JUNIO</b>      | 25                              | 0,58      | 14,5                | 24,0     | 0.8                              |
| <b>JULIO</b>      |                                 | 0,58      | 7,0                 | 11,8     | 0.38                             |
| <b>AGOSTO</b>     |                                 | 0,58      | 4,6                 | 7,9      | 0.26                             |
| <b>SEPTIEMBRE</b> | 19                              | 0.58      | 11.0                | 18,4     | 0.59                             |

**Tabla 32.** Cálculos de precipitación al 75% y precipitación efectiva durante los meses críticos.

Durante el cultivo de maíz, todo su ciclo total tendrá una duración de 100 días, iniciando con fecha de 01 de junio, y su finalización el 11 de septiembre por concepto de diseño en estos meses de menos precipitación mensual natural. Tomando en cuenta estos datos, a través del anexo 1 se muestran los datos del factor  $K_c$  para el cultivo de maíz, dando así los siguientes valores:

- $K_{c \text{ini}} = 0.30$
- $K_{c \text{ med}} = 1.15$
- $K_{c \, fin} = 1.05$

Debido a que su precipitación anual en la zona, supera los 1300 mm/año, y una temperatura promedio de 23.4 °C, se procede a seleccionar un valor de evapotranspiración comprendida entre 3 y 4 mm/d, según la **Tabla 5** de la sección 4.1.2.4.

Seguidamente, con estos datos requeridos, se calcula la evapotranspiración máxima de cultivo ET<sub>c</sub>, donde se toma un valor de 4 mm/d para Eto, por lo tanto, para el mes de junio tenemos:

$$
ET_c \left[\frac{mm}{d}\right] = ET_o \times K_c
$$

$$
ET_c = \left(4 \frac{mm}{d}\right) (0.30)
$$

$$
ET_c = 1.2 \frac{mm}{d}
$$

Entonces, las necesidades netas de riego, están determinadas por la siguiente ecuación para el mismo mes del ejemplo:

$$
N_n = ET_c - P_e
$$
  

$$
N_n = (1.2 - 0.8) \frac{mm}{d}
$$
  

$$
N_n = 0.4 \frac{mm}{d}
$$

Por consiguiente, en la **Tabla 33**se tabulan los datos de estos cálculos para los cuatro meses de estudio.

| <b>Mes</b> | Eto | Kc   | <b>ETc</b> | ιe   | Nn   |
|------------|-----|------|------------|------|------|
|            | mm  |      | mm/d       | mm/d | mm/d |
| Junio      | 4   | 0.3  |            | ს.8  | 0.4  |
| Julio      | 4   | 0.75 |            | 0.38 | 3.5  |
| Agosto     | 4   | 1.15 | 4.6        | 0.26 | 4.3  |
| Septiembre | 4   | 1.12 | 4.4        | 0.59 |      |

**Tabla 33.** Cálculos de la evapotranspiración máxima de cultivo y las necesidades netas de riego

Por medio de esta tabla se puede apreciar que las necesidades netas de agua requerida se dan en el mes de agosto, ya que en este mes se dan las menores precipitaciones mensuales, por ende, se necesita un mayor requerimiento de agua para compensar la precipitación natural. Por recomendaciones técnicas tomaremos el valor de 5 mm/d de necesidades netas del requerimiento de riego para este proyecto.

Según los datos de la **Tabla 2** para una textura de suelo del tipo franco arcilloso, se recopila los siguientes datos, y según la **Tabla 3** la profundidad efectiva de las raíces para el cultivo de maíz da un valor promedio de 0.8 metros.

- Infiltración básica  $(I_h)$ : 25 mm/h
- Densidad aparente  $(d_a)$ : 1.5 g/cm<sup>3</sup>
- Capacidad de campo (CC): 14 %  $[\theta_g]$
- Punto de marchitez permanente (PMP): 6 %  $[\theta_g]$

Con estos datos, se procede a calcular el agua utilizable para el cultivo de maíz en la comunidad Cuatro Lomas:

AU [mm] = 10 x (CC [% 
$$
\theta_g
$$
] – PMP[%  $\theta_g$ ]) x d<sub>a</sub>  $\left[\frac{g}{cm^3}\right]$  x p<sub>r</sub>[m]  
AU [mm] = 10 x [27 – 13] x 1.5 x 0.8  
AU = 151.2 mm

Posterior a ello, se calcula la dosis neta de riego en la zona, con un déficit permisible de manejo DPM de 50% al tratarse de un cultivo que no es de extremo delicado:

$$
D_n[mm] = \frac{DPM [%] \times AU [mm]}{100}
$$

$$
D_n[mm] = \frac{50 \times 151.2}{100}
$$

 $D_n = 75,6$  mm

Con un intervalo de riego de 2 días, calculamos la dosis neta ajustada que necesita el riego en el cultivo de maíz.

 $D_{n \, ai} = I \times N_n$ 

 $D_{\text{n ai}} = 2 \times 5$  $D_{\text{n ai}} = 10 \text{ mm}$ 

Dado que el sistema que se pretende instalar en el proyecto es por aspersión, debido a las múltiples ventajas que posee, entre ellas es la familiarización del sistema con los habitantes, la eficiencia que posee, con un 75 % de la misma. Es aplicable en grandes superficies por su alcance respectivo de sus aspersores, y lo que es mejor, que simula la caída de agua natural como la lluvia.

Con este tipo de riego se procede a realizar el cálculo de la dosis bruta de riego:

$$
D_{b}[mm] = \frac{100 \times D_{n,aj}[mm]}{E_{a}[%]}
$$
  

$$
D_{b} = \frac{100 \times 10}{75}
$$

 $D_b = 13.33$  mm

Con este dato, se calcula el tiempo mínimo de aplicación de agua al sistema de riego que es de 3 horas aproximadamente, con unas necesidades brutas de riego de 6. 7 mm de agua para el cultivo de maíz. Por consiguiente, se calcula el caudal total para regar en una hectárea de producción, dando un mínimo de 1.03 L/s

#### *5.4.2 Segundo objetivo: Diseño hidráulico*

Con el caudal determinado en el apartado anterior de 1.03 L/s, se selecciona el aspersor que cumpla algunas condiciones técnicas como presión, distancia y caudal mínimo de funcionamiento.

Con el aspersor seleccionado de 40 PSI de presión y 0.176 L/s de caudal en su salida de la boquilla, y un diámetro hidráulico de 26.86 metros, se calcula el número de aspersores a utilizar en el cultivo de maíz:

$$
n_{as} = \frac{Q_b}{q_{asp}}
$$

$$
n_{as} = \frac{1.03}{0.176}
$$

$$
n_{as} = 6.3
$$

El aspersor provoca una precipitación menor cuanto menor es la distancia entre el mismo, y con el propósito que la irrigación en cierta área sea uniforme, deben ubicarse los aspersores a cierta distancia, esto se lo realiza, a través de la fórmula:

$$
s [m] \le 0.6 \times D_h [m]
$$
  

$$
s [m] = 0.6 \times 26,86m
$$

 $s$  [m] = 16,12 m

Dado que el valor no es un número entero, debemos ajustarlo a uno, en este caso la distancia entre aspersores será de 15 metros.

Ahora debemos calcular la infiltración máxima con el fin de que no se produzca encharcamientos ni escorrentías en el terreno, dada por la siguiente ecuación:

$$
\text{Pluv}_{\text{M}} \left[ \frac{\text{mm}}{\text{h}} \right] = I_{\text{b}} \left[ \frac{\text{mm}}{\text{h}} \right] x \frac{f_{\text{p}}[\%]}{100}
$$
\n
$$
\text{Pluv}_{\text{M}} \left[ \frac{\text{mm}}{\text{h}} \right] = 8 x \frac{80}{100}
$$
\n
$$
\text{Pluv}_{\text{M}} \left[ \frac{\text{mm}}{\text{h}} \right] = 6.4
$$

El valor de la pluviometría de un aspersor debe ser inferior a la pluviometría máxima anterior:

$$
\text{Pluv}_{\text{asp}} \left[ \frac{\text{mm}}{\text{h}} \right] = \frac{q_{\text{asp}} \left[ \frac{\text{L}}{\text{s}} \right] \times 3600}{\text{s}^2 \left[ \text{m}^2 \right]}
$$
\n
$$
\text{Pluv}_{\text{asp}} \left[ \frac{\text{mm}}{\text{h}} \right] = \frac{0.176 \times 3600}{(15)^2}
$$
\n
$$
\text{Pluv}_{\text{asp}} \left[ \frac{\text{mm}}{\text{h}} \right] = 2.82
$$

### **Paso 12: Cálculo del tiempo de aplicación**

Es el tiempo que la superficie dada será regada según la pluviometría que ofrece el aspersor y está dado por la expresión:

$$
t_a[h] = \frac{D_{n,aj}[mm]}{Pluv_{asp}\left[\frac{mm}{h}\right]}
$$

$$
t_a[h] = \frac{8,6}{2.82}
$$

$$
t_a \cong 3 h
$$

El número de posturas por día, está dada por la siguiente ecuación, donde el tiempo de operación del sistema se recomienda por la capacidad del productor de poder realizar los cambios de posturas al día con el fin de regar toda el área de cultivo

$$
n_{\text{post}} = \frac{t_{\text{os}}}{t_{\text{a}}}
$$

$$
n_{\text{post}} = \frac{8}{3}
$$

$$
n_{\text{post}} \cong 3
$$

Finalmente, la distribución de los aspersores ubicados a través del terreno, con capacidad de 1 hectárea, es de marco cuadrado, ya que de esta manera se puede aprovechar de la mejor manera su riego a través del terreno. Por lo que, el número total de aspersores se detalla a continuación:

 $N_{TT}$ asp =  $N_{post} * N_{asp}$ 

 $N_{TT}$ asp =  $(3 * 6)$ 

 $N_{TT}$ as $p = 18$ 

Es decir, para cubrir el total de riego en una hectárea de maíz, es necesario el total de 18 aspersores con las características dadas anteriormente.

### **Dimensionamiento del tanque de almacenamiento**

Según las necesidades brutas de riego que se determinaron anteriormente que es de  $N_b = 6.7$  mm o a su vez 6.7 $\frac{L}{m}$  $\frac{L}{m^2}$  que requiere el cultivo de maíz para satisfacer la demanda de agua, y el área que abarca el aspersor, el mismo que es de 565.4 m<sup>2</sup>, por el número de aspersores a ocupar en cada postura tenemos:

 $V_{\text{tanque}} = N_{\text{b}} * A_{\text{asp}} * n_{\text{asp}}$  $V_{\text{tanque}} = \left(6.7 \frac{\text{L}}{\text{m}}\right)$  $\frac{L}{m^2}$  (565.4 m<sup>2</sup>)(6 aspersores)  $V_{\text{trange}} = 22729 \text{ L}$ ; 22.7 m<sup>3</sup>

# **Altura de instalación del tanque de almacenamiento**

Para determinar la altura que requiere el tanque para cumplir con la demanda especificada, realizamos el estudio por medio de la ecuación de Bernoulli donde el punto 1 será tomado en el tanque, mientras que el punto 2 será el punto del aspersor a1.

$$
\frac{P_1}{\gamma} + z_1 + \frac{v_1^2}{2g} = \frac{P_2}{\gamma} + z_2 + \frac{v_2^2}{2g}
$$
  
\n
$$
z_1 = \frac{P_2}{\gamma} + z_2 + \frac{v_2^2}{2g}
$$
  
\n
$$
z_1 = \frac{275790 \text{ N/m}^2}{9810 \text{ N/m}^3} + 643 \text{ m} + \frac{\left(1.8 \frac{\text{m}}{\text{s}}\right)^2}{2\left(\frac{9.81 \text{ m}}{\text{s}^2}\right)}
$$

 $z_1 = 671.3$  m

Considerando que el punto 2 se encuentra a 643 msnm, entonces se requiere de una bomba con una altura manométrica mínima de 28.3 metros y un caudal de 3.7  $\frac{m^3}{h}$  y realizando la altura manométrica de instalación considerando pérdidas por longitud y accesorios, nos otorga una altura de 38.05 metros, por ello, se realiza la selección de la bomba con un caudal que cubre la demanda con un caudal de  $Q = 4 \text{ m}^3/\text{h}$  y altura de H = 42 m.

# **Simulación del sistema de riego por aspersión en la comunidad Cuatro Lomas**

Mediante el software EPANET se puede realizar la simulación de riego por aspersión propuesto en este proyecto, a través de los diferentes parámetros que se deben ubicar para que la simulación represente una eficiencia en sus datos, mismos que se detallan a continuación:

- Trabajar en unidades de L/s y pérdidas mediante la ecuación de Darcy Weisbach
- Cotas de los aspersores
- Exponente de la presión
- Coeficiente de descarga
- Diámetros comerciales
- Demanda base del aspersor
- Longitud de tuberías
- Rugosidad
- Coeficiente de pérdidas

Esta última parte se realiza para cada tramo de tubería, dando así valores diferentes para cada caso, debido a su longitud y diámetro diferente que poseen cada uno de ellos. En la **Figura 28** se muestra el esquema de los tramos de riego, así como su distribución a lo largo de una hectárea de cultivo de maíz en la comunidad Cuatro Lomas

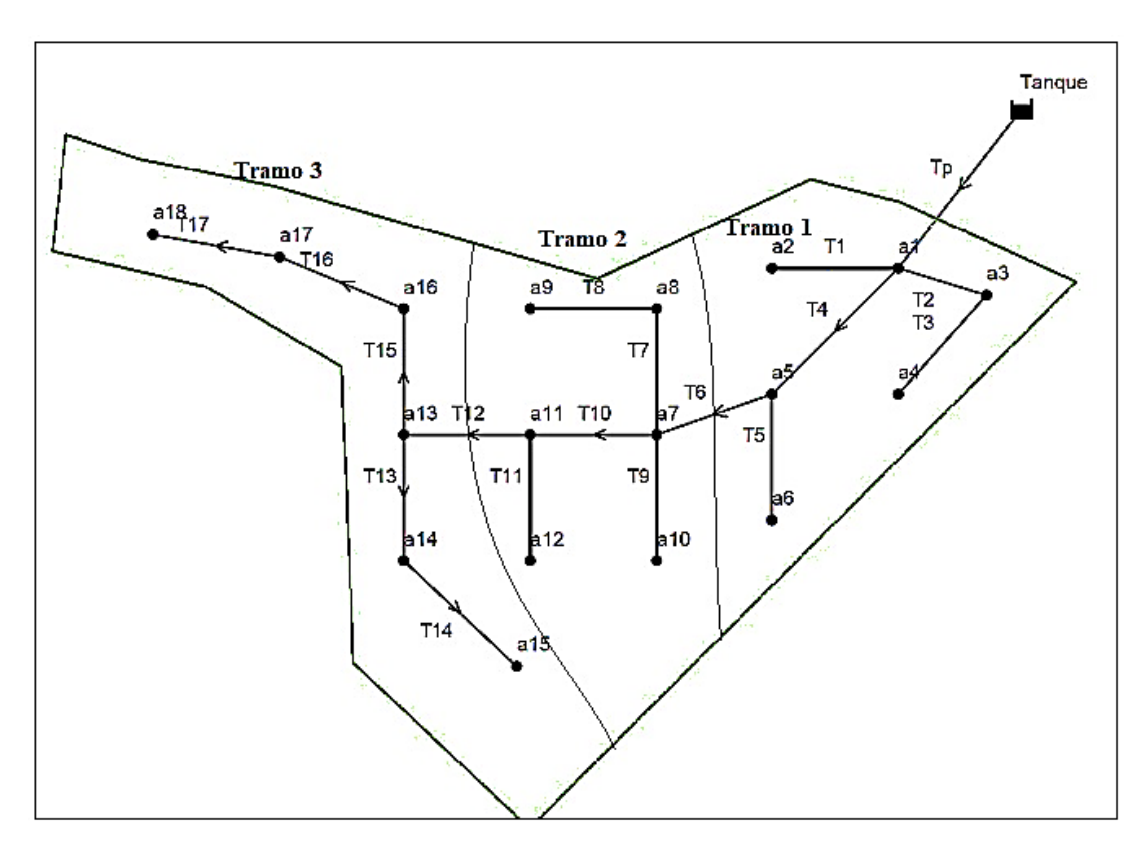

**Figura 28.**Tramos de riego para una hectárea de cultivo de maíz.

### *5.4.3 Tercer objetivo: Diseño fotovoltaico*

Partiendo del consumo energético que requiere la bomba antes seleccionada, y el número de horas que entra en funcionamiento para cubrir la demanda deseada a través del riego por aspersión por efecto de la acción por gravedad, se tiene lo siguiente:

$$
E_C = (P_{\text{bomba}}) \times t_a
$$
  

$$
E_C = (1000) \text{ W} \times (4 \text{ h})
$$

$$
E_C = 4000 \text{ Wh}
$$

Debido a las diferentes pérdidas que posee el sistema en cada uno de sus componentes, se tiene un coeficiente de pérdidas totales de R= 0.78

Por cuestiones de diseño, se multiplica por un factor de seguridad del 1.2 para así obtener un sistema adecuado en la zona.

$$
E_T = (E_C) \times f_s
$$
  
\n $E_T = (4000 \text{ Wh})(1.2)$   
\n $E_T = 4800 \text{ Wh}$ 

Por consiguiente, se calcula el consumo energético corregido para el dimensionamiento del sistema solar fotovoltaico:

$$
E = \frac{E_T}{R}
$$

$$
E = \frac{4800 \text{ Wh}}{0.78}
$$

$$
E = 6153.8 \text{ Wh}
$$

Es decir, tenemos una demanda energética de 10.2 kWh, y para cubrir esta demanda, es necesario determinar la cantidad de paneles solares que se necesitan, a través del siguiente cálculo matemático:

$$
N_{P} = \frac{E}{(0.95)(w_{p})(HPS)}
$$
  
\n
$$
N_{p} = \frac{6153.8 \text{ Wh}}{(0.95)(115)(5.13)}
$$
  
\n
$$
N_{p} \approx 12
$$

A partir de ello, procedemos a dimensionar el tamaño de la batería solar que requiere el sistema para almacenar durante este periodo la energía producida por los paneles:

Tamaño = 
$$
\frac{(AUTxE_T)}{(\eta \times \text{Desc})}
$$

$$
\text{Tamaño} = \frac{(3)(6153.8)}{(90\%) (60\%)}
$$

# $T$ amaño = 34188 Ah

Y con los datos de la misma, se calcula el número de baterías para ser ubicadas en el sistema solar fotovoltaico.

$$
N_{\text{batería}} = \frac{\text{Tamaño}}{\text{Ah} * V}
$$

$$
N_{\text{batería}} = \frac{34188}{(1520)(12)}
$$

 $N_{\text{hateria}} = 2$ 

Así mismo, se determina el regulador e inversor necesario para el sistema fotovoltaico a través de lo siguiente:

# **Selección del regulador**

Tensión máxima del campo fotovoltaico:

 $V = V_{MPP} x 6$ 

$$
V = (18.94)(6)
$$

 $V = 113.64 V$ 

Intensidad máxima del campo fotovoltaico:

 $I = I_{MPP} \times 2$ 

$$
I = (6.08) x (2)
$$

 $I = 12.16 A$ 

Por lo tanto, la potencia máxima del grupo es de:

- $P = V \times I$
- $P = 113.64 \times 12.16$
- $P = 1381.9 W$

También se puede verificar con la potencia instalada y el número de paneles.

- $P = N_{\text{paneles}} \times P_{\text{nom.panel}}$
- $P = 12 \times 115$
- $P = 1380 W$

Cabe recalcar que en este proyecto no se requiere el uso de un inversor solar ya que es una bomba para pozo con motor de corriente continua (DC), por ende, no es necesario el uso del mismo.

#### **6. Resultados**

Para diseñar y simular un sistema fotovoltaico para riego de maíz, se requiere previamente del diseño agronómico y conocer datos de la zona caso en estudio, en este caso de la Comunidad "Cuatro Lomas" perteneciente a la parroquia El Rosario del cantón Chaguarpamba.

En este sistema de riego por aspersión se realiza la captación de agua a través del rio Yaguachi, almacenando constantemente un tanque a las orillas del mismo para así bombear el agua, a través de energía fotovoltaica, hasta una altura de 30 metros y 100 metros de largo. Posterior a esto, se almacena el agua en un segundo tanque, para luego ser distribuido a los productores de la zona. En este proyecto, se requiere la irrigación del cultivo de maíz en una hectárea bajo el método de gravedad.

### **6.1 Diseño agronómico**

Para el riego de maíz se necesita conocer cuáles son las necesidades que requiere este tipo de cultivo, para ello, en primera instancia se determina las necesidades netas de riego.

A través de la **Tabla 16** que detalla la temperatura y precipitación en la zona, se calcula la precipitación confiable al 75% de probabilidad tomando en cuenta el índice de precipitación de 0.58, luego se determina la precipitación efectiva para cada mes, siendo el mes de agosto, con un valor de 7.9, el mes de menor precipitación efectiva. Teniendo en cuenta los valores del factor Kc y la evapotranspiración de referencia (ETo) se calcula la evapotranspiración máxima de cultivo (ETc), para así, finalmente en la **Tabla 34** se detalla el resultado del cálculo de las necesidades netas de riego para los meses más críticos o los meses que menos precipitación existe en la zona.

| Mes                          |             |                  |             |                  | $T_{\text{min}}$ $T_{\text{med}}$ $T_{\text{max}}$ Ppt Ppt 75% Pe Eto Kc |                |                | ETc           | N <sub>n</sub> |
|------------------------------|-------------|------------------|-------------|------------------|--------------------------------------------------------------------------|----------------|----------------|---------------|----------------|
|                              | $^{\circ}C$ | $^{\circ}C$      | $^{\circ}C$ | mm mm/mes mm/mes |                                                                          | mm             |                | $mm/d$ mm/d   |                |
| Junio                        | 17.5        | 22.9             | 28.4 25     | 14.5             | -24                                                                      | 4              | 0.3            | 1.2           | 0.4            |
| Julio                        | 17.3        | 22.9             | 28.6 12     | $\overline{7}$   | 11.8                                                                     |                | 4 1            | $\mathcal{R}$ | 3.5            |
| Agosto                       |             | 17.5 23.4 29.3 8 |             | 4.6              | 7.9                                                                      |                | $4 \quad 1.15$ | 4.6           | 4.3            |
| Septiembre 17.6 23.6 29.7 19 |             |                  |             | $\sim$ 11        | 18.4                                                                     | $\overline{4}$ | 1.09           | 4.4           | 3.8            |

**Tabla 34.** Datos para los cálculos de las necesidades netas.

Como se puede apreciar en la última columna de la **Tabla 34,** en el mes de agosto las necesidades netas son más altas debido a que la precipitación en este mes es considerablemente baja, y por recomendación de diseño, se toma un valor de 5 mm/d de necesidades netas para el cultivo de maíz. Con estos datos, y según la textura del suelo tipo franco – arenoso, con su infiltración básica, densidad aparente, capacidad de campo y punto de marchitez permanente se determina lo siguiente, mostrado en la **Tabla 35.**

| Caudal mínimo requerido |          |            |                     |          |             |                        |                 |
|-------------------------|----------|------------|---------------------|----------|-------------|------------------------|-----------------|
| AU<br>mm                | Dn<br>mm | ıм<br>días | $D_{n \, ai}$<br>mm | ւհ<br>mm | $t_{a,min}$ | $\mathbf{N_{b}}$<br>mm | Чm<br>$\cup$ /S |
| 151.2                   | 75.6     |            | 10                  | 13.33    |             | 6.7                    | .03             |

**Tabla 35.** Datos del cálculo del caudal mínimo para el riego de maíz.

# **6.2 Diseño hidráulico**

En este apartado, se realiza los cálculos de los diámetros de tubería, presión y velocidad que circula en el ramal del sistema de riego por aspersión para su respectiva simulación en el software EPANET.

Con los datos del aspersor que se detallan en la **Tabla 36** se corrobora en EPANET sus datos de presión de salida en cada uno de los nudos.

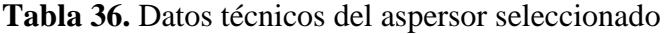

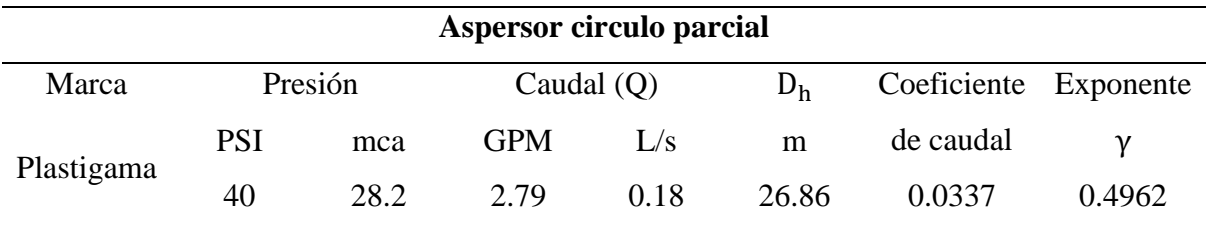

Con estos datos podemos determinar el número de aspersores que se requiere para la irrigación de una hectárea de cultivo de maíz, tal como se aprecia en la **Tabla 37.**

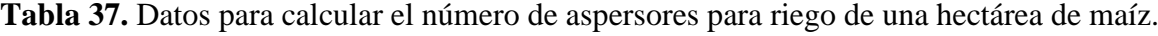

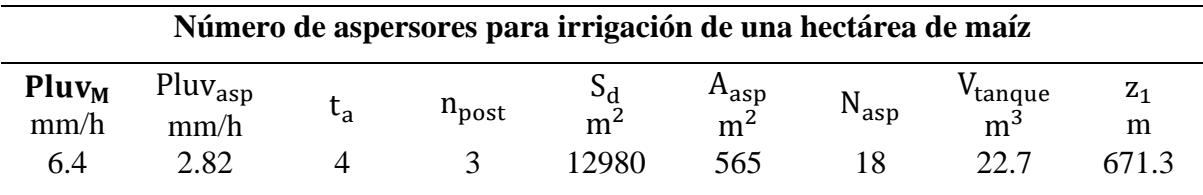

A partir de los datos anteriormente calculados, se selecciona una bomba solar que sea más accesible para cubrir la demanda de caudal y altura para poder bombear el agua hasta el tanque 2, por ello se detalla en la **Tabla 38** los datos de la bomba seleccionada.

|        | Bomba solar     |               |         |                     |         |                              |  |
|--------|-----------------|---------------|---------|---------------------|---------|------------------------------|--|
| Marca  | Modelo          | Potencia<br>W | Voltaje | Caudal Q<br>$m^3/h$ | Hm<br>m | $\varphi_{\text{imp}}$<br>mm |  |
| Veneto | <b>BST</b> - 48 | 1000          | 110     | 4                   | 42      | 38.1                         |  |

**Tabla 38.** Datos característicos de la bomba solar

Con estos datos de la bomba solar, procedemos a corroborar si satisface la demanda de altura requerida, y con la expresión general de Bernoulli, que define la altura manométrica, se calcula la misma y se muestra los datos en la **Tabla 39.**

**Tabla 39.** Datos para calcular la altura manométrica de instalación.

| Altura manométrica |        |     |          |         |          |          |                 |          |
|--------------------|--------|-----|----------|---------|----------|----------|-----------------|----------|
| g                  | Altura | L+  | E        | E       | $C_{HW}$ | $h_{fp}$ | $h_{\text{fs}}$ | $H_{mi}$ |
| $m/s^2$            | h(m)   | m   | $\rm cm$ | cm      |          | m        | m               | m        |
| 9.81               | 33     | 150 | 0.0007   | 0.00018 | 130      | 4.7      | 0.53            | 38.05    |

Dados los anteriores cálculos, se realiza la distribución de los aspersores dentro del área indicada y se muestra en la **Figura 29.**

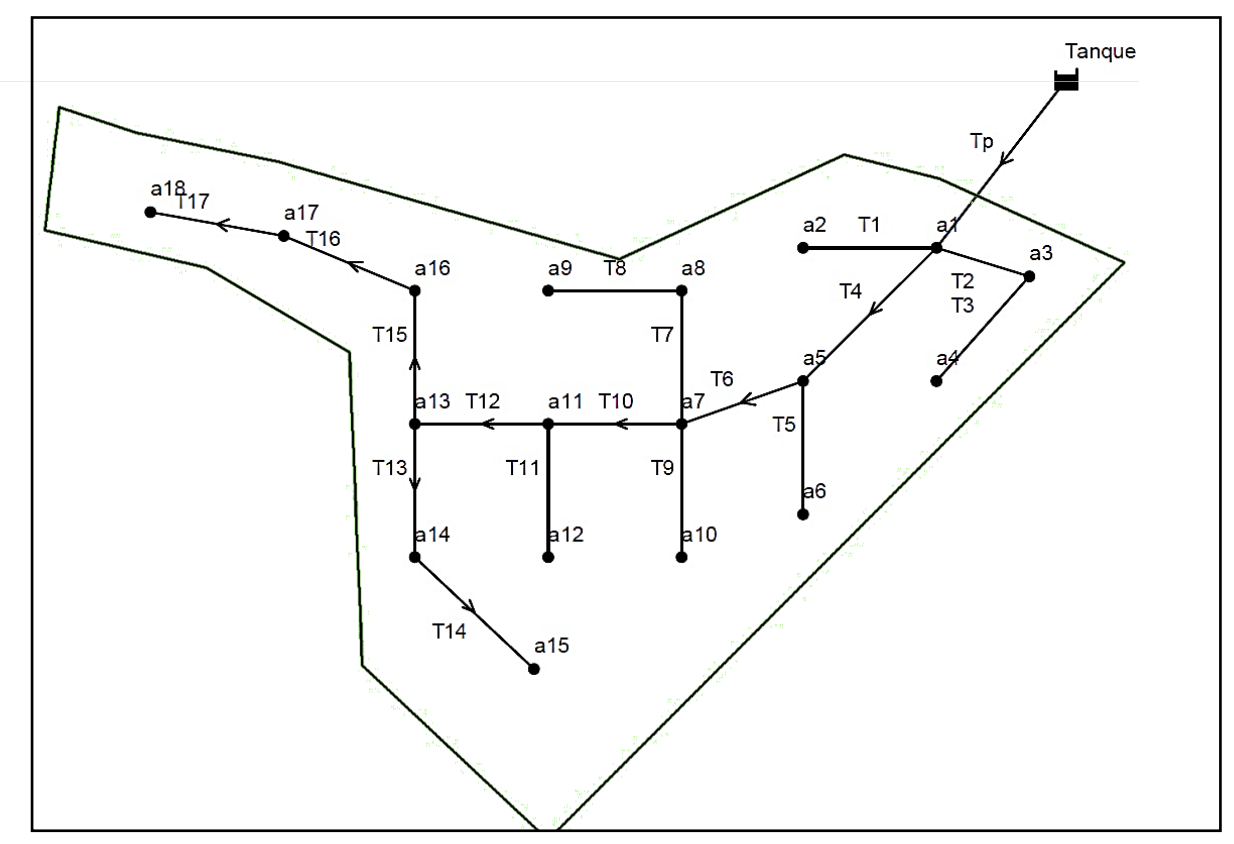

**Figura 29.** Distribución de los aspersores y tuberías para irrigación de maíz en una hectárea.

Con esta distribución podemos proceder a determinar, como se muestra en la **Tabla 40,** las pérdidas en cada una de las tuberías que pasan a los nodos con el fin de cubrir la presión deseada en los aspersores.

|                 | L            | Q       | Diámetro  | <b>Velocidad Reynolds</b> |          | <b>Factor</b> de | $h_L$       |
|-----------------|--------------|---------|-----------|---------------------------|----------|------------------|-------------|
| Tubería         | $\mathbf{m}$ | $m^3/s$ | ${\bf m}$ | m/s                       | Re       | fricción $(f)$   | $\mathbf m$ |
| Tp              | 70           | 0,00121 | 0,05      | 0,62                      | 26783,69 | 0,024            | 0,65        |
| T1              | 25           | 0,00021 | 0,019     | 0,74                      | 12232,65 | 0,030            | 1,09        |
| T <sub>2</sub>  | 18,55        | 0,00041 | 0,025     | 0,84                      | 18150,93 | 0,027            | 0,70        |
| T <sub>3</sub>  | 26,51        | 0,00021 | 0,019     | 0,74                      | 12232,65 | 0,030            | 1,15        |
| T <sub>4</sub>  | 35,36        | 0,00043 | 0,05      | 0,22                      | 9518,17  | 0,031            | 0,05        |
| T <sub>5</sub>  | 25           | 0,00021 | 0,019     | 0,74                      | 12232,65 | 0,030            | 1,09        |
| T <sub>6</sub>  | 24,36        | 0,00121 | 0,05      | 0,62                      | 26783,69 | 0,024            | 0,23        |
| T7              | 25           | 0,00041 | 0,025     | 0,84                      | 18150,93 | 0,027            | 0,95        |
| T <sub>8</sub>  | 25           | 0,0002  | 0,019     | 0,71                      | 11650,15 | 0,030            | 1,00        |
| T <sub>9</sub>  | 25,22        | 0,00021 | 0,019     | 0,74                      | 12232,65 | 0,030            | 1,10        |
| T10             | 25           | 0,00042 | 0,05      | 0,21                      | 9296,82  | 0,032            | 0,04        |
| <b>T11</b>      | 25,22        | 0,00021 | 0,019     | 0,74                      | 12232,65 | 0,030            | 1,10        |
| T <sub>12</sub> | 25           | 0,00121 | 0,038     | 1,07                      | 35241,70 | 0,023            | 0,87        |
| T13             | 25,22        | 0,0004  | 0,025     | 0,82                      | 17708,22 | 0,027            | 0,92        |
| T14             | 30,76        | 0,0002  | 0,019     | 0,71                      | 11650,15 | 0,030            | 1,23        |
| T16             | 25           | 0,0006  | 0,038     | 0,53                      | 17475,22 | 0,027            | 0,25        |
| T16             | 26,99        | 0,0004  | 0,025     | 0,81                      | 17708,22 | 0,027            | 0,98        |
| T17             | 25           | 0,0002  | 0,019     | 0,71                      | 11650,15 | 0,030            | 1,00        |
|                 |              |         |           |                           |          |                  |             |

**Tabla 40.** Pérdidas en cada una de las tuberías de los aspersores.

Luego de realizar estos cálculos, se procede a simular en el software EPANET ubicando todos los datos calculados anteriormente, para ello, se descompone en tres partes de riego, como se puede ver en la **Tabla 41,** en una hectárea de cultivo por cuestión de diseño agronómico. Es decir, tendremos tres tramos de riego con sus respectivos aspersores de riego. **Tabla 41.** Tramos de riego cada 6 aspersores.

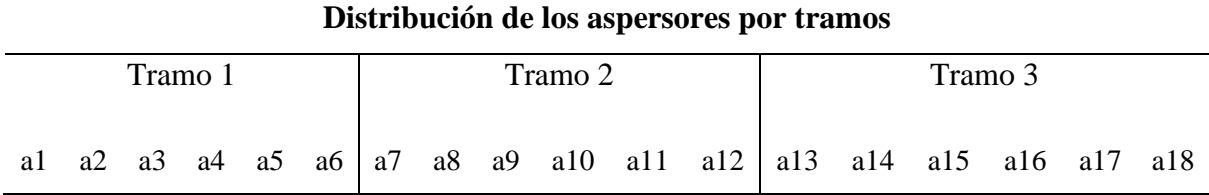

# **6.3 Diseño fotovoltaico**

El sistema de bombeo de agua para riego de maíz en la comunidad "Cuatro Lomas", requiere de un sistema fotovoltaico que pueda cubrir la demanda energética que la bomba seleccionada anteriormente consume en este proyecto. Por lo que, en la T**abla 42** se detallan los parámetros para determinar, en primera instancia, el número de paneles que se necesitan para cubrir esta demanda energética.

| Cálculo del número de paneles solares |    |                  |      |      |        |               |      |  |
|---------------------------------------|----|------------------|------|------|--------|---------------|------|--|
| <b>F</b> bomba<br>W                   | ۰a | $D_{\text{AUT}}$ | $\%$ |      | W      | $W_{D}$<br>Wh | HPS  |  |
| 000                                   |    |                  | 60   | በ 78 | 6153.8 | 115           | 5.13 |  |

**Tabla 42.** Datos de los cálculos para determinar el número de paneles solares.

Teniendo en cuenta el número de paneles que necesita el sistema para cubrir la demanda requerida, en la **Tabla 43** se describe el tipo de panel seleccionado para este caso, así mismo, la descripción en la para la batería, el controlador solar y el inversor del sistema.

**Tabla 43.** Componentes solares marca VICTRON ENERGY

| <b>Panel solar</b>                           |                              |  |  |  |
|----------------------------------------------|------------------------------|--|--|--|
| Marca                                        | VICTRON ENERGY SPP-041151200 |  |  |  |
| Potencia nominal máxima $P_{\text{max}}$     | $115 \,\mathrm{Wp}$          |  |  |  |
| Voltaje a máxima potencia V <sub>mp</sub>    | 18.94 V                      |  |  |  |
| Intensidad a máxima potencia I <sub>mp</sub> | 6.08A                        |  |  |  |
| Voltaje en circuito abierto $V_{\text{oc}}$  | 22.73 V                      |  |  |  |
| Intensidad en cortocircuito $I_{sc}$         | 6.56A                        |  |  |  |
| Peso                                         | $8$ Kg                       |  |  |  |
|                                              | Batería solar                |  |  |  |
| Marca                                        | Victron OPZs                 |  |  |  |
| Voltaje nominal                              | 2 V                          |  |  |  |
| Capacidad nominal                            | 1520 Ah                      |  |  |  |
|                                              | <b>Controlador solar</b>     |  |  |  |
| Marca                                        | Victron MPPT $150/70 - MC4$  |  |  |  |
| Tensión máxima de trabajo                    | 150 V                        |  |  |  |
| Corriente máxima                             | 70 A                         |  |  |  |

En la siguiente **Figura 30** se muestra el esquema completo de los paneles fotovoltaicos conectados a sus demás componentes para alimentar la bomba solar del sistema.

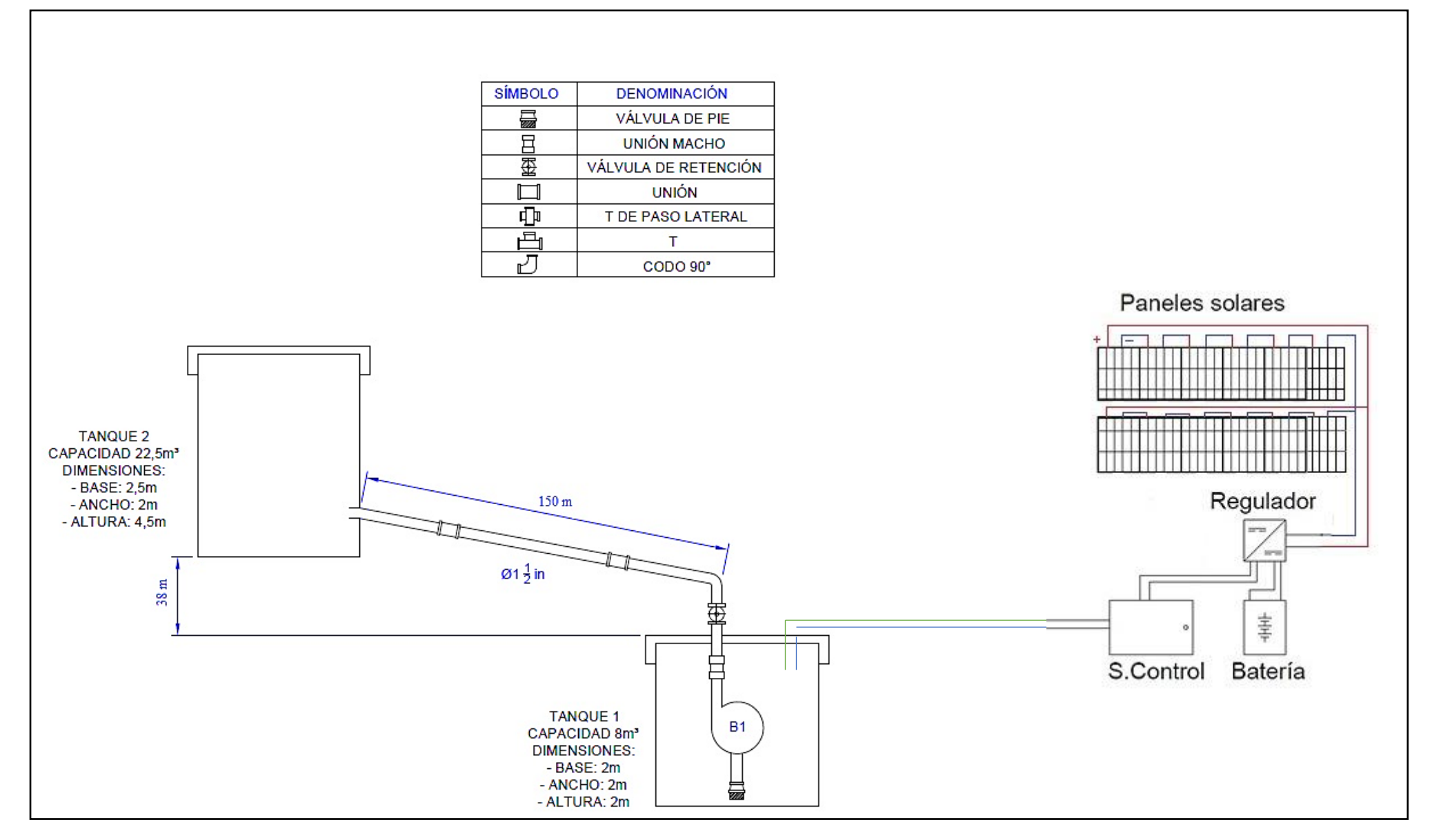

**Figura 30.** Esquema completo del sistema de bombeo de agua con energía solar fotovoltaica.

# **7. Discusión**

Los meses con incremento de radiación solar favorecen a las instalaciones de sistemas fotovoltaicos, pero al mismo tiempo, perjudican a los sembríos en la parte agronómica, motivo por el cual, debido a la disminución de pluviometría en la comunidad Cuatro Lomas, durante los meses de junio – septiembre, se realiza el estudio de un sistema de bombeo de agua accionado con energía solar fotovoltaica. La comunidad al ser ubicada en una zona de difícil acceso, la fuente de agua más cercana es el río Yaguachi, el cual se encuentra a aproximadamente 640 metros sobre el nivel de mar (msnm).

Para el sistema de irrigación, es conveniente elegir el mejor sistema de riego, tomando en cuenta diversos factores, tales como ubicación, clima, tipo de cultivo, etc. Adoptando así, el tipo de riego por aspersión en la zona.

El sistema hidráulico para el riego de una hectárea en la comunidad Cuatro Lomas, al de realizar los cálculos matemáticos de los principales parámetros que requiere el sistema como pérdidas por longitud, perdidas por accesorios, diámetro de tuberías, velocidad del flujo, presión de funcionamiento de los aspersores, entre otros, se corrobora con el software de simulación EPANET que, gracias a la ubicación de todos estos parámetros previamente determinados, y se compara los datos frente a la ruta más crítica de riego en la zona.

La simulación en el software EPANET se realiza satisfactoriamente al arrojar datos de igual similitud a los previamente calculados, ayudando así a la fácil implementación del sistema propuesto previa comprobación del software.

El sistema fotovoltaico satisface la demanda planteada por la potencia de la bomba de 6153.8 Wh/día y demás accesorios, funcionando en óptimas condiciones durante tres días consecutivos de irrigación sin contar con la presencia del sol, en caso raro de darse en época de verano. Esto es posible, gracias al sistema de acumulación a través de una batería solar Victron OPZs de 12 voltios y 1520 Ah de capacidad. Así mismo, el controlador marca Victron MPPT 150/70 – MC4 nos ayuda al intercambio a corriente continua, que será utilizada en la bomba.

La inclinación de los paneles, al encontrase en la región sur del país, y el mismo pertenece a la línea equinoccial, se ubicarán a 15° con respecto a la horizontal con dirección hacia el norte, ya que, según Santana (2013), los fabricantes lo recomiendan por motivos de garantía, y una mayor facilidad en su mantenimiento.

### **8. Conclusiones**

- En el mes de agosto se logra determinar a través de la **Tabla 16** que es el mes con menor precipitación promedio mensual en la comunidad Cuatro Lomas, por lo que se realiza el diseño agronómico dentro de los meses comprendidos entre junio – septiembre, además de otorgar una mayor radiación solar en estos meses de verano.
- Se ha podido determinar que el sistema de irrigación a emplear que mejor se acopla a las necesidades de la zona es el método por aspersión, debido a las especificaciones técnicas que posee la eficiencia de este método para cubrir el área del cultivo, ya que al obtener 6.7 mm/d de las necesidades brutas de riego se cubre la demanda de 5 mm/d de las necesidades netas que requiere el cultivo de maíz.
- Para satisfacer la humedad requerida se necesitan 18 aspersores ubicados en marco cuadrado distribuidos de la siguiente manera: 3 tramos de 6 aspersores cada uno de los mismos, con una capacidad de pluviometría de 2.72 [mm/h], una distancia de aspersión que sobrepasa los 26 metros a una presión de 40 PSI y un tiempo de operación de 3 horas diarias por tramo.
- La simulación en el software EPANET del área a ser regada, y con el número detallado de aspersores, es un 96 % parecida a los cálculos realizados matemáticamente en todos sus tramos de riego, ya que, por motivos de la simulación realizada por tramos, varía el caudal en el ramal del tramo 2, encontrándose dentro de los rangos permitidos tanto de demanda como de presión dentro de los aspersores de riego.
- Se comprobó que mediante el software EPANET es posible simular las redes de distribución de agua para riego de maíz en la comunidad Cuatro Lomas del cantón Chaguarpamba. El método de riego fue probado en una red para riego por aspersión, calculando las pérdidas de carga, velocidades y presiones, obteniendo un cumplimiento de las presiones mínimas contempladas dentro de la normativa vigente, así como su demanda que requiere cada uno de ellos.
- La demanda energética que la bomba requiere para su funcionamiento y cubrir con el riego establecido, es de 6.15 kWh/día. El sistema de bombeo de agua para irrigación, accionado con energía solar fotovoltaica, requiere de 12 paneles fotovoltaicos de 115 Wp-12V distribuidos 6 paneles en serie y 2 paneles en paralelo para cubrir la demanda requerida por el sistema, 2 batería de 2V x 6 vasos – 1520Ah, y 1 regulador de 150V – 70A para una demanda energética de 6.15 kWh/día.

### **9. Recomendaciones**

- Indagar mayor información acerca de las bombas solares tipo sumergibles, ya que la utilizada en este proyecto cuentan con un limitado número de características técnicas, para aprovechar de la mejor manera su información en los cálculos correspondientes.
- Implementar variantes en el diseño de la distribución en el tanque de almacenamiento y su riego, a través del impulso de más bombas o el uso del riego a través de bombeo de agua con el fin de llegar lo más alto posible en la zona.
- Se recomienda el uso de software EPANET en la simulación del riego para maíz en la zona. Ya que el mismo, es una herramienta que puede corregir errores antes de que los componentes sean instalados y así evitar contratiempos que requieren de tiempo e innumerables costos**.**
- Se debe impulsar y apoyar estos tipos de micro generaciones, a través de la entidad competente como lo es ARCONEL con mayores incentivos, por lo que estos sistemas pueden ser una opción de contribución a las comunidades más remotas y necesitadas de esta valiosa necesidad como lo es la irrigación para el sector agrícola.

#### **10. Bibliografía**

- Abella, M. A. (2001). *Sistemas Fotovoltaicos. Introducción y dimensionado.* Madrid: SAPT de publicaciones técnicas.
- Agrobanco. (2012). *Riego tecnificado en el cultivo de maiz duro amarillo.* LIMA.
- Allen, R., Pereira, L. S., Raes, D., & Smith, M. (1998). *Crop evapotranspiration, Serie de Riego y Drenaje n°56.*
- Alvarado Ladrón de Guevara, J. (2018). *Diseño y cálculo de una instalación fotovoltaica aislada.* Madrid.
- Arija Gonzáles, D. (2010). *Prototipo de sistema de bombeo fotovoltaico para proyectos de cooperación al desarrollo con tecnologías apropiadas.* Leganés.
- Blair, I. E. (2012). *Riego por goteo.* San José, Costa Rica.
- Carrazón Alocen, J. (2007). *Manual práctico para el diseño de sistemas de minirriego.* Honduras.
- CORPORATION, N. I. (2001). *Nelson Irrigation.* http://nelsonirrigation.com/media/resources/IM\_FULL%20CATALOG.pdf
- Diseño, A. &. (2014). *Diseño Bioclimático.*
- FAO. (1990). *Introduction to irrigation, Irrigation Water Management Training manual n°1.* Roma.
- Fernández Gómez, R. (2010). *Riego por aspersión.* SEVILLA, ESPAÑA.
- Flores, I. H. (2016). *El cultivo del maíz.* El Salvador.
- FRAG. (1999). *Las necesidades de riego de los cultivos. Guía técnica n°1, Proyecto FRAG.*
- Gad Parroquial El Rosario. (2020). *Plan de Desarrollo Y Ordenamiento Territorial (PDYOT).* QUITO.
- Guevara, J. A. (2018). *Diseño y Cálculo de un instalación fotovoltaica aislada.* Madrid.
- Gutierrez, A. (2008). *Cálculos Hidráulicos.*
- HelioEsfera. (2017). *HelioEsfera*. https://www.helioesfera.com/bombeo-solar/
- Hillel, D. (1980). *Fundamentals of soil physics.* Nueva York.
- Laboratories, S. N. (2010). *Guía para el desarrollo de proyectos de bombeo de agua con Energía Fotovoltaica.*
- Lamaison, R. M. (2004). *Radiación solar.* México.
- Mataix, C. (1996). *Mecánica de fluidos y máquinas hidráulicas.* Madrid: Del Castillo, S.A.

MIHAJLOVICH. (1979). *Aplicación de riego en Honduras.* SERNA.

- Molina Jiménez, D. P. (2015). *Elaboración de una metodología para obtener la radiación solar global teórica para un sector específico.* Loja.
- NOVAGRIC. (22 de Marzo de 2020). *Sistemas de riegos.* https://www.novagric.com/es/riego/sistemas-de-riego/riego-por-nebulizacion

Perpiñán Lamigueiro, O. (2013). *Energía Solar Fotovoltaica.*

Roldán C, P. J. (2009). *Nivel de heliofonia.*

- Rossman, L. A. (2018). *EPANET 2 Manual de usuario.*
- Santana, A. (2013). *Alternativas de generación eléctrica para el área residencial en el Ecuador en épocas de estiaje.* Quito.

Úbeda Rivera, J. S. (2018). *La infiltración del agua en el suelo.*

URUWIRW. (2020). *Conductores\_Tabla de equivalencias AWG a MM2.*

USDA. (1992, 1997). *National Engineering Handbook - Irrigaction guide.*

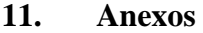

| Cultivo      | Fases de cultivo |        |       |          |       | Coeficientes de cultivo |                     |            |
|--------------|------------------|--------|-------|----------|-------|-------------------------|---------------------|------------|
|              | Inicial          | Desar. | Media | Madurac. | Total | $K_{\text{C ini}}$      | $K_{C \text{ med}}$ | $K_{Cfin}$ |
| Maíz (grano) | 30               | 50     | 60    | 40       | 180   |                         |                     | 0.35       |
|              | 25               | 40     | 45    | 30       | 140   |                         | 1.20                |            |
|              | 20               | 35     | 40    | 30       | 125   |                         |                     |            |
|              | 30               | 40     | 50    | 30       | 150   |                         |                     |            |
|              | 30               | 40     | 50    | 50       | 170   |                         |                     |            |
| Maíz (dulce) | 20               | 20     | 30    | 10       | 80    |                         |                     | 1.05       |
|              | 20               | 25     | 25    | 10       | 80    |                         |                     |            |
|              | 20               | 30     | 30    | 10       | 90    |                         | 1.15                |            |
|              | 30               | 30     | 30    | 103      | 110   |                         |                     |            |
|              | 20               | 40     | 70    | 10       | 140   |                         |                     |            |
| Mijo         | 15               | 25     | 40    | 25       | 105   |                         | 1.00                | 0.30       |
|              | 20               | 30     | 55    | 35       | 140   |                         |                     |            |
| Sorgo        | 20               | 35     | 40    | 30       | 130   |                         | 1.05                | 0.55       |
|              | 20               | 35     | 45    | 30       | 140   |                         |                     |            |
| Arroz        | 30               | 30     | 60    | 30       | 150   | 1.05                    | 1.20                | 0.75       |
|              | 30               | 30.    | 80    | 40       | 180   |                         |                     |            |

**Anexo 1.** Factor Kc para cultivo de maíz

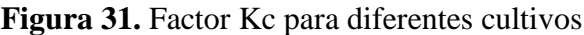

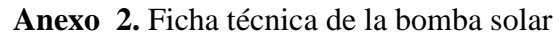

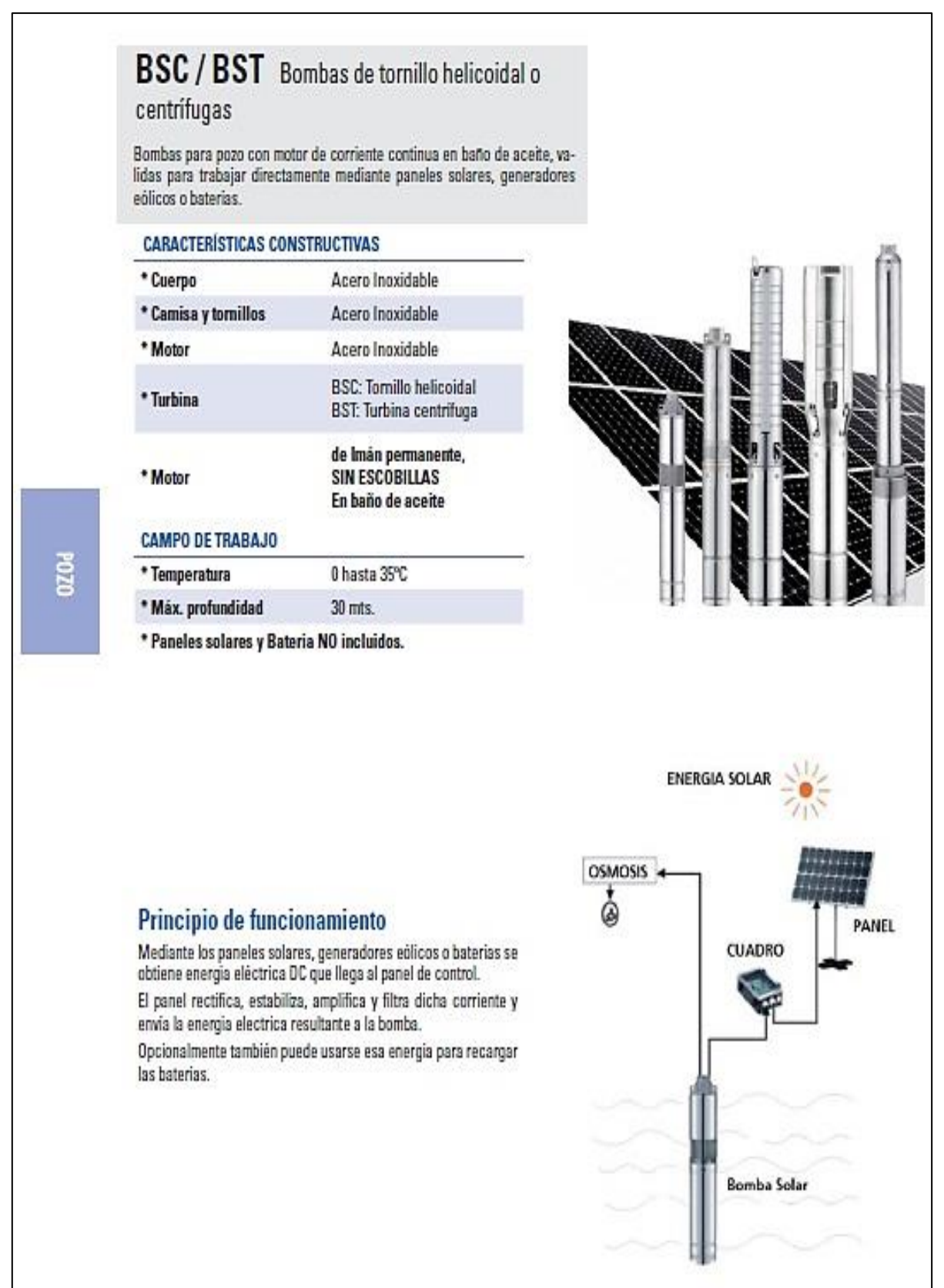

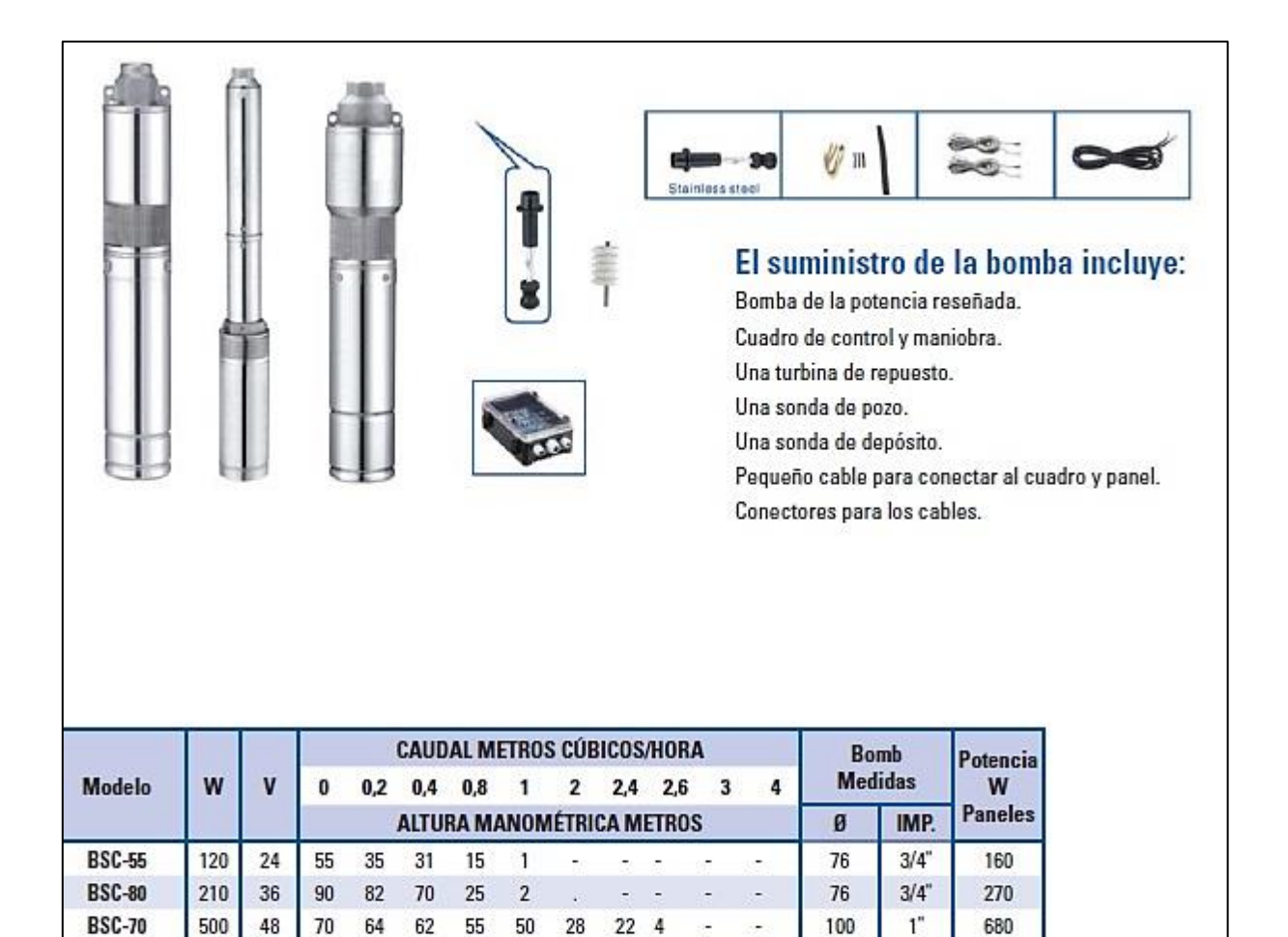

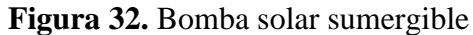

í, L, ÷,

ŀ. j.

l. L.

ä,

 $\overline{4}$ 

 $24 \quad 8$ 

52 48

**CAUDAL METROS CÚBICOS/HORA** 

ALTURA MANOMÉTRICA METROS

 $\overline{4}$ 6 8

 $\mathbf{1}$ **A** à. i. 缢

L ċ.

44 25

10 12

14

b)

Ĵ.

100

110

 $\mathbf{g}$ 

100

100

100

100

**Bomb** 

**Medidas** 

 $1^{\circ}$ 

 $11/2$ 

IMP.

 $11/4$ 

 $11/4$ 

 $2^{n}$ 

 $11/4$ <sup>\*</sup>

1400

1600

Potencia

W

Paneles

680

1600

1600

3300

**BSC-140** 

**BSC-80/2** 

Modelo

**BST-57** 

**BST-96** 

**BST-48** 

**BST-160** 

1000

1200

W

500

1000

1000

2200

110

110

 $\mathbf{V}$ 

48

110

110

220

125 113 108 95 90 58

80 76

 $\bf{0}$  $\mathbf{1}$  $1,6$  $3,2$ 

50 41 34 19

96

49

160 150

90 81 49  $10$ à,

48 46 44 42  $27$ 

> 140 110  $78$ L.

74  $72$ 70 56
## **Anexo 3.** Ficha técnica del panel solar

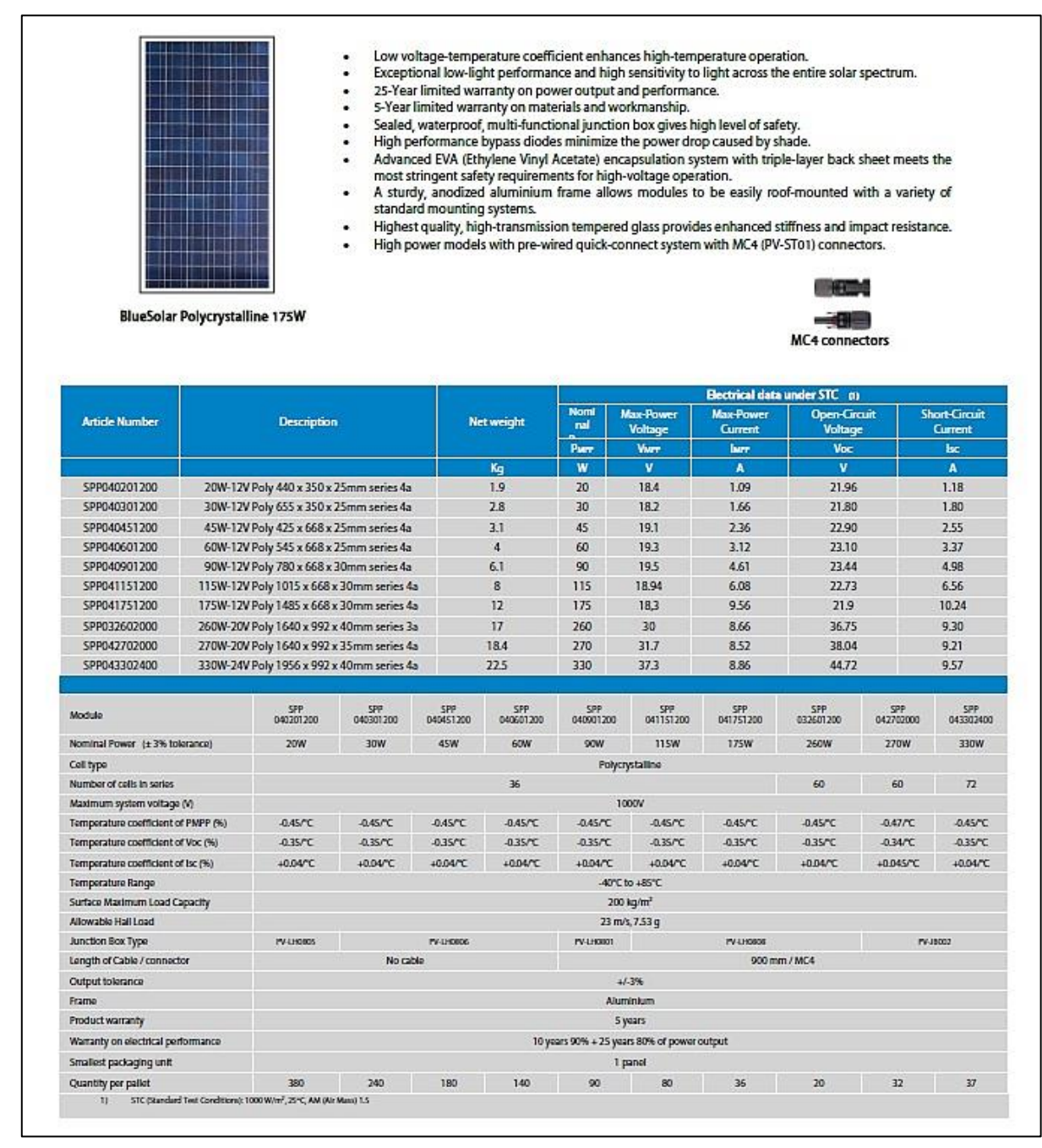

**Figura 33.** Panel solar

## **Anexo 4.** Ficha técnica de la batería solar

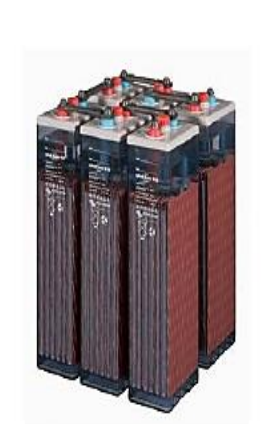

### Long life flooded tubular plate batteries

Design life: > 20 years at 20°C, >10 years at 30°C, >5 years at 40°C. Cycling expectancy of up to 1500 cycles at 80% depth of discharge. Manufactured according to DIN 40736, EN 60896 and IEC 61427.

## Low maintenance

Under normal operating conditions and 20°C, distilled water has to be added every 2 - 3 years.

#### Dry-charged or ready for use electrolyte filled

The batteries are available filled with electrolyte or dry-charged (for long term stocking, container transport or air transport). Dry charged batteries have to be filled with diluted sulfuric acid (density 1, 24 kg/l @ 20°C). The electrolyte may be stronger for cold- or weaker for hot climates.

OPzS Solar Batteries 910

Learn more about batteries and battery charging

To learn more about batteries and charging batteries, please refer to our book 'Energy Unlimited' (available free of charge from Victron Energy and downloadable from www.victronenergy.com).

| <b>OP25 Solar type</b>                                       | <b>OP<sub>z</sub>S</b><br><b>Solar</b><br>910                        | <b>OP<sub>Z</sub>S</b><br><b>Solar</b><br>1210 | OP <sub>25</sub><br>Solar<br>1520   | <b>OP<sub>25</sub></b><br><b>Solar</b><br>1830 | <b>OP<sub>25</sub></b><br><b>Solar</b><br>2280 | <b>OP<sub>25</sub></b><br><b>Solar</b><br>3040 | <b>OPzS</b><br>Solar<br>3800 | <b>OPzS</b><br><b>Solar</b><br>4560 |
|--------------------------------------------------------------|----------------------------------------------------------------------|------------------------------------------------|-------------------------------------|------------------------------------------------|------------------------------------------------|------------------------------------------------|------------------------------|-------------------------------------|
| Nominal capacity (120 hr / 20 <sup>0</sup> C)                | 910Ah                                                                | 1210Ah                                         | 1520Ah                              | 1830Ah                                         | 228oAh                                         | 3040Ah                                         | 38oo Ah                      | 456oAh                              |
| Capacity (10 hr / 20 <sup>0</sup> C)                         | 64oAh                                                                | 853Ah                                          | 1065Ah                              | 1278Ah                                         | 1613Ah                                         | 2143Ah                                         | 2675Ah                       | 3208Ah                              |
| Capacity 2 / 5 / 10 hours<br>(% of 10 hr capacity)           | 6o / 8c / 100 (@ 68ºF/20°C, end of discharge 1,8 Volt per cell)      |                                                |                                     |                                                |                                                |                                                |                              |                                     |
| Capacity 20/24/48/72 hours<br>(% of 120 hr capacity)         | 77 / 80 / 89 / 95 (@ 68°F/20°C, end of discharge 1,85 Volt per cell) |                                                |                                     |                                                |                                                |                                                |                              |                                     |
| Capacity 100/120/240 hours<br>(% of 120 hr capacity)         | 99 / 100 / 104 (@ 68ºF/20°C, end of discharge 1,85 Volt per cell)    |                                                |                                     |                                                |                                                |                                                |                              |                                     |
| Self-discharge @ 70°F/20°C                                   | 3% per month                                                         |                                                |                                     |                                                |                                                |                                                |                              |                                     |
| Absorption voltage (V) @ 70 <sup>0</sup> F/20 <sup>0</sup> C | 2,35 to 2,50V/cell<br>(28,2 to 30,0V for a 24 Volt battery)          |                                                |                                     |                                                |                                                |                                                |                              |                                     |
| Float voltage (V) @ 70°F/20°C                                | 2,23 to 2,30V/cell (26,8 to 27,6V for a 24 Volt battery)             |                                                |                                     |                                                |                                                |                                                |                              |                                     |
| Storage voltage (V) @ 70°F/20°C                              | 2,18 to 2,22V/cell (26,2 to 26,6V for a 24 Volt battery)             |                                                |                                     |                                                |                                                |                                                |                              |                                     |
| Float design life @ 70°F/20°C                                | 20 years                                                             |                                                |                                     |                                                |                                                |                                                |                              |                                     |
| Cycle design life @ 80% discharge                            | 1500                                                                 |                                                |                                     |                                                |                                                |                                                |                              |                                     |
| Cycle design life @ 50% discharge                            | 2800                                                                 |                                                |                                     |                                                |                                                |                                                |                              |                                     |
| Cycle design life @ 30% discharge                            | 5200                                                                 |                                                |                                     |                                                |                                                |                                                |                              |                                     |
| Dimensions (Ixwxh, mm)                                       | 145 x 206<br>X711                                                    | 210 X 191<br>X711                              | 210 X 233<br>X711                   | 210 X 275<br>X711                              | 210 X 275<br>x861                              | 212 X 397<br>x837                              | 212 × 487<br>x837            | $212 \times 576$<br>x837            |
| Dimensions (Ixwxh, inches)                                   | $5.7 \times 8.1$<br>x <sub>28</sub>                                  | $8,3 \times 7,5$<br>x <sub>28</sub>            | $8,3 \times 9,2$<br>x <sub>28</sub> | $8,3 \times 10,8$<br>x <sub>28</sub>           | 8,3 × 10,8<br>X33.9                            | 8,4 x15,6<br>X32,9                             | $8,4 \times 19,2$<br>X32,9   | $8,4 \times 22,7$<br>X32,9          |
| Weight without acid (kg / pounds)                            | 35/77                                                                | 46/101                                         | 57/126                              | 66/146                                         | 88/194                                         | 115/254                                        | 145/320                      | 170/375                             |
| Weight with acid (kg / pounds)                               | 50/110                                                               | 65/143                                         | 80/177                              | 93/205                                         | 119/262                                        | 160/253                                        | 200/441                      | 240/530                             |

**Figura 34.** Batería solar

# **Anexo 5.** Ficha técnica del regulador solar

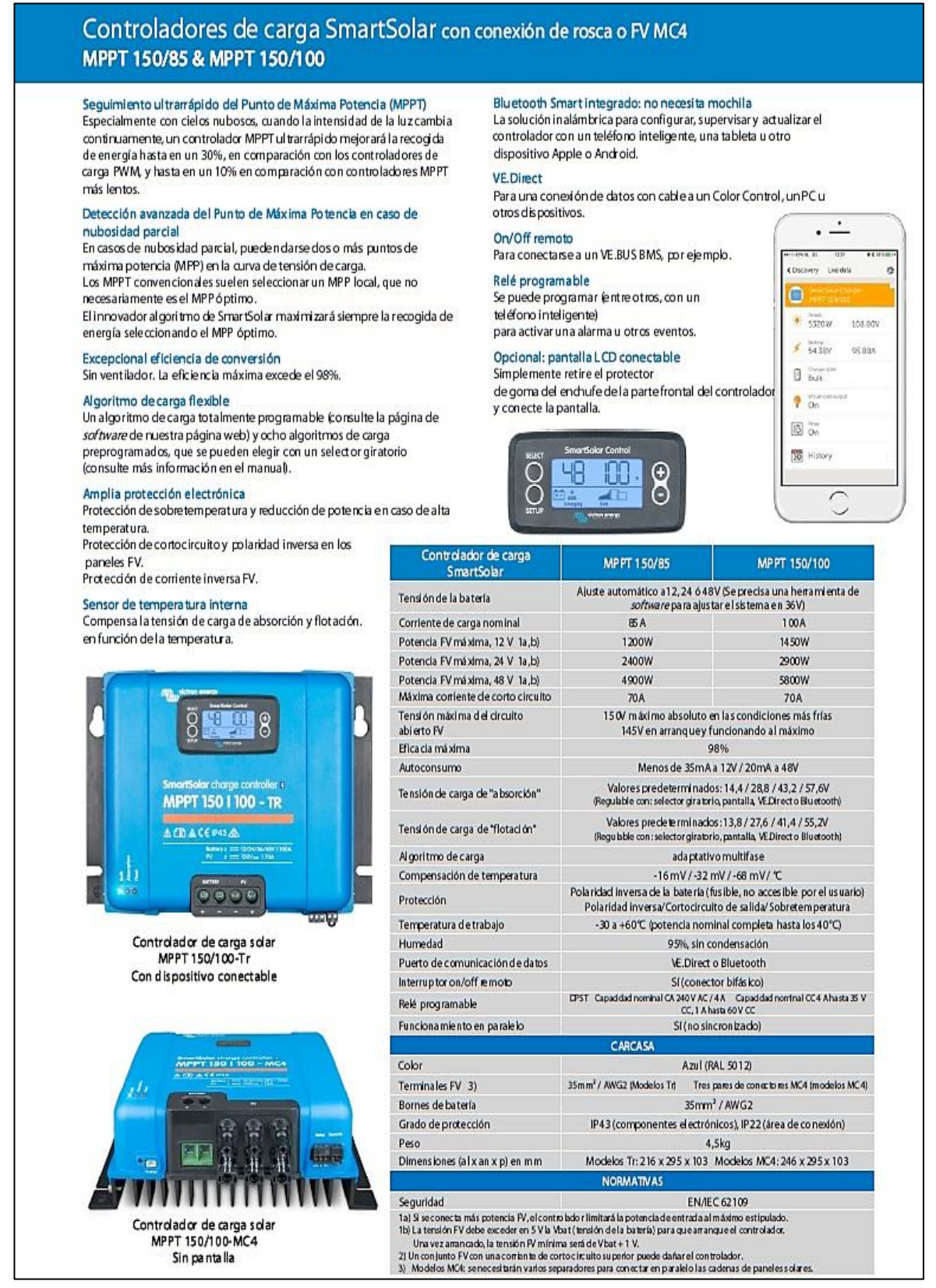

**Figura 35.** Regulador solar

**Anexo 6.** Zona de estudio

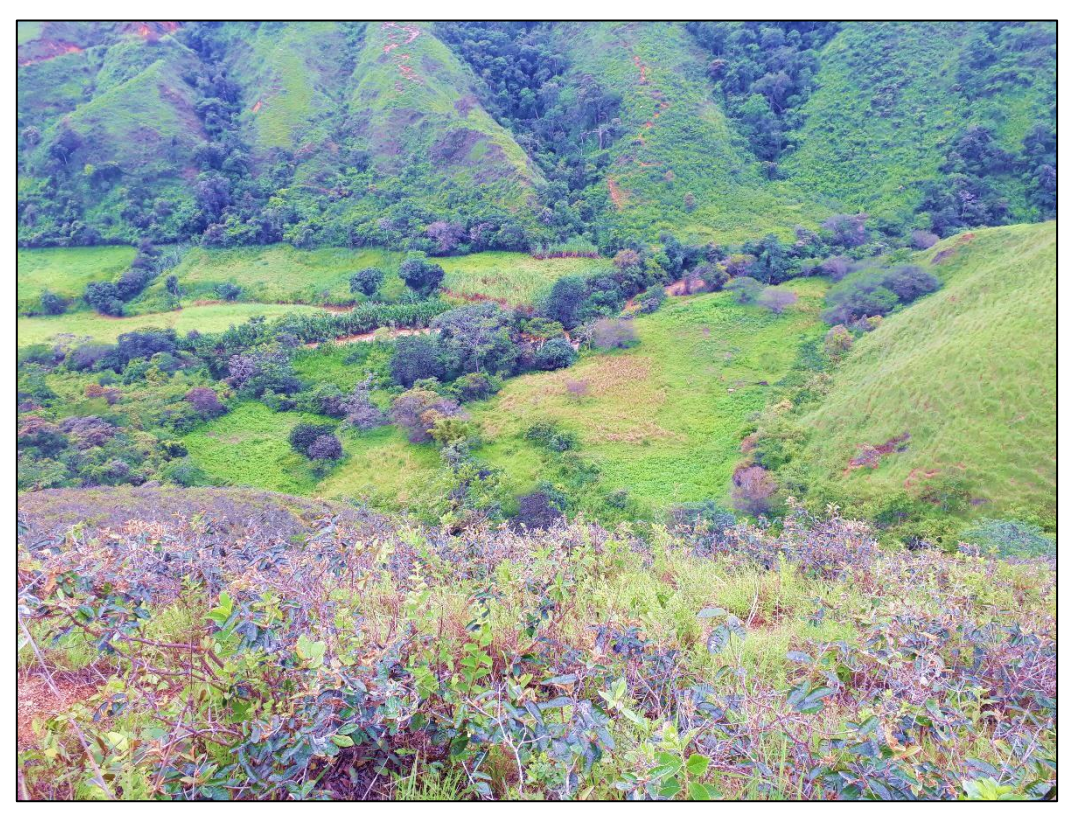

**Figura 36.** Comunidad Cuatro Lomas

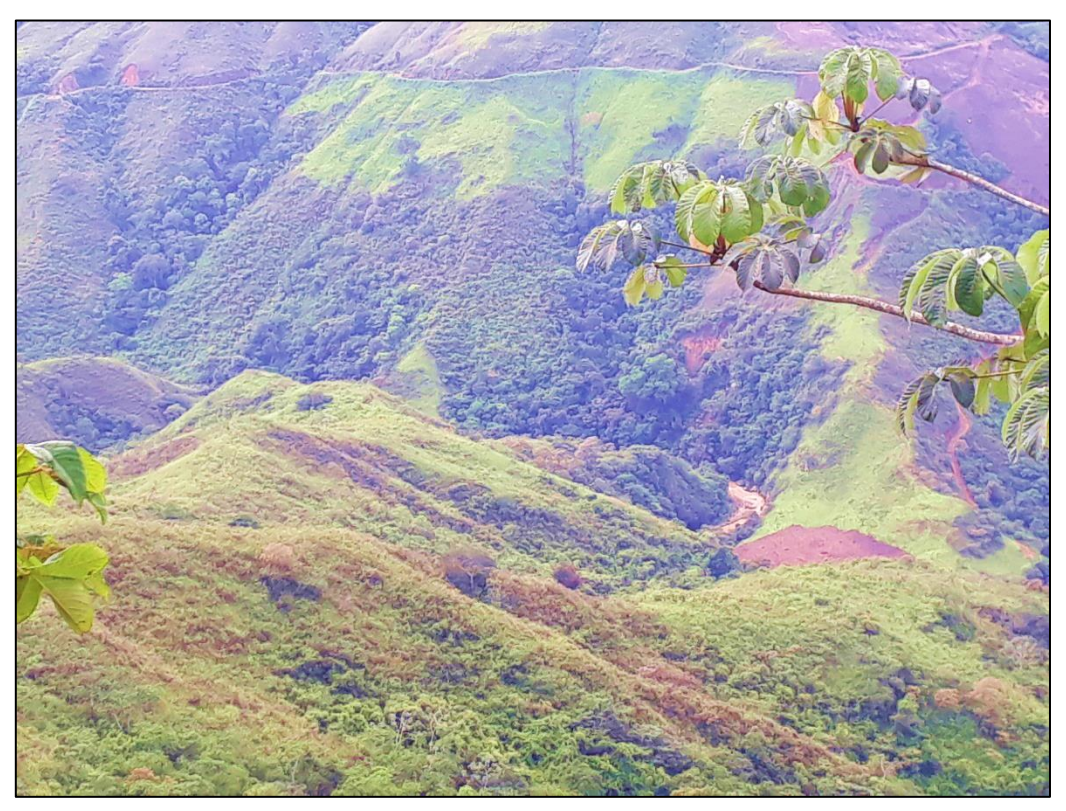

**Figura 37.** Río Yaguachi y comunidad Cuatro Lomas

**Anexo 7.** Certificación de traducción del resumen

# **CERTIFICADO DE TRADUCCIÓN DE RESUMEN**

**Ing. Pio Oswaldo Palacios Jimenez con certificación C2 en el idioma inglés.**

# **CERTIFICA:**

Que la traducción al idioma inglés del resumen del Trabajo de Titulación denominado **"Diseño de un sistema fotovoltaico para riego de maíz en el sitio Cuatro Lomas del cantón Chaguarpamba"**, correspondiente al señor egresado: **Roque Mauricio Lapo Motoche**, con cédula de identidad **0706098480**, hasido revisado y supervisado según se me ha solicitado, por lo cual cumple con la correcta traducción al idioma inglés.

Esto es lo que puedo mencionar y certificar en honor a la verdad para fines pertinentes.

Loja, 16 de marzo de 2023

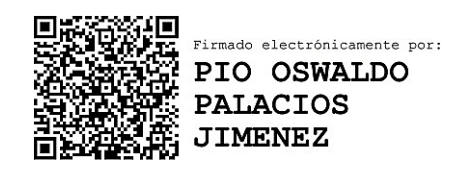

**Ing. Pio Oswaldo Palacios Jimenez**